UNIVERSIDADE FEDERAL DO RIO GRANDE DO SUL ESCOLA DE ENGENHARIA DEPARTAMENTO DE ENGENHARIA ELÉTRICA PROGRAMA DE PÓS-GRADUAÇÃO EM ENGENHARIA ELÉTRICA

**GIOVANI BULLA** 

# **OTIMIZAÇÃO DE LARGURA DE BANDA DE ANTENA DE MICROFITA**

Porto Alegre 2011

**GIOVANI BULLA** 

# **OTIMIZAÇÃO DE LARGURA DE BANDA DE ANTENA DE MICROFITA**

 Dissertação de doutorado apresentada ao Programa de Pós-Graduação em Engenharia Elétrica, da Universidade Federal do Rio Grande do Sul, como parte dos requisitos para a obtenção do título de Doutor em Engenharia Elétrica.

Área de concentração: Eng<sup>a</sup>. de Computação

ORIENTADOR: Prof. Dr. Álvaro Augusto Almeida de Salles

Porto Alegre 2011

GIOVANI BULLA

# **OTIMIZAÇÃO DE LARGURA DE BANDA DE ANTENA DE MICROFITA**

 Esta dissertação foi julgada adequada para a obtenção do título de Doutor em Engenharia Elétrica e aprovada em sua forma final pelo Orientador e pela Banca Examinadora.

Orientador:

Prof. Dr. Álvaro Augusto Almeida de Salles, UFRGS PhD. pela University College of London, UK

Banca Examinadora:

Prof. Dr. Francisco de Assis Ferreira Tejo, UFPB Doutor pela Universidade Federal da Paraíba, Campina Grande, Brasil

Prof. Dr. Jorge Zabadal, UFRGS Doutor pela Universidade Federal do Rio Grande do sul, Porto Alegre, Brasil

Profa. Dra. Liane Ludwig Loder, UFRGS Doutora pela Universidade Federal do Rio Grande do sul, Porto Alegre, Brasil

Prof. Dr. Alexandre Balbinot, UFRGS Doutor pela Universidade Federal do Rio Grande do sul, Porto Alegre, Brasil

Prof. Dr. Ály Ferreira Flores Filho, UFRGS PhD. pela University of Wales College of Cardiff, UK

Coordenador do PPGEE:

Prof. Dr. Alexandre Sanfelice Bazanella

Porto Alegre, julho de 2011.

## **AGRADECIMENTOS**

Ao Professor Dr. Álvaro Salles, pela orientação e colaboração em todas as etapas do trabalho.

Aos professores das disciplinas e constituintes das bancas examinadoras da UFRGS e externas, pelas informações e conhecimentos passados.

Aos funcionários da Engenharia elétrica, pela cordialidade e atendimento nos pleitos verificados.

Ao Engenheiro Cláudio Fernández, pelos estudos conjuntos de FDTD e artigos feitos.

Ao Engenheiro Antonio Carlos de Oliveira Pedra, pelo auxílio na elaboração de artigos e nos estudos do FDTD.

Ao Engenheiro Paulo Serafini, pelas cooperações no projeto, construção de protótipos e medições em antenas.

## **RESUMO**

Neste trabalho é realizada a otimização de antena de microfita banda larga usando o método de Diferenças Finitas no Domínio do Tempo (FDTD) e software comercial de onda completa. Inicialmente é feita uma introdução sobre o assunto, abordando aspectos de comunicações e de antenas de microfita, além de se fazer uma revisão bibliográfica e resumir o estado da arte sobre o tema do trabalho. A seguir, discorre-se sobre a teoria eletromagnética aplicada a antenas planares. O tópico de base é concluído com síntese dos métodos de simulação usados na análise de antenas de microfita, enfatizando o de FDTD. O próximo item revisa fundamentos teóricos e técnicas aplicadas na obtenção de banda larga em antenas de microfita. O trabalho prossegue com simulações numéricas e medidas da largura de banda, do ganho e da eficiência da antena E e de geometria inovadora aplicando técnica de alimentação capacitiva à antena E. A seguir, o algoritmo genético é apresentado e utilizado na otimização do plano de terra de antena de microfita com alimentação por sonda coaxial e também com alimentação capacitiva, para aplicações em banda larga. Resultados simulados e medidos são apresentados e boa concordância entre eles é obtida. Obteve-se 88% de largura de banda para PIFA com alimentação capacitiva e plano de terra otimizado. A tese é concluída com observações sobre os resultados apresentados e sugestões para prosseguimento e aperfeiçoamento das investigações realizadas.

**Palavras-chave: Antena de Formato E. Antena de Banda Larga. Método FDTD. Otimização de Antena em Microfita. Algoritmo Genético. Alimentação Capacitiva.** 

## **ABSTRACT**

In the present work, the optimization of broadband microstrip antenna employing the Finite Difference Time Domain (FDTD) and full wave commercial software are presented. First, an introduction on the subject considering main issues in communications and microstrip antennas are described, also a bibliographical review and the state of the art are presented. A review of electromagnetic theory applied to microstrip antenna is presented at the following topic, with emphasis on the FDTD method. The next step is a review of theory and techniques on bandwidth optimization of microstrip antennas. The work follows with numeric simulations and measurements on bandwidth, gain, efficiency of E shapped antenna and with a novel design procedure employing capacitive feeding on the E shapped antenna. The work follows with genetic algorithm being presented and utilized to the optimization of ground plane shape microstrip antenna with coaxial feeding and also with capacitive feeding, aiming to broadband applications. Simulated and measured results are presented. Good agreement is observed. Relative bandwidth of 88% was found for PIFA with capacitive feeding and optimized ground plane. The thesis is concluded with some comments and observations on the results obtained and suggestions for the continuation of the work.

**Keywords: E-Shaped Antenna. Broadband Antenna. FDTD Method. Optimization of Microstrip Antenna. Genetic Algorithm. Capacitive Feeding.** 

# **SUMÁRIO**

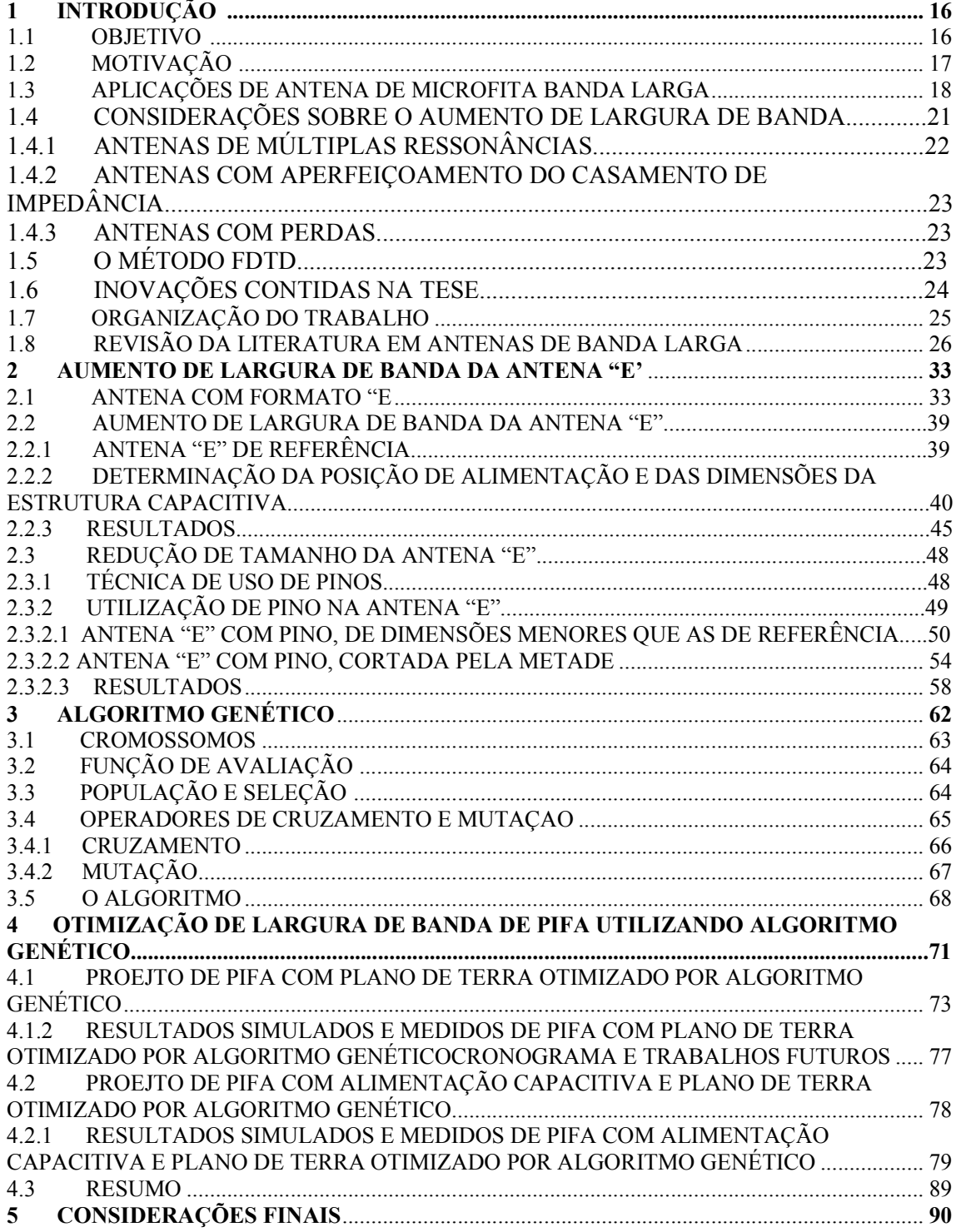

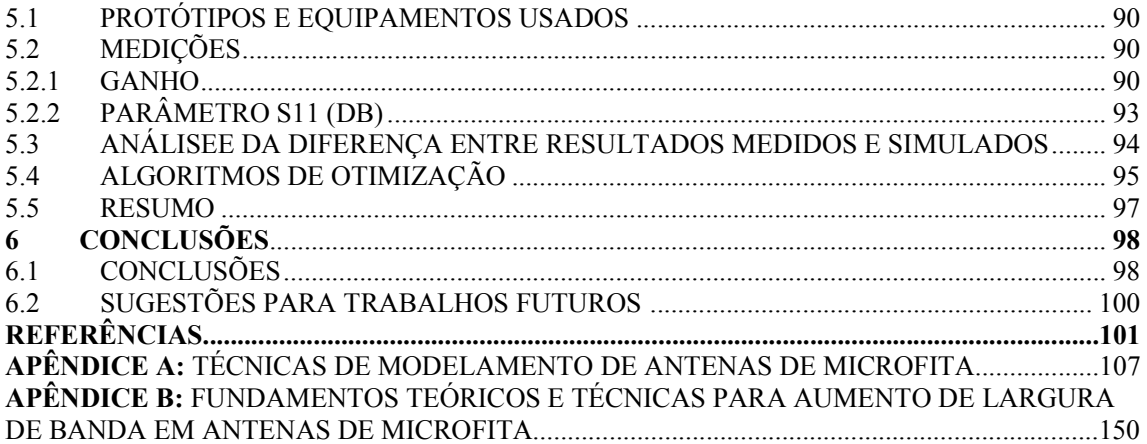

# **LISTA DE ILUSTRAÇÕES**

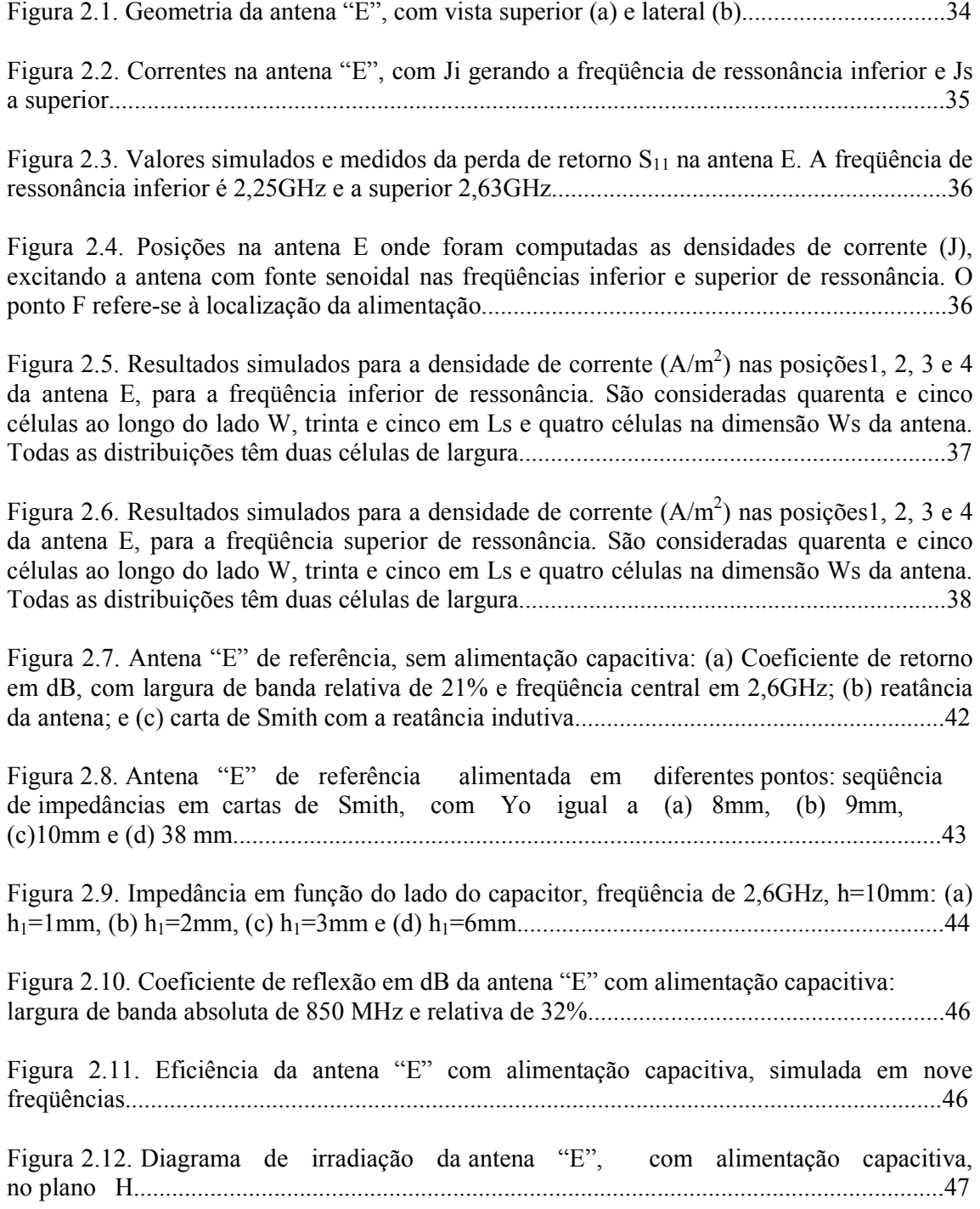

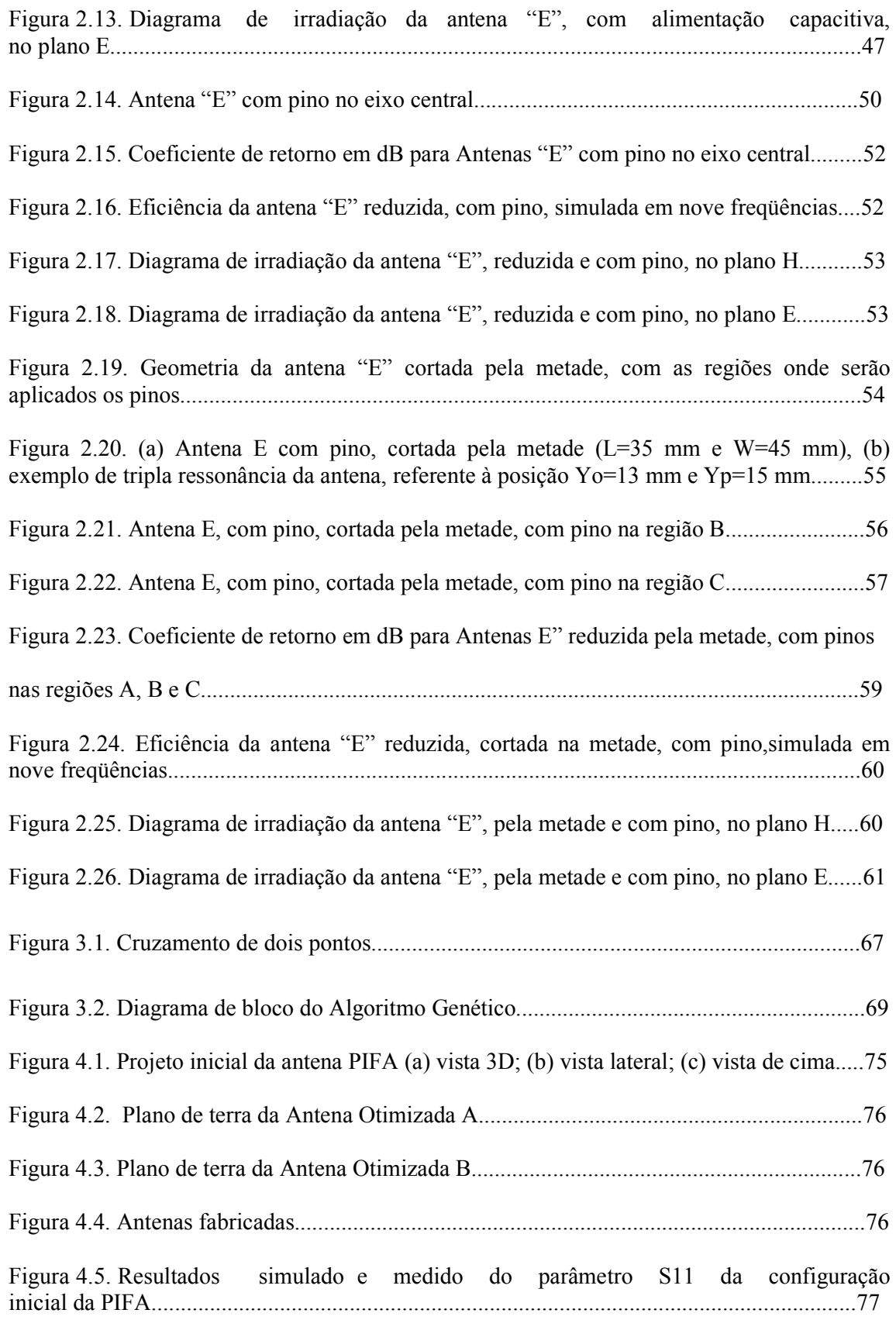

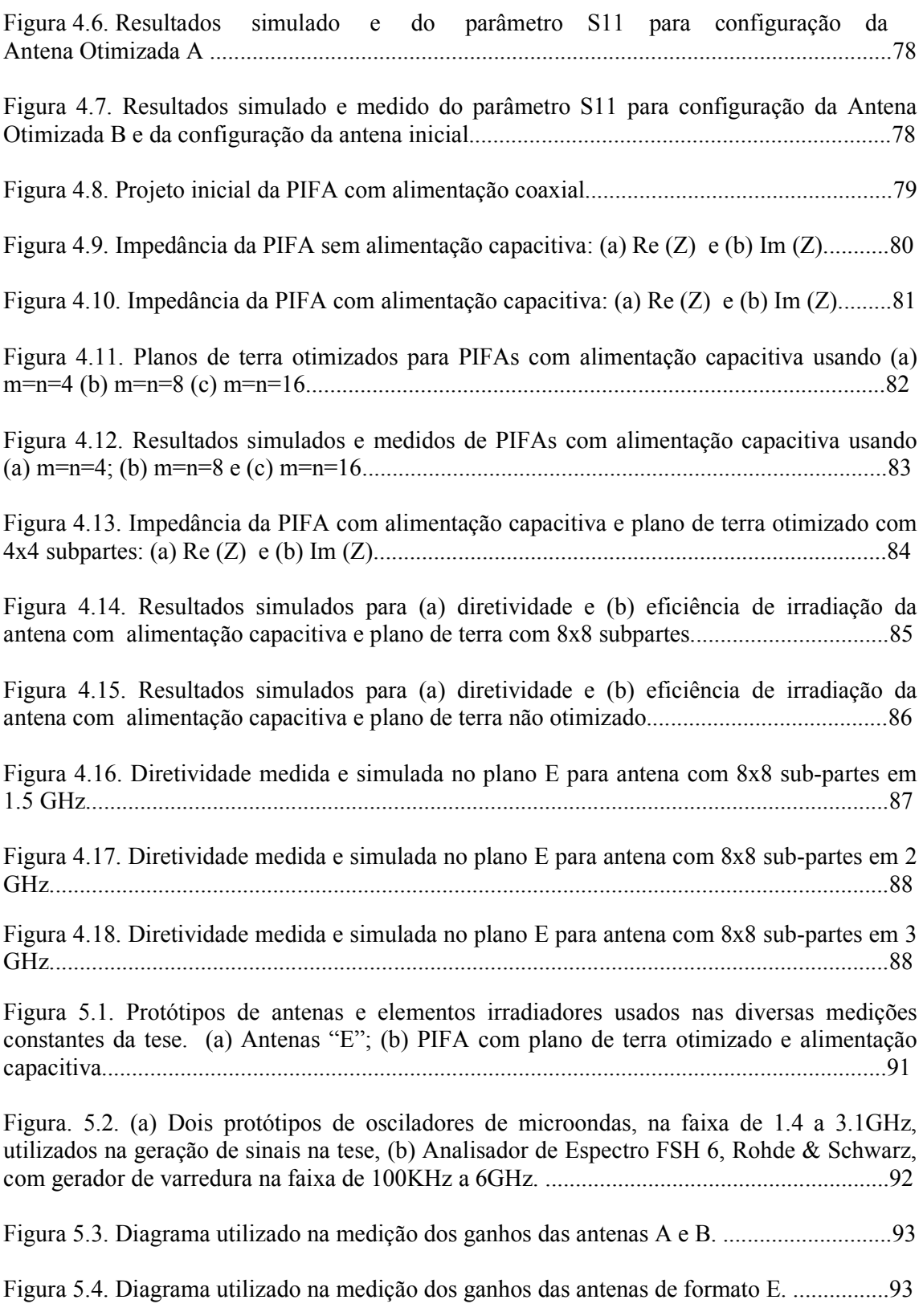

# **LISTA DE TABELAS**

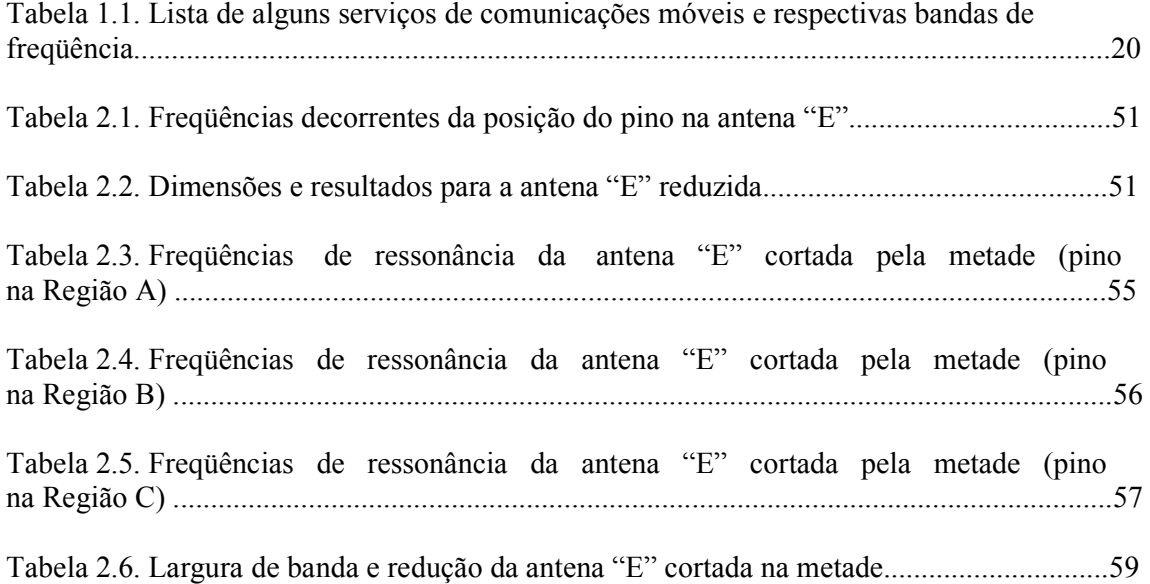

## **LISTA DE ABREVIATURAS**

AG: Algoritmo Genético

FEM: *Finite Element Method –* Método dos elementos Finitos

FDTD*: Finite Diference Time Domain –* Diferenças Finitas no Domínio do Tempo

GSM: *Global System for Mobile Communications –* Sistema Global para Comunicações Móveis

GPS: *Global Positioning System –* Sistema de Posicionamento Global

MoM: *Method of Moments –* Método dos Momentos

PIFA: *Planar Inverted "F" Antenna –* Antena Plana em "F" Invertido

UMTS: *Universal Mobile Telecommunications System –* Sistema Universal de

Telecomunicações Móveis

WiMAX: *Worldwide Interoperability for Microwave Access -* Interoperabilidade

Mundial para Acesso de Micro-ondas

WLAN: *Wireless Local Area Network –* Rede Local Sem-fio

WWAN: *Wireless Wide Area Network -* Rede Sem-fio de Longa Distância

# **LISTA DE SÍMBOLOS**

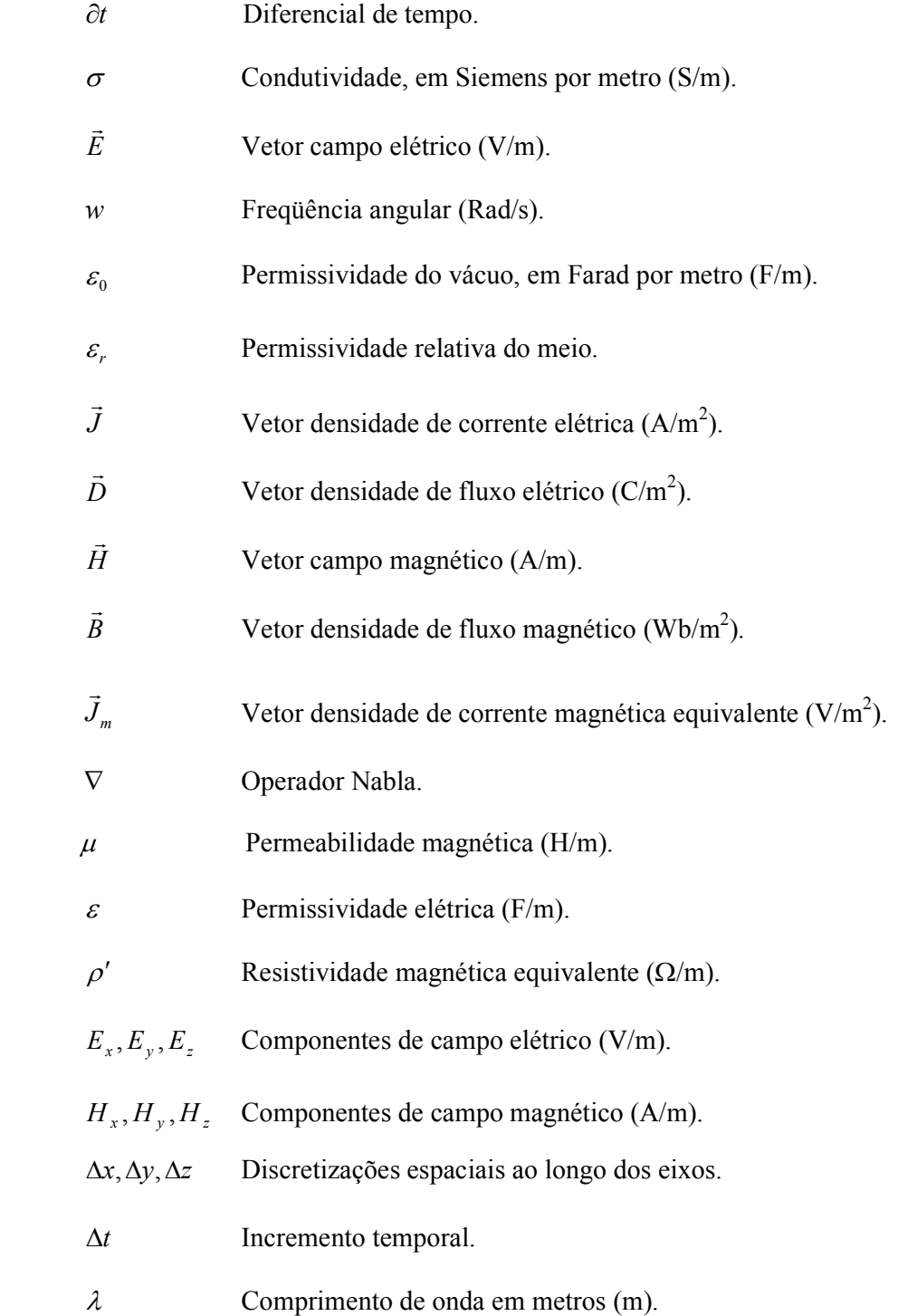

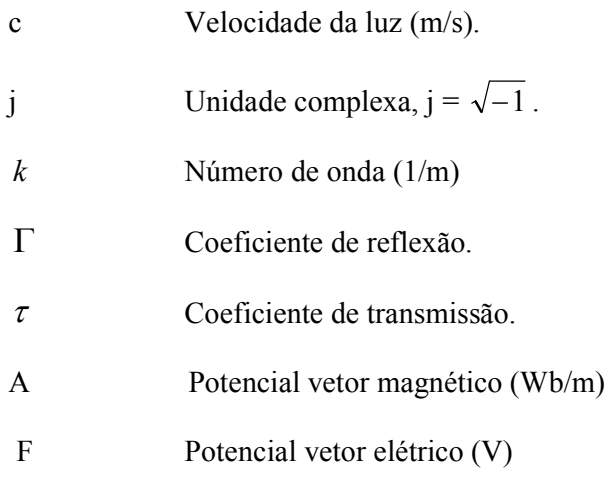

# **CAPÍTULO 1 INTRODUÇÃO**

A rápida evolução da tecnologia de informação e comunicações sem-fio tornou possível o desenvolvimento de aplicações inimagináveis algumas décadas atrás. Sistemas de comunicação pessoal tornaram-se parte integrante do nosso cotidiano. Quase tudo se tornou sem-fio e móvel nos dias atuais. Isto se deve principalmente aos incansáveis esforços da indústria eletrônica e de telecomunicações para a melhora do desempenho e da funcionalidade dos dispositivos, ao mesmo tempo em que se reduzem seus tamanhos e custos.

No futuro, sistemas de comunicação sem-fio proverão diversos serviços bandalarga. Assim, é de interesse criar antenas com características banda-larga para acesso instantâneo na faixa de espectro de interesse. Além disso, antenas com boas características elétricas, tais como relação frente costas alta, ganho estável na banda de operação, diagramas de irradiação simétricos ou diretivos são desejáveis em diversas aplicações sem-fio.

#### **1.1 Objetivo**

O objetivo deste trabalho é realizar aperfeiçoamentos relativos à largura de banda e ao tamanho de antena de microfita. As antenas em questão são passíveis de serem utilizadas em equipamentos móveis de comunicações e em redes sem-fio. Seu projeto é relativamente simples e a antena resultante gera resposta de freqüência com banda relativamente larga, conforme será mostrado no decorrer do trabalho.

#### **1.2 Motivação**

A indústria de comunicações sem-fio é o segmento que cresce mais rapidamente dentro da indústria de comunicações, capturando, desta forma, a atenção da mídia e a imaginação do público. Sistemas celulares experimentaram crescimento exponencial na última década e atualmente existem mais de cinco bilhões de subscrições de linhas de celular no mundo. De fato, os telefones celulares se tornaram uma importante ferramenta tanto para trabalho quanto como parte da vida cotidiana. Além disso, atualmente WLANs ("Wireless Local Area Network") complementaram, ou até substituíram, tecnologias antiquadas de redes cabeadas em casas, estabelecimentos comerciais e *campi*. O crescimento explosivo de sistemas sem-fio acoplado com a proliferação de *laptops* e *palmtops,* indica um futuro promissor para redes sem-fio. No entanto, muitos desafios técnicos ainda existem no projeto de sistemas sem-fio robustos, que possam atingir o desempenho necessário em aplicações emergentes. Um exemplo é a tecnologia de terceira (3G) e quarta (4G) gerações, respectivamente com velocidades da ordem de 2,4 Mbps e 20 Mbps, que demandam taxas de transmissão mais altas em comparação com as gerações anteriores. As necessidades de diferentes tipos de tráfego e de requisitos de alta mobilidade em sistemas de comunicações, apontam para o desenvolvimento de antenas especiais. É nesse contexto que surgem as antenas de microfita, como solução mais viável. São antenas de pequena espessura e baixo peso, com facilidades de integração a circuitos eletrônicos e conformação às estruturas de suporte. Além dessas propriedades, apresentam baixo custo de produção. Nas formas mais comuns da antena de microfita (retangular e circular), a desvantagem principal é a largura de banda estreita, normalmente de 1 a 2 % em relação à freqüência central da banda, para determinada condição de casamento de impedância entre a alimentação e a antena. Tipicamente a condição de casamento de impedância admite reflexão de potência igual ou inferior a 10% da potência incidente.

#### **1.3 Aplicações de antenas de microfita banda-larga**

A evolução das telecomunicações nos últimos anos, notadamente da Internet, originou o aparecimento de uma grande variedade de serviços, cada um deles utilizando uma banda específica do espectro de freqüências. Alguns desses serviços têm como objetivo o acesso à Internet, através de redes sem-fios, como é o caso de WLAN (Wireless Local Area Network), WiMAX (Worldwide Interoperability for Microwave Access) e UMTS (Universal Mobile Telecommunications System), em terminais móveis, sejam computadores portáteis ou telefones celulares.

As redes baseadas em WLAN tiveram uma expansão muito rápida devido às inúmeras vantagens que trouxeram. A ausência de fios, entre o utilizador e o ponto de acesso, proporcionou uma maior flexibilidade relativamente à área de recepção, permitindo o acesso em diversos locais; tornou possível a criação de redes *ad-hoc* sem planejamento prévio; simplificou e agilizou a instalação de redes devido à necessidade de pouco mais que um ponto de acesso, ao mesmo tempo em que aumentou a expansibilidade, tendo em conta que a adição de clientes não implica a instalação de mais cabos. Essa tecnologia apresenta, porém, a desvantagem do custo de implementação inicial ser elevado, da possível falta de segurança no tráfego dos dados e das taxas de transferência serem tipicamente menores que os das redes por cabo tradicionais.

Numa tentativa de expandir ainda mais o acesso sem-fios, apareceu, posteriormente, o sistema WiMAX, trazendo taxas semelhantes às das redes DSL e cabo, com a vantagem de ser uma tecnologia de longo alcance e, por isso, necessitar de poucas estações base, mas tendo a desvantagem de precisar recorrer a bandas do espectro licenciadas, o que aumenta o seu custo de implementação.

 Na área de telefonia móvel tem-se, como exemplo principal, o serviço de celulares, ou WWAN (Wireless Wide Area Network), englobando as sub-bandas GSM850 (824-894 MHz), GSM900 (890-960 MHz), GSM1800 (1850-1990 MHz) e por fim a tecnologia UMTS (1920-2170 MHz), que fazem parte das tecnologias 3G. Esta tecnologia foi desenvolvida com o objetivo de trazer, aos telefones celulares, vídeo, imagem e uma maior velocidade no acesso à Internet, sendo que, recentemente, a tecnologia tem sido também utilizada em computadores portáteis, permitindo o acesso à Internet em locais onde não estão disponíveis redes por cabo ou WLAN.

Existem, por outro lado, outros tipos de serviços que, mesmo não estando relacionados com a Internet, são muito interessantes para terminais móveis, tais como GPS e Bluetooth que, juntamente com os serviços anteriormente mencionados e, graças às evoluções tecnológicas, têm vindo a ser concentrados nos terminais móveis mais recentes. Na Tabela 1.1 estão presentes alguns dos serviços mais comuns, bem como as suas bandas de operação.

Contudo, como cada serviço opera em bandas de freqüência específicas e, em alguns casos, com características de polarização e radiação diferentes, tornar-se-ia necessário integrar estruturas de antenas diferentes nos terminais.

Considerando que, em diversos tipos de dispositivos, o espaço é um fator crítico, torna-se óbvio que o aumento do número de antenas, à medida que o número de freqüências utilizadas aumenta, é impraticável, então a solução será adotar antenas que permitam acessar os vários serviços necessários, como antenas compactas multi-banda ou de banda larga. Devido à crescente miniaturização dos terminais móveis, essas antenas estão limitadas em termos de espaço, sendo por vezes utilizadas com dimensões

muito inferiores às ideais. É, no entanto, esperado que funcionem com sucesso na proximidade de componentes, como câmeras, alto falantes, baterias e todo o tipo de hardware necessário para suportar as capacidades crescentes dos terminais móveis.

Tabela 1.1. Lista de alguns serviços de comunicações móveis e respectivas bandas de freqüência.

| Aplicação         | Faixa de Frequências (GHz)             |
|-------------------|----------------------------------------|
| GSM               | $0,824 - 0,960$ e $1,850 - 1,990$      |
| <b>UMTS</b>       | 1,920 -1,980 (Upload)                  |
|                   | $2,110-2,170$ (Download)               |
| GPS               | 1,575                                  |
| <b>B</b> luetooth | $2,4 - 2,4835$                         |
| WI-MAX            | $2,5 - 2,69, 3,4 - 3,6$ e 4,9 -<br>5.9 |
| WLAN 2.4          | 2,485 e $4.9 - 5.9$                    |

As antenas multi-banda são antenas que funcionam em freqüências específicas. Por exemplo, no caso de antenas sintonizadas para WLAN, as freqüências de operação são 2,4 e 5,2 GHz, enquanto as de banda larga têm a vantagem de cobrir uma banda maior, podendo acomodar uma grande variedade de freqüências, utilizadas ao mesmo tempo em, que poderão estar sintonizadas para novos serviços que possam surgir.

Uma possível aplicação das antenas desenvolvidas seria trabalhar, simultaneamente, com as freqüências de GSM (1,850-1,990), UMTS, GPS, Bluetooth, Wi-Max  $(2,5 - 2,69)$  e WLAN  $(2,4)$ .

#### **1.4 Considerações sobre o aumento de largura de banda**

Antenas de microfita com elemento irradiador são antenas ressonantes de muitas características favoráveis. Podem ser alimentadas com cabo coaxial ou por linha de microfita coplanar ao elemento irradiante. A antena pode também ser alimentada por acoplamento através de abertura, usando configuração de substrato com várias camadas. Esse tipo de alimentação permite a separação física das funções de alimentação e radiação da antena, melhorando o desempenho das partes. Sua principal limitação é a pequena largura de banda, esta proporcional ao volume da antena medido em comprimentos de onda. A antena de microfita pode elevar um pouco a banda utilizandose dielétrico de baixa permissividade elétrica, o que aumenta o comprimento de onda na ressonância. Outra opção é o aumento da espessura do substrato. No entanto, em muitas aplicações, tais como telefones celulares, o espaço permitido para a antena é limitado, o que restringe o tamanho da antena. O volume pode também ser limitado pelo diagrama de irradiação e estrutura de alimentação, em associação com a eficiência exigida da antena.

Os métodos propostos para melhorar a largura de banda das antenas de microfita podem ser classificados como os de múltiplas ressonâncias, os que aperfeiçoam o casamento de impedância na entrada da antena e os que utilizam materiais com perdas (GARG, 2001).

A largura de banda de antena com múltiplas ressonâncias é diretamente proporcional ao seu volume (MCLEAN, 1996). Logo qualquer melhoria na banda tem compromisso com as dimensões da antena. A técnica de aumentar as perdas não é recomendável quando se tem limitação de potência, como é o caso de equipamentos portáteis e móveis de comunicações. Além disto, via de regra reduzem sua eficiência.

#### **1.4.1 Antenas de múltiplas ressonâncias**

A abordagem de múltiplas ressonâncias pressupõe diferentes formas de antenas de microfita, a exemplo do empilhamento ou disposição coplanar de camadas ressonantes, do carregamento da antena com a utilização de fendas nas placas metálicas e do emprego de pinos estabelecendo curtos entre o elemento irradiador e o plano de terra. Na antena de microfita retangular de simples ressonância, o tamanho é reduzido pela metade usando placas em curto e, até um terço, utilizando pinos (KUMAR, 2003). Dependendo do número de camadas ressonantes, têm-se duas ou mais ressonâncias próximas que geram banda larga. Existem também aplicações onde se opera com mais de uma faixa de freqüências. O mais comum é o uso de duas sub-bandas diferentes, permitindo ao usuário o acesso a duas redes distintas utilizando um único equipamento**.**  A antena de dupla ressonância apresenta duplo laço de impedância na carta de Smith, onde o tamanho do laço determina a largura de banda. Normalmente empregam-se dois ou mais elementos ressonantes com pequena diferença de freqüências, proximamente acopladas uma às outras. O acoplamento é controlado para aumentar a largura da banda. Usualmente somente um dos elementos é alimentado diretamente, com os outros sendo acoplados por efeito de proximidade. Os elementos ressonantes parasitas podem ser dispostos no mesmo nível ou empilhados (WOOD, 1980; TARGONSKI, 2001). Larguras de banda com acoplamento por abertura também são usuais (KUMAR, 1984; CROQ, 1990). É possível também excitar dois modos independentes na mesma camada, ou na antena e na estrutura de alimentação. Uma antena quadrada foi utilizada para obter largura de banda maior, excitando ao longo da diagonal dois modos com polarizações ortogonais (YANO, 1981). Outras configurações com fendas em U e de diversas outras formas foram utilizadas (LEE, 1997; CHOW, 1998; CLENET, 1999; NEVES, 2002). O elemento irradiador e as fendas são projetados para gerar ressonâncias próximas uma das outras. Antenas com fendas em formato H também foram desenvolvidas (PALANISWAMY, 1985).

#### **1.4.2 Antenas com aperfeiçoamento do casamento de impedância**

O aperfeiçoamento do casamento de impedância na entrada é o mais comum dos métodos de aumento da largura da banda da antena. A estrutura de alimentação deve estar mais próxima possível do elemento irradiante para aumentar o casamento e a eficiência da antena. Largura de banda de 10 a 12% foi obtida usando estruturas passivas de casamento (PASCHEN, 1986; PUES, 1989; HERSCOVICI, 1998).

### **1.4.3 Antenas com perdas**

O uso de materiais com perdas também aumenta a largura de banda de antena, ainda que diminua a eficiência de irradiação (POZAR, 1985). Os efeitos de perdas podem ser obtidos usando substratos e camadas de filmes adequados ou empregando resistores na forma de chip. Um chip-resistor de 1 ohm localizado na borda do elemento irradiador aumenta a banda em cinco vezes e o ganho é reduzido em 2 dB (WONG, 1997).

#### **1.5 Método de FDTD**

Relativo ao método de FDTD usado nas simulações da tese, que se fundamenta na discretização por diferenças finitas das equações diferenciais de Maxwell, é de conhecimento que continua sendo aperfeiçoado e adotado por diversos pesquisadores. Constitui, por sua precisão, abrangência, versatilidade e custo de computação (GARG, 2001), juntamente com outras ferramentas que utilizam o Método dos Momentos ou Método dos Elementos Finitos, a técnica computacional mais adequada e atualizada para se obter soluções numéricas na área de Eletromagnetismo aplicado às comunicações.

A escolha do FDTD foi feita, quando comparado ao Método dos Momentos e ao Método dos Elementos Finitos, pelas seguintes vantagens: ser de implementação mais simples, permitindo ao usuário a obtenção de valores dos campos elétrico e magnético a cada instante da simulação e em todos os pontos do domínio do problema; ocorrer no domínio do tempo, não se limitando ao uso de freqüência única na fonte, o que é bastante adequado nas simulações de antenas de banda larga que operam com faixa de freqüências maior; permitir operar também no domínio da freqüência, bastando para isso aplicar a transformada discreta de Fourier aos resultados obtidos no tempo; ter a capacidade de gerar dados de banda larga em uma simples simulação, o que é conseguido quando se usa fonte Gaussiana de espectro amplo para excitar a antena; e permitir simulações com plano de terra finito, conforme ocorre na prática com antenas de banda larga, gerando diagramas de irradiação com o ângulo  $\theta$  variando de 0 a 180 graus.

#### **1.6 Inovações contidas na tese**

O primeiro item a destacar é a alimentação capacitiva em antena "E" para aumentar a largura de banda da antena. Considerando a revisão bibliográfica efetuada, nenhum artigo foi feito usando essa técnica desde a apresentação da antena "E" em 2001, em especial com FDTD.

 Na mesma linha de considerar a análise das publicações nos últimos anos, também a utilização de Algoritmo Genético para otimização do formato do plano de terra não foi constatada em qualquer trabalho, conferindo caráter inovador ao trabalho da tese ao aplicar a referida técnica na citada antena.

 O próximo item a destacar é uso a alimentação capacitiva em antena plana de formato "F" invertido (PIFA) com plano de terra otimizado por Algoritmo

24

Genético, para aumentar a largura de banda da antena. Considerando a revisão bibliográfica efetuada, nenhum artigo foi feito usando essa alternativa.

#### **1.7 Organização do trabalho**

No capítulo 2, é explicado o mecanismo de funcionamento de antena com *patch*  em formato "E". Nesta antena, é aplicada a técnica de alimentação capacitiva, visando o aumento de largura de banda e a técnica de pinos para diminuição do tamanho físico. Diversas simulações e medidas constam neste capítulo, mostrando os resultados obtidos.

No capítulo 3, o Algoritmo Genético é apresentado e os principais termos e etapas do algoritmo são descritos em detalhes. É também apresentada uma rotina de funcionamento do Algoritmo Genético.

No Capítulo 4, o Algoritmo Genético apresentado no Capítulo 3, é aplicado para otimização da forma do plano de terra de antena tipo PIFA, sem alimentação capacitiva e com alimentação capacitiva. Resultados simulados e medidos são apresentados. Cabe ressaltar que os estudos realizados nesta etapa foram feitos durante um período de doutorado tipo sanduíche no Instituto Politécnico de Grenoble, França, onde se teve a oportunidade de trabalhar com equipamentos mais modernos e códigos comerciais de análise de antenas como, por exemplo, o CST, que foi utilizado para as simulações realizadas nesta etapa.

No Capítulo 5 estão as conclusões obtidas com a análise e medições utilizando as antenas propostas e sugerem-se investigações futuras que possam vir a aperfeiçoar o presente trabalho.

No Apêndice A, é feita uma revisão e descrição dos métodos de análise de antenas de microfita, iniciando-se com os mais comuns, denominados analíticos, ou seja, métodos da Linha de Transmissão, da Cavidade Ressonante e da Segmentação. Em seguida, são abordados os métodos de análise de onda completa – Método dos Momentos (MoM), dos Elementos Finitos (FEM) e de Diferenças Finitas no Domínio do Tempo (FDTD). O MoM e o FEM são apresentados superficialmente, enquanto o FDTD, adotado no presente trabalho para análise das antenas, é descrito em detalhes.

No Apêndice B, são apresentadas as técnicas empregadas para o aumento de largura de banda, mostrando limitações e compromissos que são necessários para se obter antenas com melhor desempenho técnico. São analisados os principais itens e fundamentos que influenciam na determinação da largura de banda.

### **1.8 Revisão da literatura em antenas banda-larga**

Muitas configurações têm sido utilizadas para aperfeiçoar as características da antena de microfita de banda larga, em especial o aumento da largura de banda. Com destaque para a antena com formato E, que possui grande destaque na literatura (GARG, 2001; KUMAR, 2003; LUK, 1997, TARGONSKI, 1998). Entre outras técnicas, podemos citar: substrato com baixa permissividade (GARG, 2001), adição de elementos parasitas (KUMAR, 1985; WI, 2007; Kuo, 2007; POZAR, 1985b; ISLAM, 2008), antena com carga resistiva (WONG, 1997; SRINIVASAN, 2000), com carga capacitiva (FERRARI, 2007), antenas com fendas nos elementos irradiadores (HUYNH, 19995; GUO, 1998; HADIAN, 2007; XIONG, 2008; PEDRA, 2007; SANAD, 19995; TARIQULISLAM, 2008), antenas com alimentações de formatos otimizados (MACK, 2000; GUO, 2004; PARK, 2004; CHANG, 2001; CHEN, 2008) e formatos de antena otimizadas utilizando Algoritmo Genético (CHOO, 2003; HERSCOVICI, 2005; GRIFFITHS, 2006; MICHAEL, 2007; JONSHON, 1999), dentre outros.

Nesta sessão alguns desses artigos serão revistos mostrando técnicas clássicas e o estado da arte em técnicas de otimização de banda.

 Em (HUYNH, 1995), foi apresentada a antena microfita de formato U, retangular, da qual derivou a antena de formato E analisada nesta tese.

 (JONSHON), em outubro de 1999, utiliza algoritmo genético na otimização de antenna *patch*. O método dos momentos é usado para a simulação eletromagnética das antenas. Obtém-se uma antena banda-larga com mais de 20% de banda.

Com o desenvolvimento acelerado das comunicações sem-fio as necessidades mudaram e a antena de simples camada passou a ser mais pesquisada. Muitos autores concentraram-se no tema. Em (HSU, 2000), uma antena circular de banda larga apresenta alimentação capacitiva, onde se constata, experimentalmente, que a alimentação deve situar-se em posição oposta ao lado que contém duas fendas. A banda obtida foi superior a 25%.

 Em (YANG, 2001), a antena de formato E teve aspectos de seu estudo dados a conhecer, pela primeira vez, mas sem configurá-la como uma variação da antena de formato U. Nesse primeiro trabalho sobre a antena E, procurou-se caracterizá-la por meio do comportamento ressonante das freqüências inferior e superior, dependentes das medidas das fendas e comprimento lateral da antena, além de mostrar a influência que alguns parâmetros têm sobre a sua largura de banda.

 Ainda em 2001, (KIN) apresenta outro trabalho sobre a antena E, onde o enfoque foi associá-la à antena de origem, a de formato U. Nessa publicação, a distribuição de corrente foi estabelecida e verificada sua influência nas ressonâncias da antena. Também foram medidos os níveis de co-polarização e de polarização cruzada nos planos E e H, visando obter o grau de isolamento em dB entre as polarizações. Outro aspecto a ressaltar é o fato de os autores terem relacionado dimensões da antena E com ressonâncias, fornecendo dados iniciais para se obter o projeto da estrutura.

Em (GUO, 2001), propõe-se uma antena em microfita circular com alimentação com formato T. É obtida uma largura de banda de 35%. A técnica de alimentação com formato T é combinada com a técnica de aterramento para redução de dimensões. Uma largura de banda de 56% é obtida para a antena compacta.

Em (BAN-LEONG, 2002), duas antenas de formato E empilhadas foram utilizadas compondo um conjunto irradiante, obtendo-se largura de banda superior a 30%. Nessa publicação foi detalhado o projeto da antena, fornecendo-se expressões empíricas que permitem calcular diversos parâmetros da estrutura irradiante. O conjunto com antenas de formato E teve seu ganho aumentado utilizando uma camada parasita, também de formato E, sobre o elemento irradiador da antena.

Em (WEIGAND, 2003), as principais regras para projetar a antena de formato U foram estabelecidas a partir de análise paramétrica detalhada. A antena teve a sua estrutura de múltiplas ressonâncias examinada, considerando a irradiação e a impedância de entrada de diferentes geometrias. Foram realizadas simulações e medidas de várias configurações para validar as proposições.

Em junho de 2003, (MAYHEW-RIDGERS) propôs um sistema de alimentação capacitiva, em antena de camada única, para estruturas retangulares, circulares e anelares, em substrato espesso. Resultados calculados e medidos mostram que uma largura de banda de 25% pode ser obtida com esse método.

Em (CHOO,2003) o algoritmo genético é utilizado para otimização do formato do elemento irradiador em antenas *patch* em dielétricos de alta permissividade para aplicações banda-larga e banda dupla. Um cromossomo bidimensional é usado para codificar cada formato do elemento irradiador num mapa binário. Para aplicações banda-larga, a antena *patch* otimizada apresenta um aumento de quatro vezes na largura de banda, quando comparado com a antena *patch* retangular.

Referente à redução de tamanho por meio do uso de pinos, em (WANG, 2004b) foi apresentada um antena compacta de banda larga, para atender à terceira geração de telefonia móvel (3G). Utilizando pinos e substrato de permissividade relativa próxima da unidade, obteve-se largura de banda superior a 15%, cobrindo a faixa de 1,862 a 2,225 GHz.

Em (GE, 2004), uma antena de formato E foi apresentada, agora com alimentação em linha de microfita e adequada para integração com circuitos de microfita. A antena foi projetada para a faixa de 5 GHz, com dielétrico de espessura igual a 3,3mm.

Em (JOUBERT, 2005), é apresentada uma antena com elemento irradiador em curto-circuito e alimentação capacitiva. A antena apresenta largura de banda de 25% para um substrato com espessura 0.06 vezes o comprimento de onda. A antena é de fabricação simples. O plano-E do diagrama de irradiação é bastante dependente das dimensões do plano de terra.

Novamente as antenas de formato U e E foram estudadas em 2005 (CHAIR, 2005), analisando-se a antena completa e com metade da sua estrutura. A antena tipo U foi estudada usando a técnica de pinos, tanto para antena inteira, quanto reduzida à metade, em função da simetria que possui. A antena de formato E foi investigada parcialmente, tendo sido analisada em sua estrutura pela metade, sem pino e sem utilizar qualquer técnica de melhoria da banda.

 (SUN, 2005) apresenta uma nova antena *patch* banda-larga de um quarto de onda. A largura de banda é aumentada através do uso de *patch* em formato trapezoidal com fenda em formato "U" e alimentação capacitiva. Um Algoritmo Genético foi utilizado para otimização dos parâmetros. A antena apresentou uma largura de banda em torno de 80%.

Uma nova expressão para a ressonância da antena E foi objeto de trabalho em 2006 (NEOG, 2006), calculada ao se equacionar sua área por equivalência à área da antena de microfita retangular e desenvolver uma nova expressão para a constante dielétrica efetiva.

Em novembro de 2006, (GRIFFITHS) demonstra um novo método usando Algoritmo Genético para a geração de antenas compactas, banda-larga e multibanda, usando elipses para criar novas formas amorfas com maior banda e menor perda de retorno.

 Em (PANDEY, 2007), uma investigação técnica foi apresentada com a modelagem do circuito elétrico da antena E, constando as capacitâncias e indutância adicionais provocadas pelo acréscimo de fendas na antena retangular tradicional. Foram deduzidas expressões para as ressonâncias e resultados analíticos foram comparados a outros medidos e simulados.

Em (MICHAEL,2007) é apresentada otimização de antena plana em formato F Invertido (PIFA), para operações multibanda e banda-larga, mediante criação aleatória de fendas no elemento irradiador, objetivando formar PIFA com fendas sinuosas. A técnica de otimização é baseada na combinação do Algoritmo Genético com o Método dos Momentos. Foi obtida uma largura de banda de 23%.

Visando a obtenção de dupla ressonância com sub-bandas separadas, em (YOON, 2008) uma antena E com pinos foi projetada para aplicação em transmissão por satélite (2,630-2,655 GHz) e rede sem-fio (5,725-5,825 GHz). O substrato dielétrico usado foi o tipo FR-4.

Em (MATIN, 2008), novamente um conjunto com antenas E na configuração com várias camadas foi objeto de trabalho, obtendo-se largura de banda de 45% na faixa de 3,1 a 4,9 GHz. A antena E analisada tem formato retangular e foram aperfeiçoadas a posição e as dimensões do elemento irradiante e alimentação.

Em julho de 2008, (XIONG) apresenta uma antena com formato E alimentada por *probe* com formato L e com curto-ciruito em uma extremidade. A ressonância convencional em antenas aterradas com comprimento  $\lambda/4$ , junto com outras duas ressonâncias introduzidas pelo acoplamento entre as diversas partes da antena E, formam a banda-larga apresentada. Resultados medidos mostram largura de banda de 19,8%.

Em setembro de 2008, (CHEN) apresenta uma antena com elemento irradiador com curto-circuito e alimentação capacitiva coplanar. A antena é de fácil fabricação e apresenta características de banda-larga. Resultados experimentais mostram que a largura de banda depende da posição e tamanho da alimentação capacitiva, como também das dimensões do elemento irradiante. Para o resultado ótimo a antena apresentou banda passante de 78%.

Em novembro de 2008, (TARIQUL ISLAM) apresenta uma nova antenna com fendas em formato E e H. O trabalho aplica técnicas atuais; alimentação em forma de L; estrutura irradiante invertida e elemento irradiante com fendas. A integração entre essas técnicas resulta numa antena compacta, banda-larga e com alto ganho. Resultados simulados mostram largura de banda de 21,79% com freqüência central de 2,065GHz e ganho máximo 9,5 dBi.

Em (SUN, 2009) um Algoritmo Genético é utilizado na otimização de antena em microfita banda-larga. *Patch* em formato "E", combinado com alimentação capacitiva, foi utilizado. O Algoritmo Genético é utilizado em conjunto com o software comercial HFSS, para otimizar a estrutura da antena. A antena não otimizada apresenta largura de banda de 6%, enquanto a da otimizada foi de 16%.

Em (ANSARI, 2009), a antena E, cortada pela metade, foi analisada usando circuito equivalente, baseado em modelo de cavidade com expansão modal, e comparada com resultados simulados usando o software IE3D (método dos momentos). No trabalho é apresentado um circuito equivalente da antena E pela metade, com as correspondentes expressões de definição dos componentes do circuito.

Em (ZHANG, 2009), a antena de formato E é projetada usando o algoritmo de evolução diferencial, combinado com o método dos momentos. A antena foi simulada e medida, apresentando largura de banda relativa de 25% com a freqüência central de 5,5 GHz.

(JAYASINGHE,2010) usa um Algoritmo Genético para escolher o formato do *patch*, a espessura do dielétrico e a permissividade do substrato, com o objetivo de otimizar a largura de banda e o ganho de uma antena *patch* com alimentação central. Foi obtida uma largura de banda relativa de 51%.

# **CAPÍTULO 2**

## **AUMENTO DA LARGURA DE BANDA DA ANTENA "E"**

Neste Capítulo a antena em microfita, com formato "E", será revista, e a partir dessa estrutura, uma nova antena será desenvolvida usando alimentação capacitiva, para aumento da largura de banda. Também a, técnica de aplicação de pinos foi usada para redução do tamanho da antena. Na análise da antena com pinos, uma antena com formato "E", cortada pela metade, também foi analisada, devido à distribuição simétrica da corrente.

 O Método de Diferenças Finitas no Domínio do Tempo (FDTD) foi usado nas simulações. Todas as antenas simuladas e construídas usam ar como substrato. Um analisador vetorial FSH6, Rohde & Schwarz foi usado na medida do coeficiente de reflexão dos protótipos.

Serão apresentados resultados medidos e simulados das antenas com *patch* em formato "E", sem alimentação capacitiva, e com alimentação capacitiva, e para a antena com pinos. Uma largura de banda relativa de mais de 30% foi obtida com a alimentação capacitiva, com ganho medido da ordem de 6 dBi. Com a aplicação da técnica de pinos, o tamanho da antena pode ser reduzido, mas com redução da largura de banda. A área do *patch* pode ser reduzida até 60%, relativa à antena "E" com pino.

### **2.1 Antena com Formato "E"**

A geometria da antena é mostrada na Figura 2.1. A antena é composta do *patch* em formato "E", do plano de terra e da alimentação por sonda coaxial. O *patch* tem comprimento L, e largura W. As fendas são representadas pelos parâmetros Ws, Ls e Ps. E a espessura da antena é simbolizada pelo parâmetro h. O ar foi usado como dielétrico, visando aumento da largura de banda. O suporte mecânico da antena foi feito usando tubos de plástico

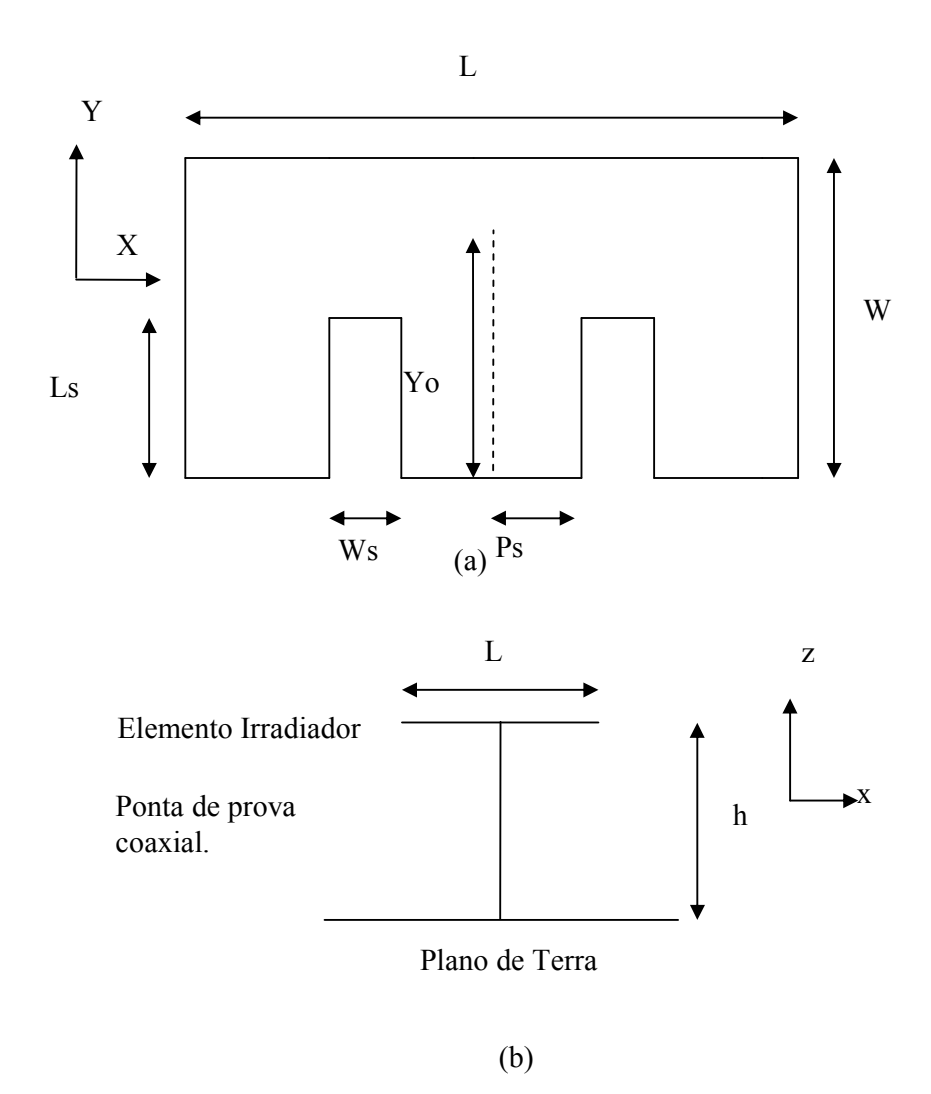

Figura 2.1. Geometria da antena "E", com vista superior (a) e lateral (b).

 A banda-larga da antena é obtida através da ressonância de duas freqüências, que, ao serem aproximadas, geram uma banda maior. A aproximação das freqüências ressonantes é feita com o ajuste adequada dos parâmetros das antenas, principalmente os parâmetros que descrevem as fendas (Ws, Ps e Ls).

 A Figura 2.2 mostra a tendência das correntes associadas das duas freqüências ressonantes. No caso do caminho percorrido em torno da fenda, tem-se o maior o comprimento de onda, consequentemente a menor freqüência de ressonância. E a freqüência mais alta opera de forma semelhante à freqüência ressonante da antena de microfita retangular.

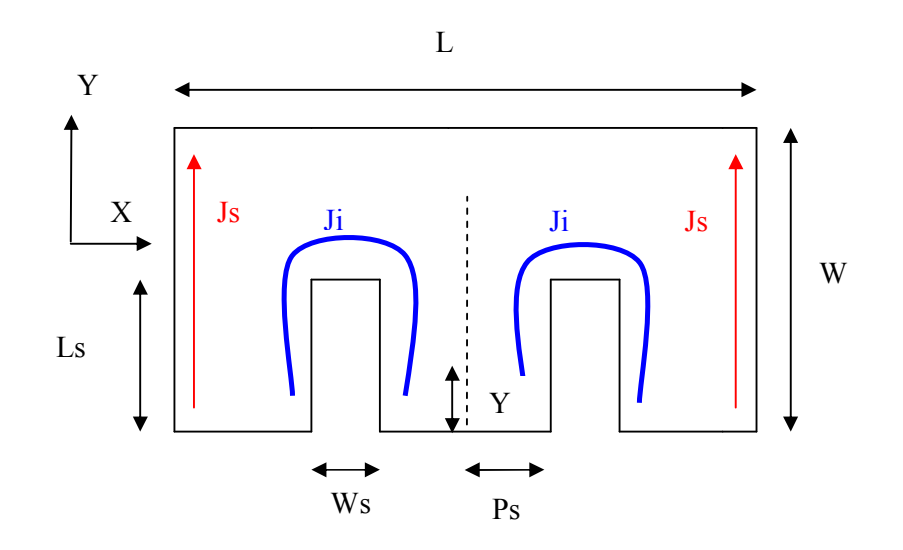

Figura 2.2. Correntes na antena "E", com Ji gerando a freqüência de ressonância inferior e Js a superior.

Para melhor explicar as ressonâncias da antena "E", as Figuras 2.3 até 2.6 mostram, respectivamente, o coeficiente de reflexão, em dB, o posicionamento das densidades de corrente computadas e simulações com níveis de densidade de corrente obtidos para uma antena "E" de dimensões L=70 mm, W=45 mm, Ls=35 mm, Ps=7 mm, Ws=5 mm, Yo=8 mm e h=10 mm. O dielétrico é o ar. Na Figura 2.4 são mostradas as posições, na antena, onde as densidades de corrente foram calculadas usando o programa de FDTD, com células de 1 mm<sup>3</sup>. A fonte utilizada na geração das correntes é senoidal, com valor máximo de 1V e freqüências de 2,25GHz (ressonância inferior) e

2,63GHz (ressonância superior). As posições 5, 6, 7 e 8 têm distribuições de corrente semelhantes às das posições 1, 2, 3 e 4, devido à simetria da antena, conforme mostra a Fig 2.2. Os resultados simulados constam das Figuras 2.5 e 2.6.

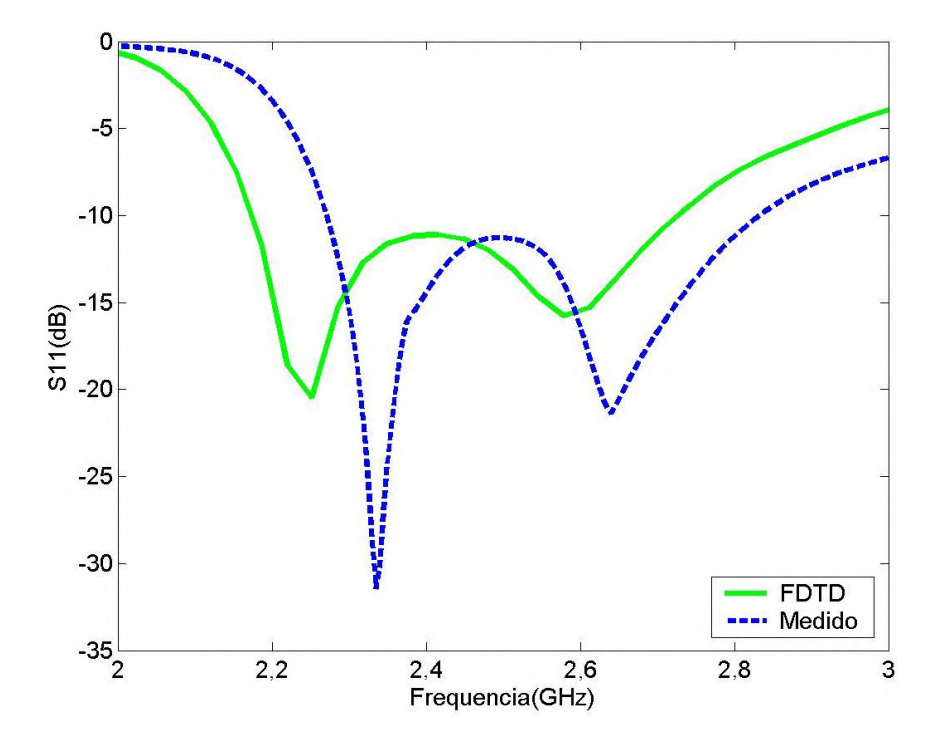

Figura 2.3. Valores simulados e medidos da perda de retorno  $S_{11}$  na antena "E". A freqüência de ressonância inferior é 2,25GHz e a superior, 2,63GHz.

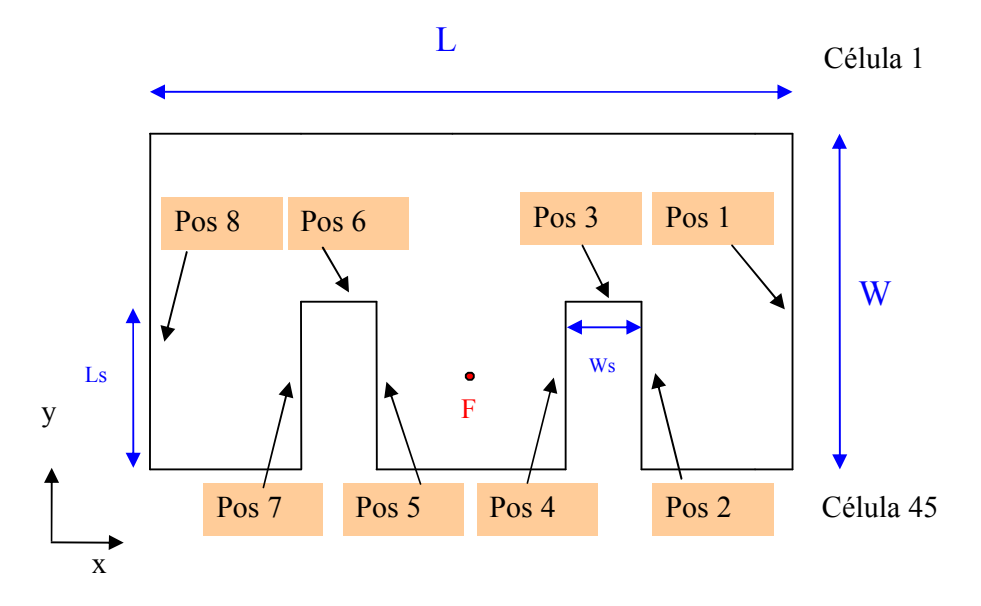

Figura 2.4. Posições, na antena "E", onde foram computadas as densidades de corrente (J), excitando a antena com fonte senoidal, nas freqüências inferior e superior de ressonância. O ponto F refere-se à localização da alimentação.
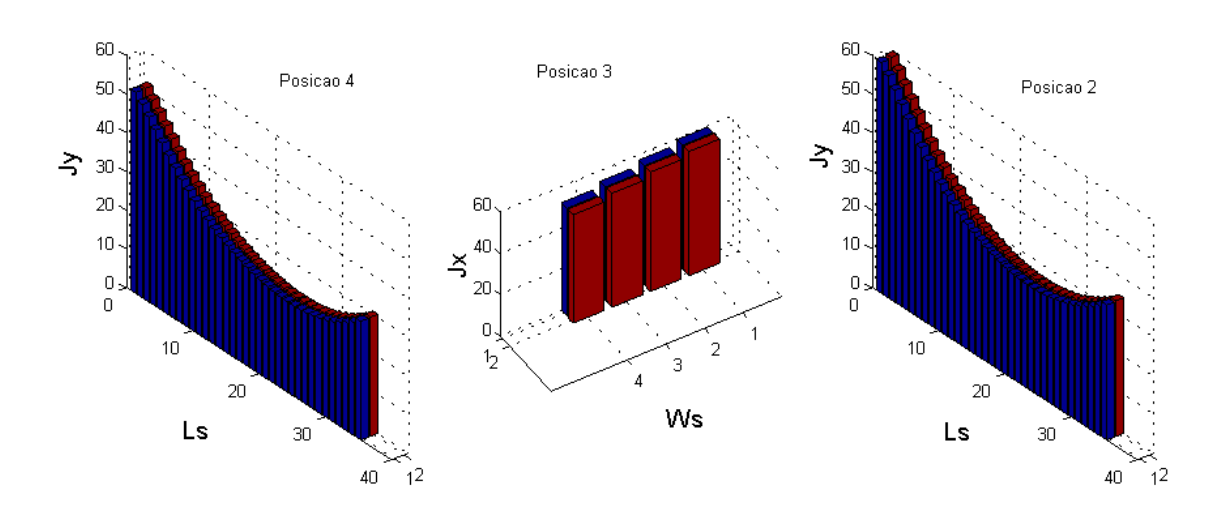

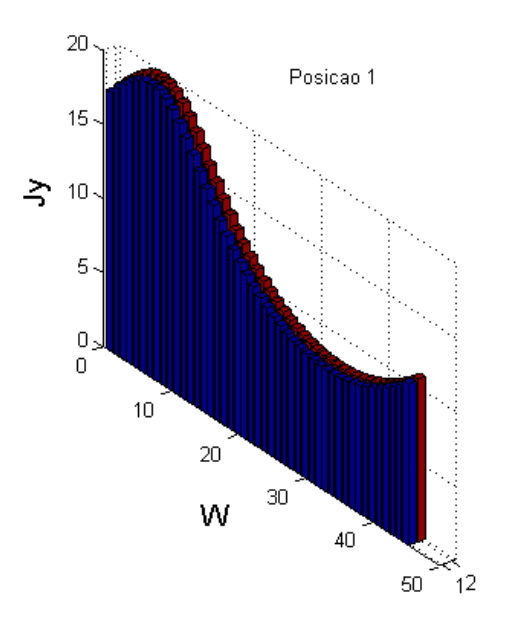

Figura 2.5. Resultados simulados para a densidade de corrente  $(A/m^2)$  nas posições1, 2, 3 e 4 da antena E, para a freqüência inferior de ressonância. São consideradas quarenta e cinco células ao longo do lado W, trinta e cinco em Ls e quatro células na dimensão Ws da antena. Todas as distribuições têm duas células de largura.

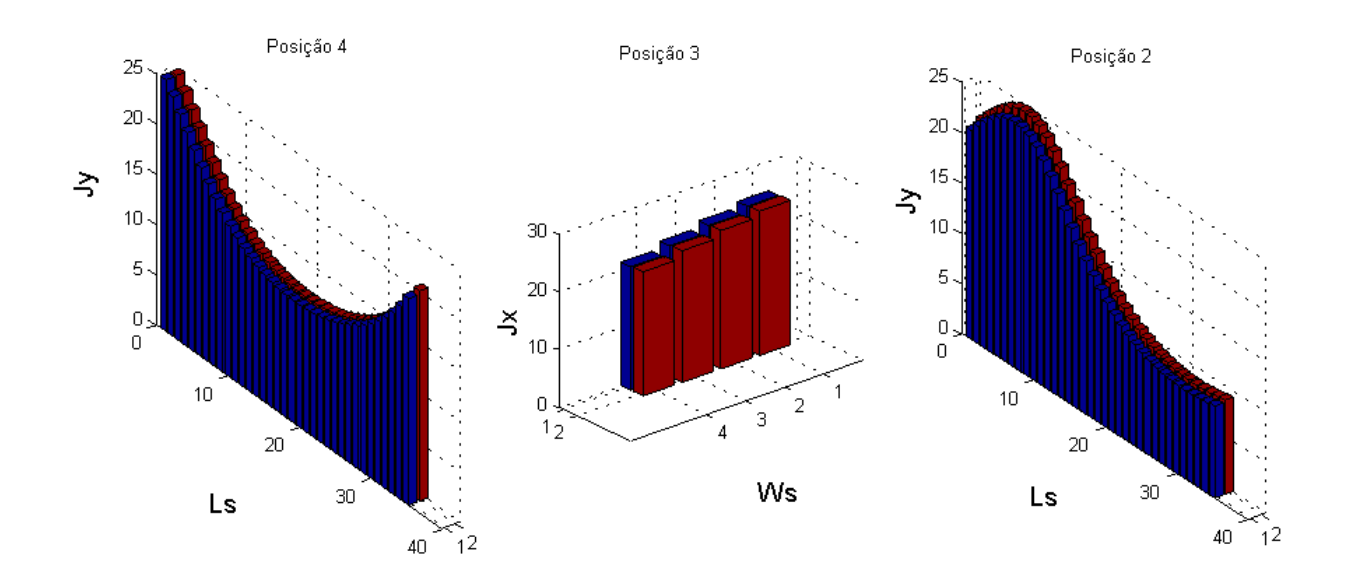

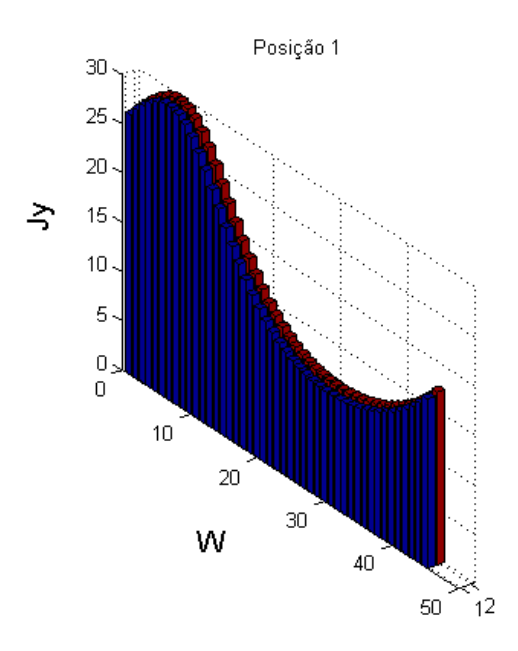

Figura 2.6. Resultados simulados para a densidade de corrente  $(A/m^2)$  nas posições1, 2, 3 e 4 da antena E, para a freqüência superior de ressonância. São consideradas quarenta e cinco células ao longo do lado W, trinta e cinco em Ls e quatro células na dimensão Ws da antena. Todas as distribuições têm duas células de largura.

Observando a Figura 2.5, constata-se que a densidade de corrente na freqüência inferior de ressonância tem amplitude maior em torno da fenda (Posições 2, 3 e 4), quando comparada à amplitude da densidade existente na borda da antena (Posição 1), indicando que a ressonância, em 2,25GHz, está associada à corrente da fenda (comprimento elétrico 2Ls +Ws). A Figura 2.6, que mostra a distribuição da densidade de corrente na freqüência superior (2,63GHz), indica intensidades menores de corrente nas fendas, com níveis da mesma ordem nas bordas e ao redor das fendas. Ou seja, o efeito da fenda na freqüência de ressonância superior é menor. Assim, a freqüência superior é determinada, principalmente, pela dimensão W da antena, de forma bem semelhante à antena de microfita retangular sem fendas, onde se tem ressonância de comprimento  $\lambda/2$  (modo TM<sub>01</sub>). É importante ressaltar, também que em ambas as Figuras as densidades Jx e Jy nas posições 2, 3 e 4 (em torno da fenda) têm intensidades de mesma ordem de grandeza nas direções x e y, indicando a homogeneidade da corrente ao redor da fenda. A característica de quase independência entre as gerações das duas ressonâncias é que confere à antena "E" a propriedade de ter banda-larga, bastando ajustar, para se ter esse efeito, o afastamento entre as freqüências de ressonância inferior e superior. Isso é conseguido por meio da variação das suas dimensões e do posicionamento da alimentação.

## **2.2 Aumento de Largura de Banda da antena "E"**

## **2.2.1 Antena "E" de Referência**

Como mostrado no item anterior, a antena "E" possibilita a obtenção de largura de banda em torno de 20 a 25% quando se usa alimentação por sonda coaxial. A espessura de antenas banda-larga, normalmente entre  $0.08 \lambda e$   $0.10 \lambda$ , torna a impedância da alimentação coaxial mais indutiva, resultando em problemas de casamento de impedância. Uma das soluções para esse problema é o uso de alimentação capacitiva, que pode ser construída usando uma pequena placa metálica na extremidade do cabo de alimentação, entre o plano de terra e o elemento irradiador. Com isso, podese melhorar a adaptação da impedância em uma faixa de freqüência mais larga. A técnica de alimentação capacitiva foi investigada por (ALARJANI, 1994; MAYHEW, 2003; VANDEBOSH, 1991; VANDEBOSH, 1992; VANDEBOSH, 1994; VANDEBOSH, 1995; VANDEBOSH, 2000) e foi explicada, com detalhes teóricos, na seção 3.6. Nesta seção essa técnica será aplicada à antena de formato "E".

Para ilustrar o uso da técnica de alimentação capacitiva em uma antena de formato "E", considera-se uma antena de formato "E" alimentada por sonda coaxial e de dimensões L=70 mm, W=45 mm, Ls=35 mm, Ps=6 mm, Ws=4 mm, Yo=10 mm e h=10 mm. O dielétrico é o ar. A Figura 2.7 mostra resultados de coeficiente de reflexão, em dB, e da impedância de entrada para esta antena. O resultado da simulação da antena apresenta 21% de largura de banda relativa, 530 MHz de banda absoluta e freqüência central de 2,6 GHz. Enquanto que o resultado medido apresenta 20% de largura de banda. Observando as Figuras 2.7 (b) e (c), constata-se que a reatância é predominantemente indutiva. Assim, usando a alimentação capacitiva para compensar a reatância indutiva, a tendência é o aumento da largura de banda.

## **2.2.2 Determinação da Posição de Alimentação e das Dimensões da Estrutura Capacitiva**

Antes de determinar quais as dimensões da placa capacitiva a ser usada deve-se considerar qual é o valor da posição de alimentação que fornece possibilidade para obter o maior aumento da largura de banda, quando se introduz a alimentação capacitiva. Para isto simulações variando a posição de alimentação, são realizadas (PEDRA, 2010). A Figura 2.8 mostra a impedância de entrada para diversos casos, com a alimentação coaxial em diversos pontos, indicando que na metade da antena, correspondente à região sem fendas (Yo=38 mm), a reatância indutiva possui valores maiores.

 Caso a antena fosse alimentada na região onde tradicionalmente ocorre, ou seja, na metade com fendas (por exemplo, posição da sonda em Yo = 8, 9 e 10 mm), o ganho de largura de banda seria pequeno, da ordem de 1 a 2%, conforme se depreende da Figura 2.7 (b), onde uma simples redução do comprimento *h* da sonda poderia compensar a pequena reatância indutiva. Portanto, a escolha adequada é alimentar a antena capacitivamente na metade sem fendas, onde se tem possibilidade maior de aumento na largura de banda.

Após determinar a região com melhores possibilidades de aumento da largura de banda, devem-se realizar simulações para estabelecer relações entre a freqüência, impedância, dimensões capacitor, e a distância (entre a placa capacitiva e patch). O objetivo é alcançar, na freqüência central da banda, impedância com o valor resistivo perto de 50 Ohms e reatância perto de zero, com o objetivo de coincidir com o cabo de alimentação. A expressão analítica usada para o cálculo da impedância é mostrada no Apêndice B, seção B.6. E a Figura B.12 mostra a geometria da estrutura capacitiva sendo analisada. As dimensões usadas são as mesmas da antena "E" de referência, mas com a posição de alimentação Yo = 38 mm. As simulações são feitas para  $h1 = 1, 0, 2, 0$ e 3,0 mm. O capacitor quadrado tem lados (Lc) d 5, 7,5, 10 e 12,5 mm. A Figura 2.9 apresenta gráficos de impedância para a alimentação capacitiva, para os casos citados, em 2,6 GHz.

Da análise das Figuras 2.9(c) e (d), observa-se que o emprego de  $h_1$  igual a 3 ou 6 mm propicia reatância nula quando se usa placas capacitivas de lados maiores (na faixa de 14 mm ou mais); no entanto, no que diz respeito à parte resistiva da impedância, o que se obtém são valores menores que 50 ohms, dificultando o casamento de impedância com cabos de impedância característica dessa ordem. Em relação ao contido nas Figuras 2.9 (a) e (b), com  $h_1$  igual a 1 e 2 mm, constatam-se valores resistivos na faixa de 50 ohms e reatâncias nulas quando se utiliza placas capacitivas de lado (Lc) na faixa de 6 a 7 mm.

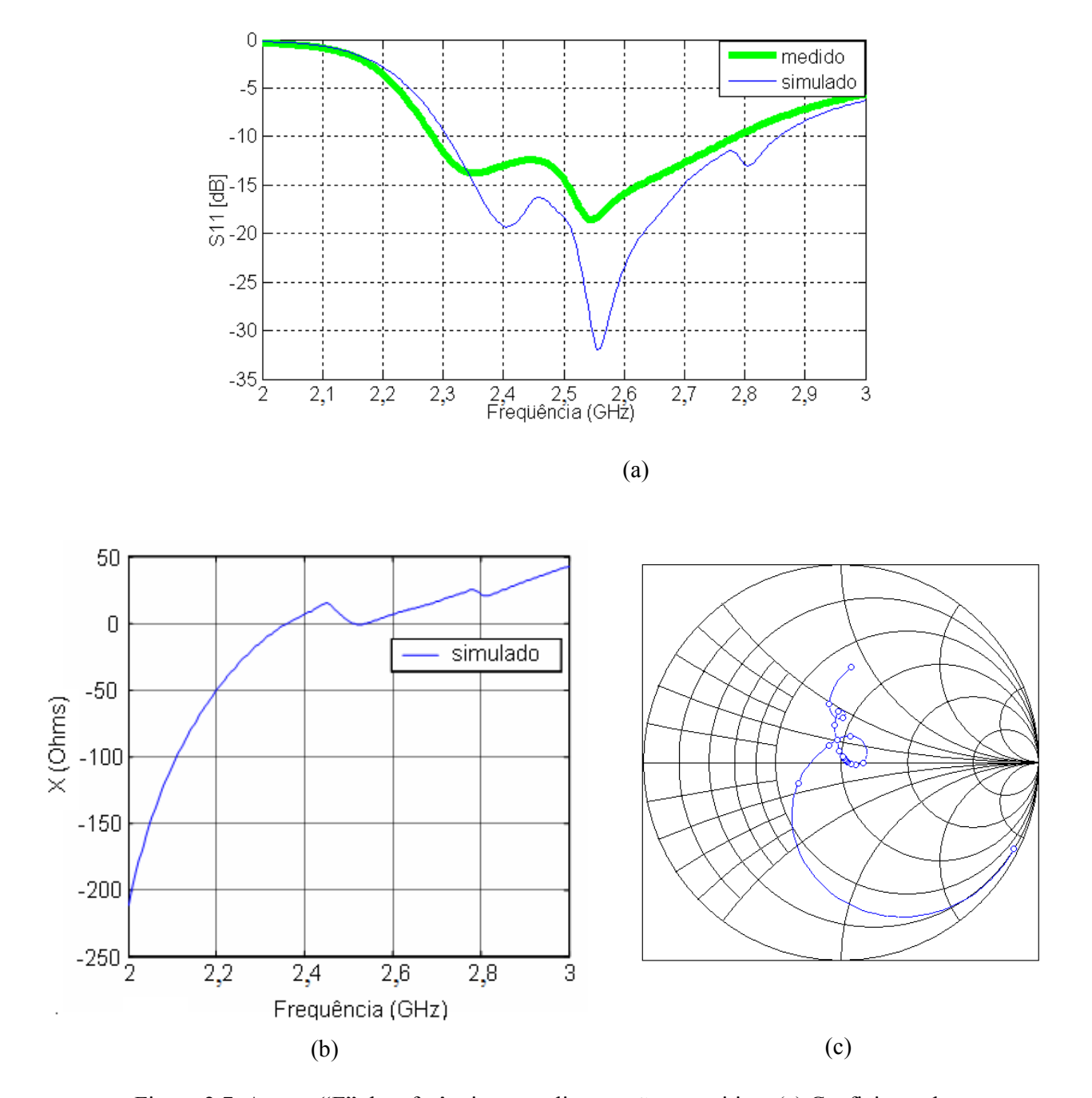

Figura 2.7. Antena "E" de referência, sem alimentação capacitiva: (a) Coeficiente de retorno em dB, com largura de banda relativa de 21% e freqüência central em 2,6GHz; (b) reatância da antena; e (c) carta de Smith com a reatância indutiva.

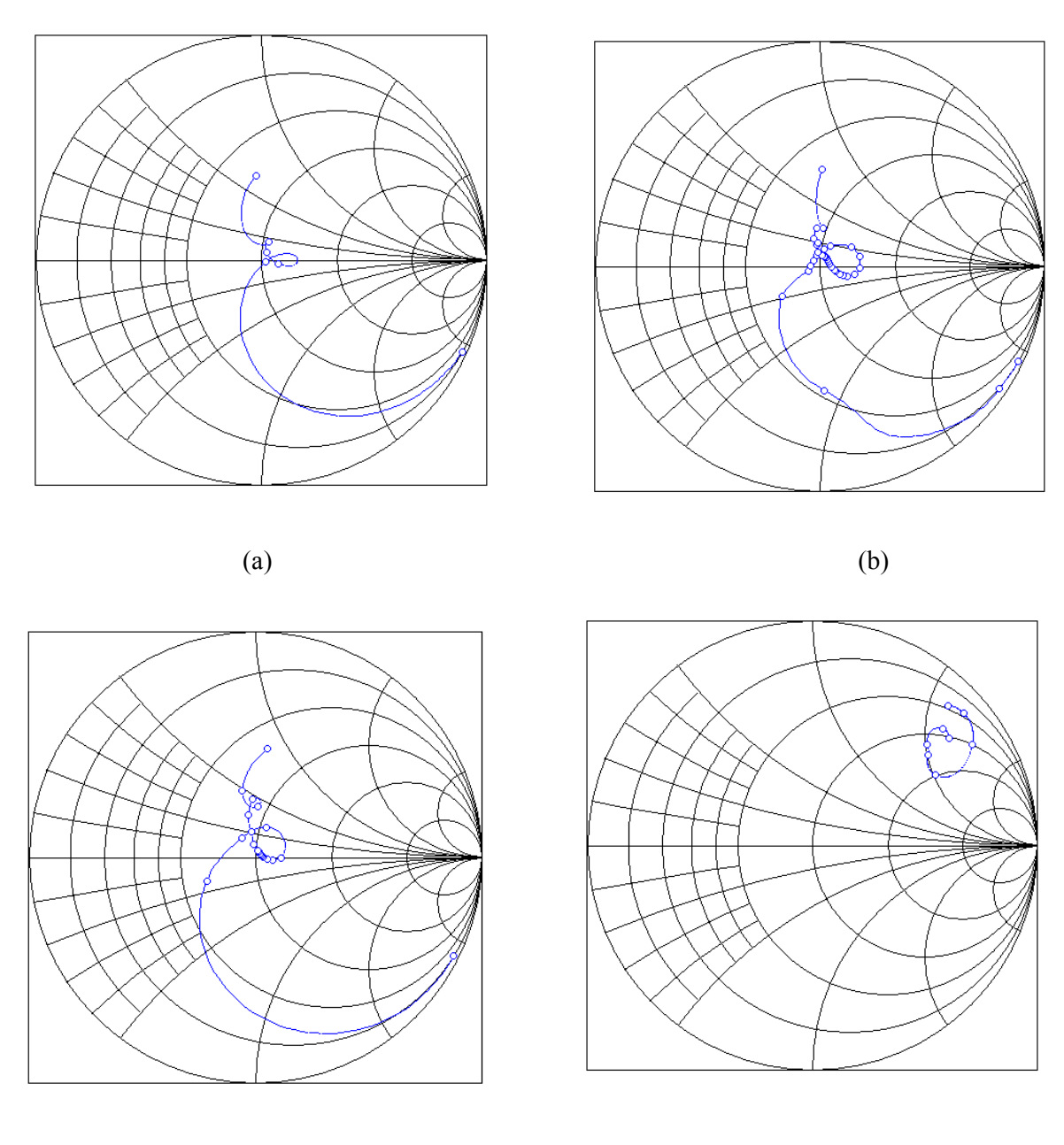

 $(c)$  (d)

Figura 2.8. Antena "E", de referência, alimentada em diferentes pontos: seqüência de impedâncias em cartas de Smith, com Yo igual a (a) 8 mm, (b) 9 mm, (c)10 mm e (d) 38 mm.

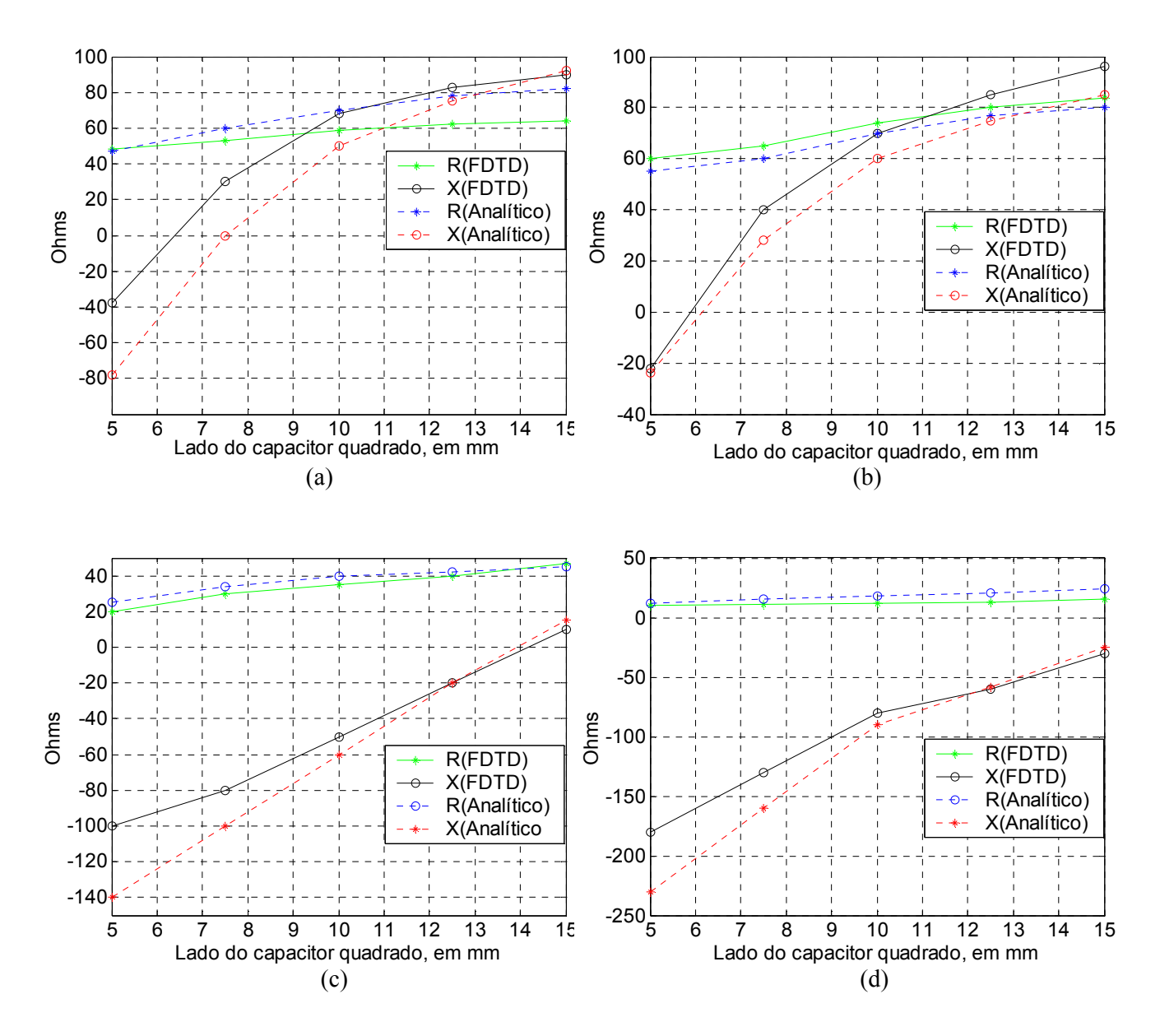

Figura 2.9. Impedância em função do lado do capacitor quadrado, freqüência de 2,6 GHz, h=10 mm: (a) h<sub>1</sub>=1 mm, (b) h<sub>1</sub>=2 mm, (c) h<sub>1</sub>=3 mm e (d) h<sub>1</sub>=6 mm.

### **2.2.3 Resultados**

Definidos os valores das dimensões da estrutura capacitiva e a posição da alimentação, as seguintes dimensões são usadas na antena de formato "E" com alimentação capacitiva: L=70 mm, W=45 mm, Ls=35 mm, Ps=6 mm, Ws=4 mm, Yo=38 mm, h=10 mm. Para a placa capacitiva, os valores usados são os obtidos na Figura 2.9, com h1=1 mm e Lc=7 mm em uma simulação e h1=2m e Lc=6 mm na segunda simulação. A Figura 2.10 apresenta valores do coeficiente de reflexão, em dB, simulados e medidos, com largura de banda absoluta de 850 MHz e percentual da ordem de 32% .

Os gráficos da eficiência e do diagrama de irradiação da antena com alimentação capacitiva, constam das Figuras 23.11, 23.12 e 23.13. O ganho foi medido em três freqüências da banda: 2,36 GHz (6,5 dBi); 2,51 GHz (6 dBi) e 2,64 GHz (6 dBi). O método de cálculo da eficiência, no domínio do tempo, é apresentado no Apêndice A, seção A.3.8. Resultados que comprovam o método, comparando resultados numéricos simulados com medidos, constam de publicações anteriores (PEDRA, 2008a; PEDRA, 2008b).

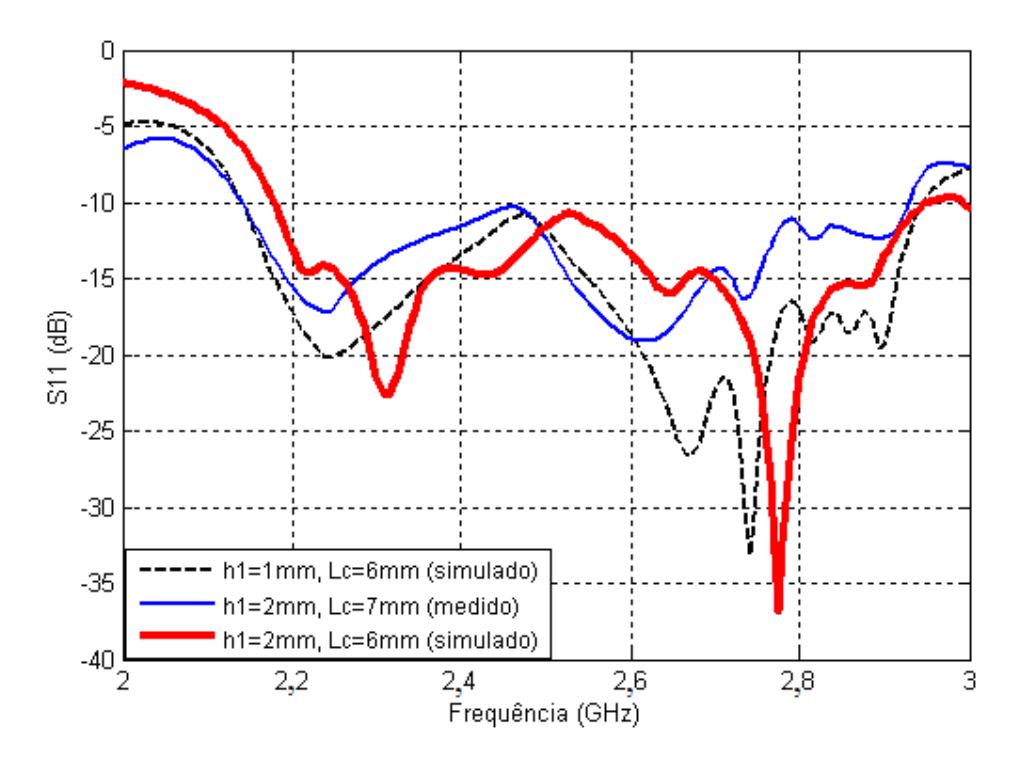

Figura 2.10. Coeficiente de reflexão, em dB, da antena "E" com alimentação capacitiva: largura de banda absoluta de 850 MHz e relativa de 32%.

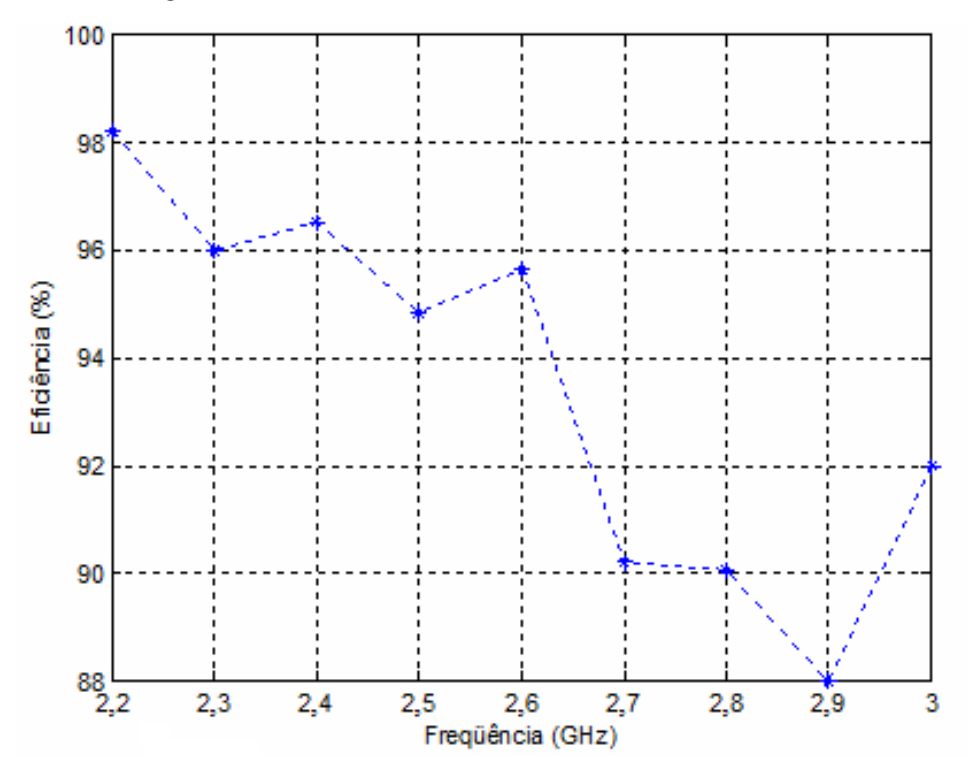

Figura 2.11. Eficiência da antena "E" com alimentação capacitiva, simulada em nove freqüências.

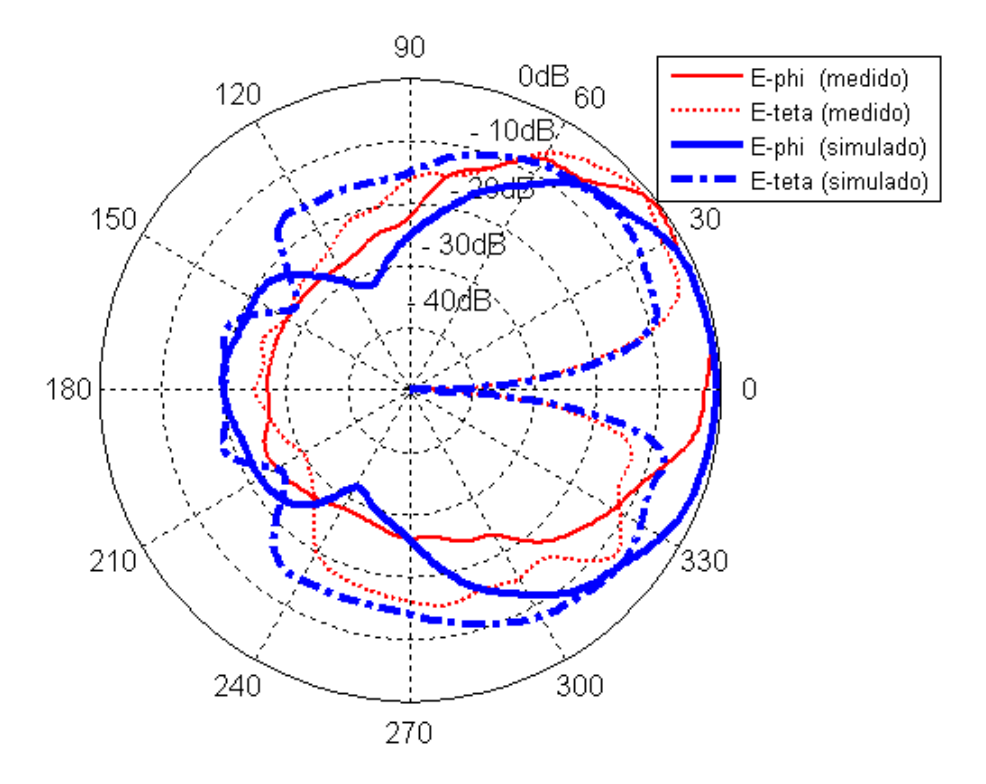

Figura 2.12. Diagrama de irradiação da antena "E", com alimentação capacitiva, no plano H.

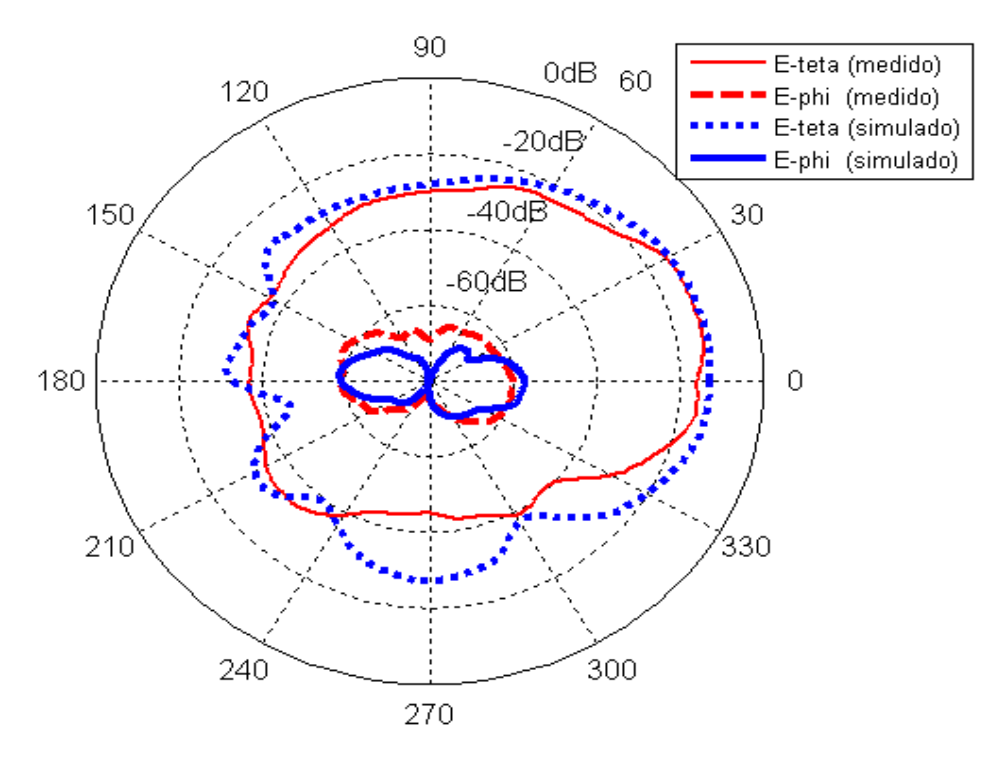

 Figura 2.13. Diagrama de irradiação da antena "E", com alimentação capacitiva, no plano E.

## **2.3 Redução de tamanho da Antena "E"**

 Em muitas aplicações, o tamanho da antena é considerado importante fator de projeto. No entanto, reduzir o volume normalmente degrada o desempenho da antena (MCLEAN, 1996). As técnicas mais comuns de redução são a elevação da permissividade elétrica e o uso de curto-circuitos (SAINATI, 1996), a última aplicando barra ou pinos metálicos entre o elemento irradiante e o plano de terra, pois estes permitem também a obtenção de freqüências de ressonância próximas às existentes em antenas sem curto-circuitos.

Nesta seção são realizadas análises, simulações e medições aplicando a técnica de pinos em antena de formato "E", esta na sua forma completa e reduzida pela metade. Um modelo é utilizado para sistematizar o uso de pinos e propiciar a redução das dimensões da antena "E". Os resultados decorrentes de simulações e medições comprovam a eficiência do método.

## **2.3.1 Técnica de Uso de Pinos**

Os distúrbios dos campos produzidos por um pino em curto-circuito são muito complexos por natureza e não podem ser descritos simplesmente como um efeito de perturbação. No entanto, em alguns casos, o efeito sobre a impedância de entrada pode ser representado como em uma linha de transmissão distribuída. O principal efeito quando se utiliza pinos é modificar a impedância da antena, devido aos valores L, C, G e R dos pinos. Quando os pinos são instalados na posição adequada, o tamanho total das antenas de microfita pode ser reduzido. Estas posições dependem dos modos ressonantes e é usual localizar o curto-circuito na linha onde o campo elétrico é zero, o que não caracteriza carregamento da antena. Em outra situação, os pinos podem se localizar em posições onde os modos de ordem superior  $(0, n)$ , n = 2, 4, 6 apresentam valor máximo do campo elétrico, o que provoca a supressão desses modos, neste caso, a antena estará carregada.

Os pinos podem ser modelados como uma linha de transmissão de cumprimento h e parâmetros distribuídos R, G, L e C. R e G representam, respectivamente, a condutividade elétrica finita do pino e a condutância elétrica, ou perda, do dielétrico. Os valores de R e 1/G são pequenos e podem ser desprezados. A indutância em série, L, ou a auto-indutância do pino, e a capacitância paralela, C, dependem do número de pinos, do raio dos pinos, da separação entre os pinos, e da permissividade e permeabilidade do substrato. Usando dois pinos em curto, L e C são expressos por (SANAD, 1994)

$$
L = \left(\frac{h\mu}{\pi}\right) \cosh^{-1}\left(\frac{d}{2a}\right) \tag{2.1}
$$

$$
C = (h\pi\varepsilon)/\cosh^{-1}\left(\frac{d}{2a}\right)
$$
 (2.2)

Em geral, L e C aumentam quando a espessura h da antena é aumentada e, dependendo dos valores de L e C, a reatância resultante dos pinos em curto será capacitiva ou indutiva. A freqüência de ressonância da antena de microfita será reduzida se a reatância dos pinos em curto for indutiva, e irá aumentar a freqüência de ressonância, caso a reatância seja capacitiva. A redução do tamanho é máxima quando se usa só um pino. (WATERHOUSE, 1995; WATERHOUSE, 1998; WATERHOUSE, 2007; PEDRA, 2009; PEDRA, 2010).

## **2.3.2 Utilização de pino na antena "E"**

Para reduzir a área da antena "E", a técnica de pino em curto-circuito entre o *patch* e o plano de terra será aplicada em uma posição onde a freqüência mais alta sofrer a maior redução de seu valor. Deve-se considerar que a resposta de freqüência da antena "E" é causada pela interação entre duas ressonâncias próximas. O primeiro passo é verificar como a resposta de freqüência é modificada quando os pinos são aplicados em diferentes posições na antena. Como o uso de apenas um pino resulta na maior redução de tamanho, então um pino é posicionado no eixo central, paralelo à dimensão W. A Figura 2.14 mostra a antena "E" com pino aplicado no eixo central.

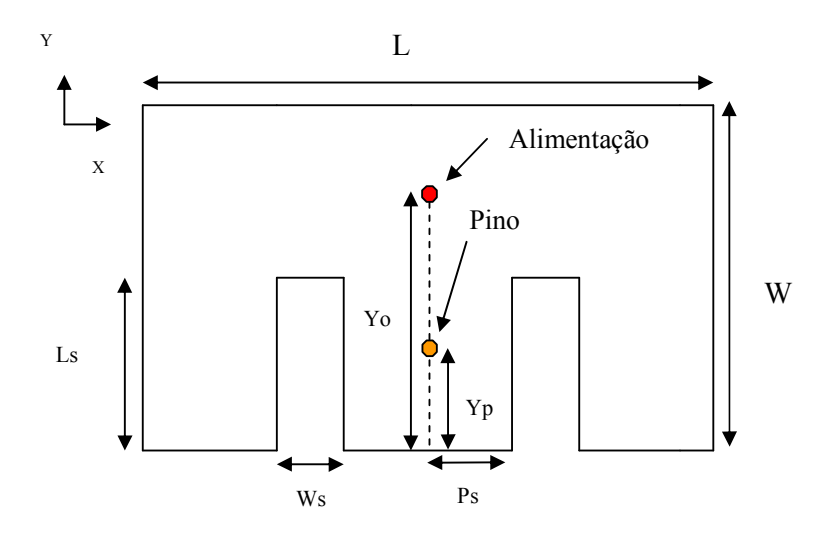

Figura 2.14. Antena "E" com pino centrado no eixo central.

A Tabela 2.1 apresenta os valore das freqüências inferior e superior obtidas quando um pino foi aplicado em diversas posições do eixo central na antena "E" de referência. Conforme mostra a Tabela 2.1, duas freqüências ressonantes aparecem quando um pino é posicionada próximo da posição de alimentação, cada uma com largura de banda relativa de 3%. Isto é bastante adequado para aplicações onde duas portadoras são necessárias. Para obter antena banda-larga, é necessário modificar as posições de alimentação e do pino. Como a menor freqüência de ressonância obtida foi 1,8 GHz, a posição do pino Yp = 33 m é escolhido. É importante lembrar que a freqüência mais baixa significa maior redução no tamanho.

Para obter a posição de alimentação, simulações são necessárias para determinar onde a impedância de entrada da antena está adaptada à sua estrutura de alimentação.

## **2.3.2.1 Antena "E" com pino, de dimensões menores que as de referência**

As dimensões, parâmetros e resultados de três antenas "E" de dimensão reduzida com o pino posição na Yp = 33 mm, com espessura h = 10 mm e usando ar como dielétrico estão na Tabela 2.2. A redução de área é em relação a área da antena "E" de referência, de área  $31,5$  cm<sup>2</sup>.

As antenas A, B e C mostram aumento na sua freqüência mais baixa devido à aplicação do pino e menor valor do parâmetro Ls. A Figura 2.15 mostra valores simulados do coeficiente de reflexão, em dB, para as três antenas, além de valores medidos mara a antena C. A Figura 2.15 também mostra os valores medidos para antena C. As características de irradiação são mostrradas nas Figuras 2.16, 2.17 e 2.18.

## Tabela 2.1

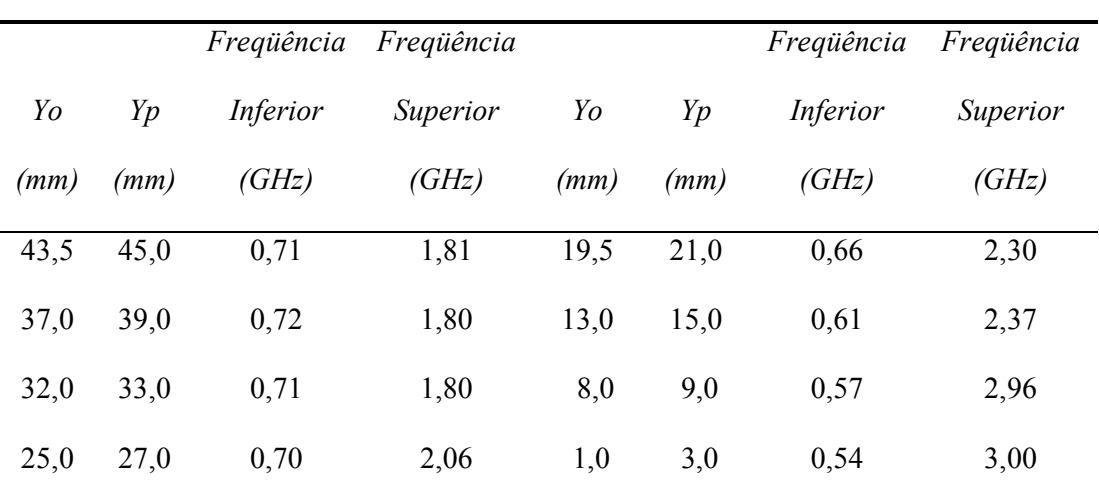

## Freqüências decorrentes da posição do pino na antena "E"

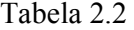

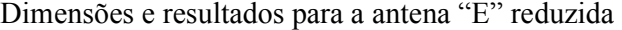

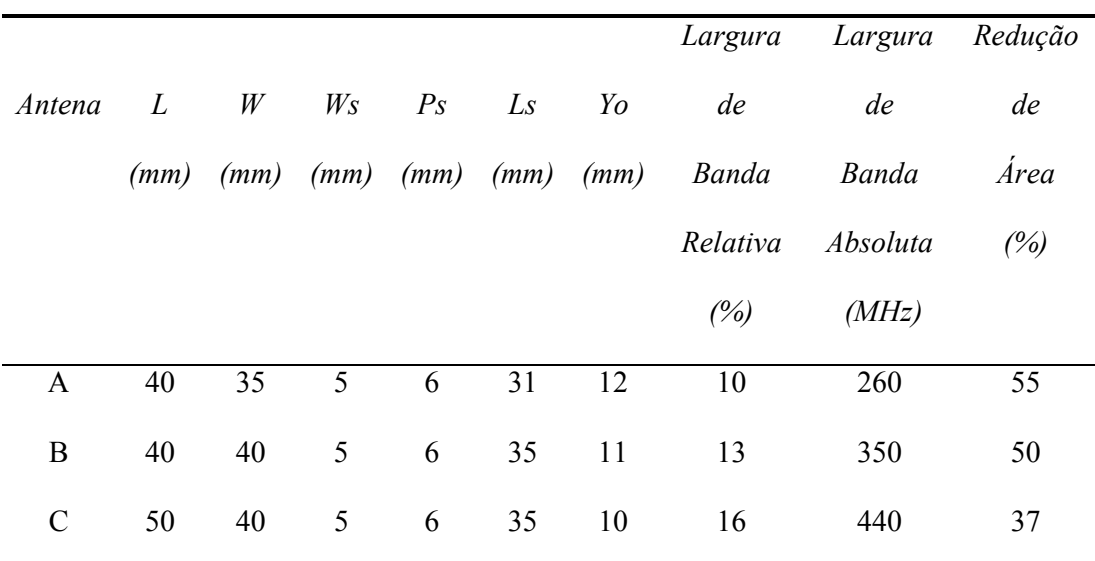

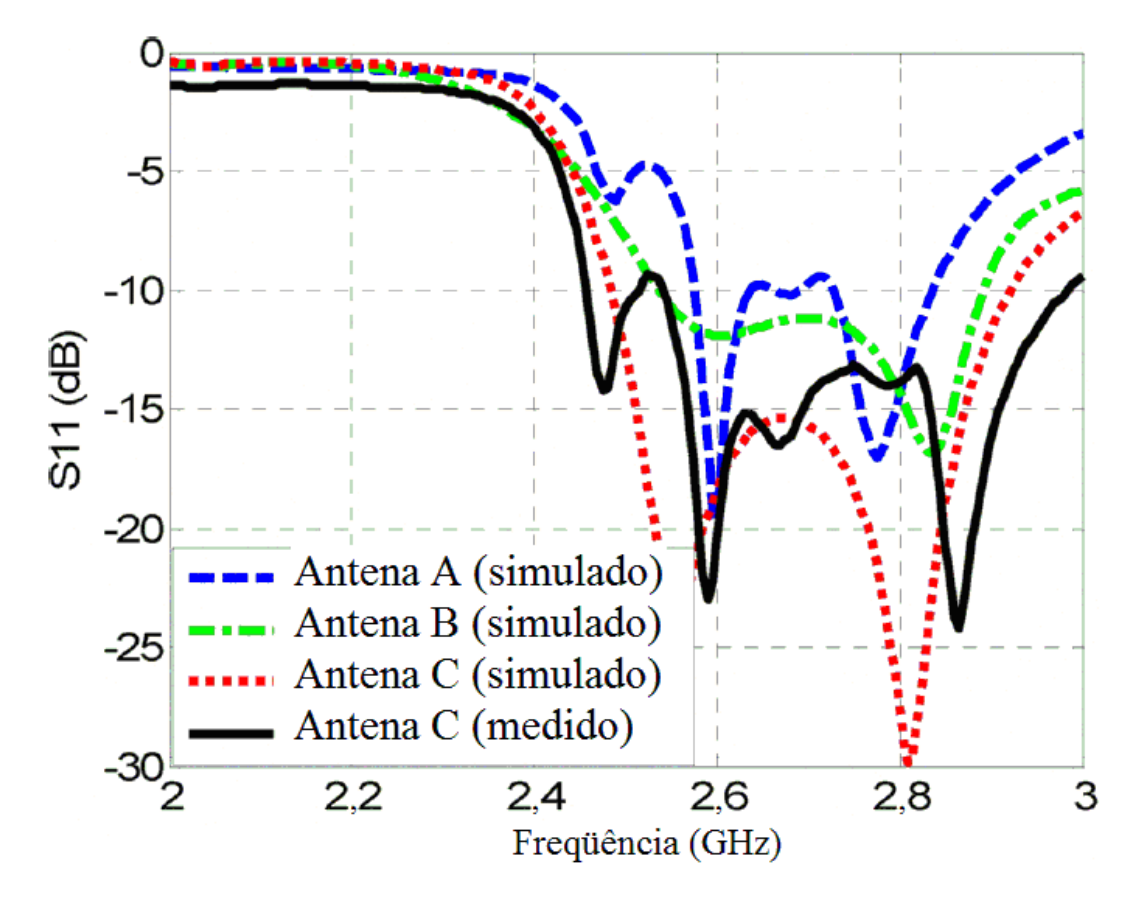

Figura 2.15. Coeficiente de reflexão, em dB, para antenas "E" com pino no eixo central.

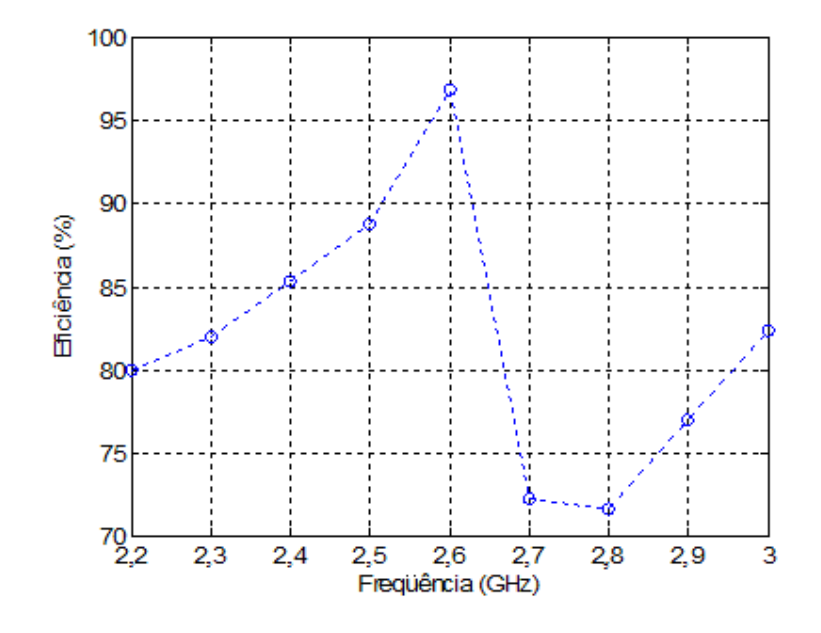

Figura 2.16. Eficiência da antena "E" reduzida, com pino, simulada em nove freqüências.

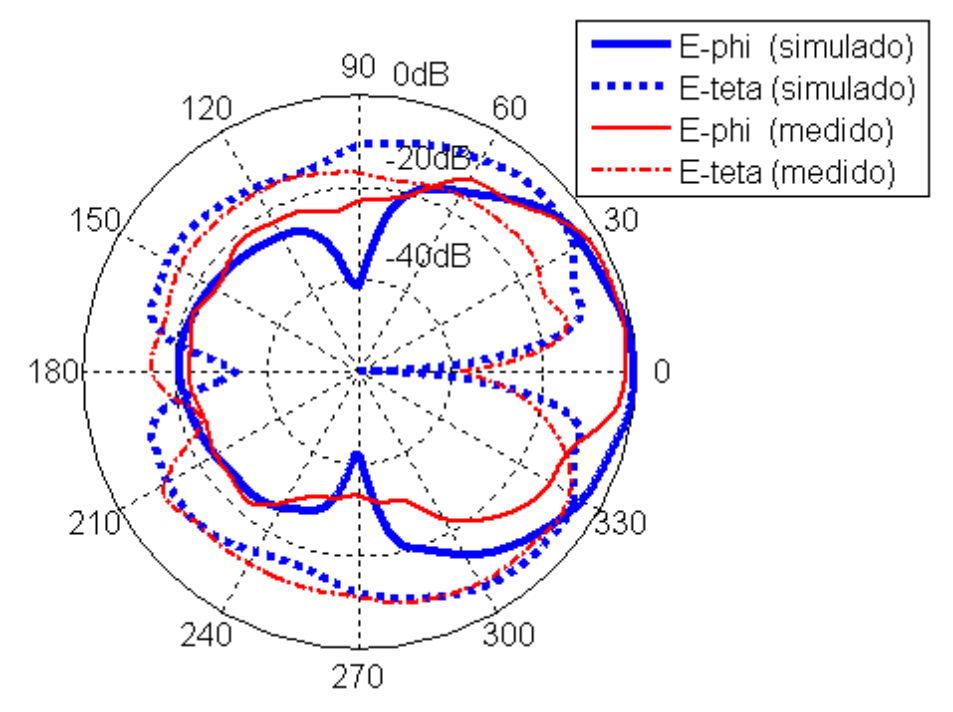

Figura 2.17. Diagrama de irradiação da antena "E", reduzida e com pino, no plano H.

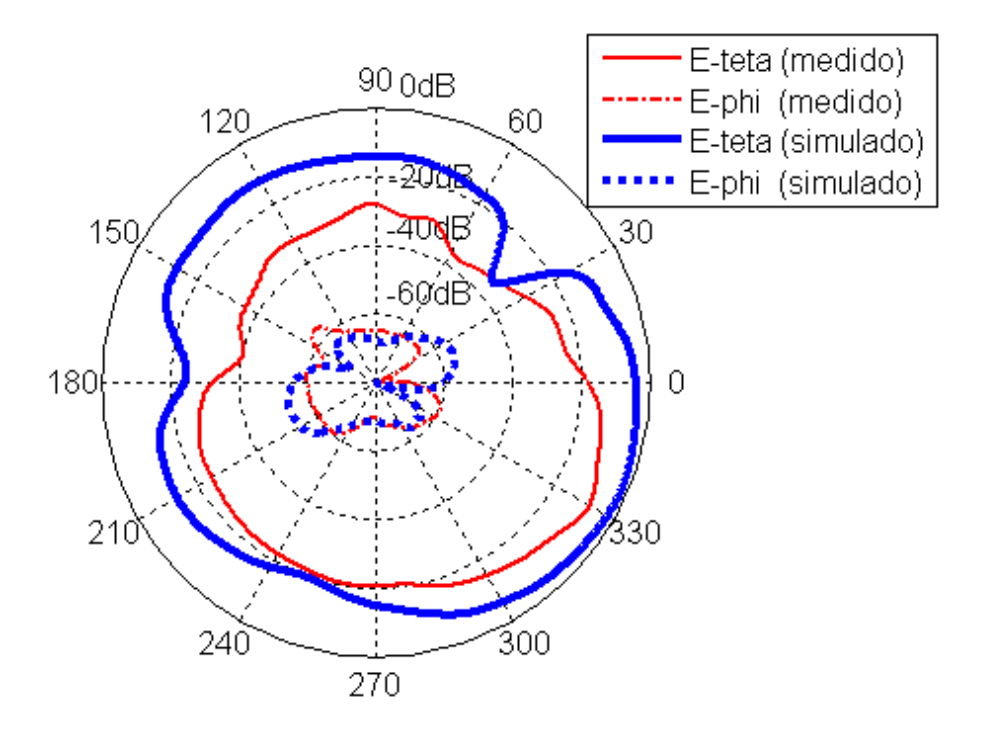

Figura 2.18. Diagrama de irradiação da antena "E", reduzida e com pino, no plano E.

## **2.3.2.2 Antena "E" com pino, reduzida pela metade**

Semelhante ao processo utilizado para uma antena "E" completa descrita no item anterior, um pino será aplicado à antena "E" reduzida pela metade (Figura 2.19), com dimensões L = 35 mm, W = 45 mm, Ls = 35 mm, Ps = 6 mm e Ws = 4 mm, com h = 10 mm e ar como dielétrico. L

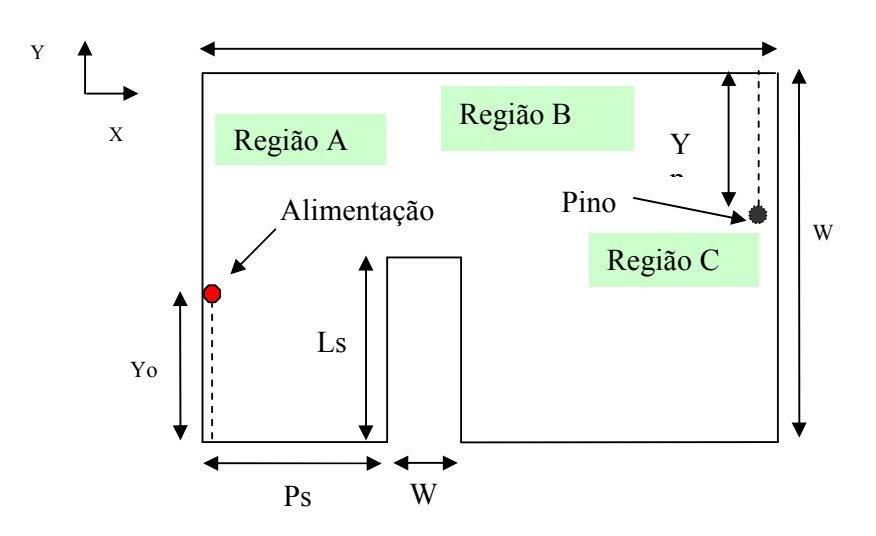

Figura 2.19. Geometria da antena "E" reduzida pela metade, com as regiões onde serão aplicados os pinos.

O primeiro passo, já que a antena não possui simetria, será verificar qual a região que tem largura de banda mais adequada. Estas regiões estão localizadas, respectivamente, na margem esquerda (Região A), na borda superior (região B) e na borda direita (Região C). O objetivo é encontrar a posição do pino em que a maior freqüência de ressonância tem maior redução.

- Região A

A Tabela 4 apresenta valores os valores das freqüências de ressonância quando o pino é aplicado em diversos pontos na região A. A Figura 2.20 mostra um exemplo quando Yp =15 mm e Yo =13 mm. Como a antena é assimétrica, três freqüências ressonantes (F1, F2 e F3) estão presentes, onde a maior redução de F3 (maior freqüência) indicará a posição para aplicar o pino, visando minimizar o tamanho do pino da antena. A partir da Tabela 2.3, observa-se que esta situação ocorre para Yp mm = 32 mm.

## Tabela 2.3

Freqüências de ressonância da antena "E" cortada pela metade (pino na Região A)

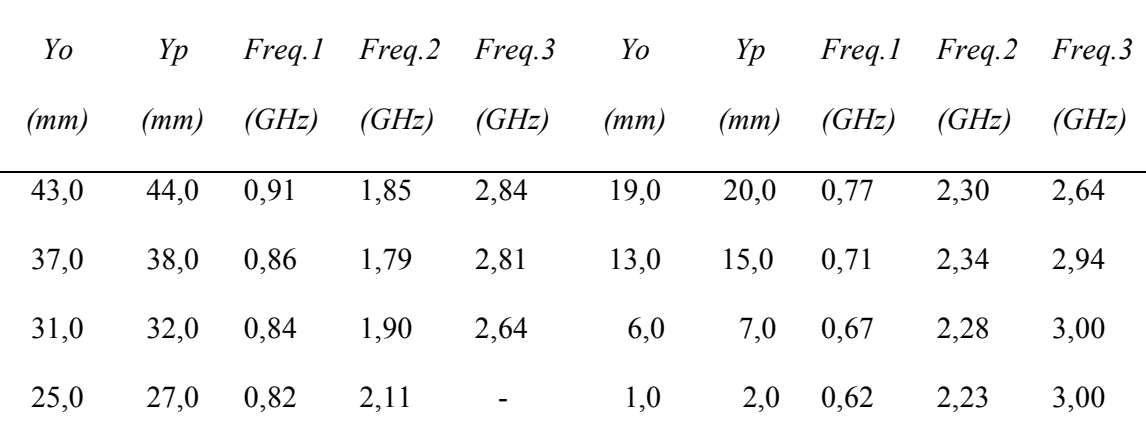

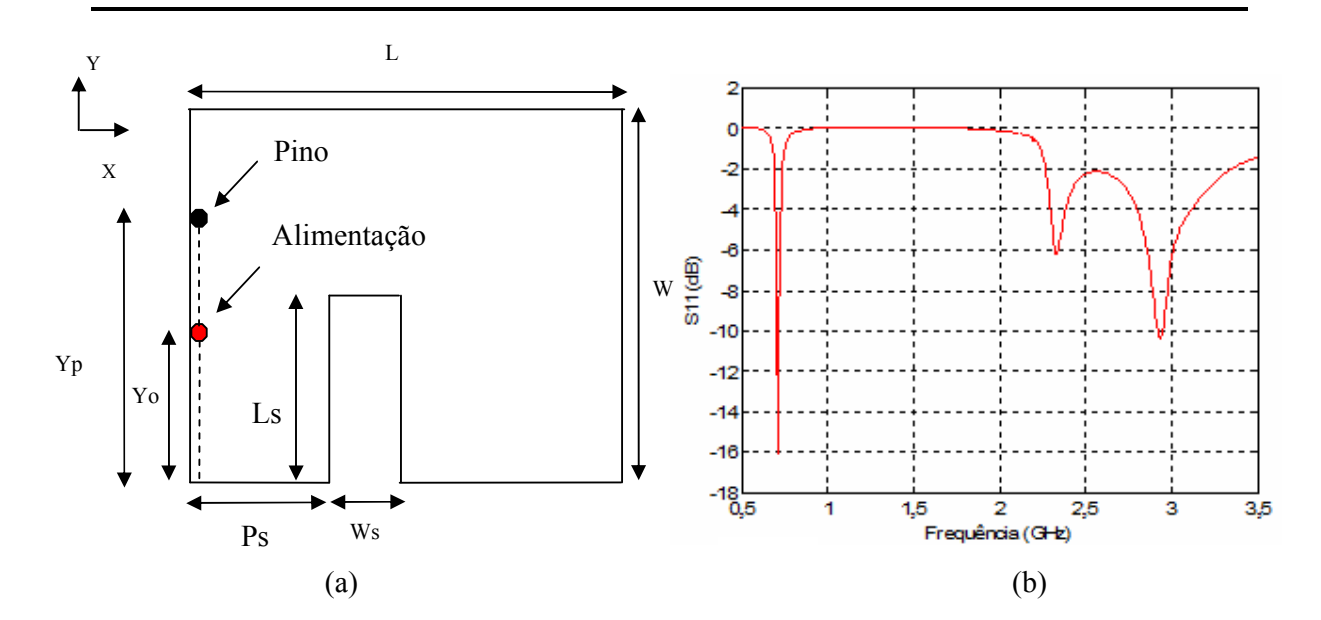

Figura 2.20 (a) Antena "E" com pino, reduzaida pela metade (L=35 mm e W=45 mm), (b) exemplo de tripla ressonância da antena, referente à posição Yo=13 mm e Yp=15 mm.

O mesmo processo ocorre com as regiões B (Figura 2.21) e C (Figura 2.22), onde a maior redução da maior freqüência indicará a posição para aplicar o pino para minimizar o tamanho (Yp = 34 mm para a região B e Yp = 14 mm para a Região C). As Tabelas 2.4 e 2.5 apresentam, respectivamente, freqüências de ressonância para as Regiões B e C.

-Região B

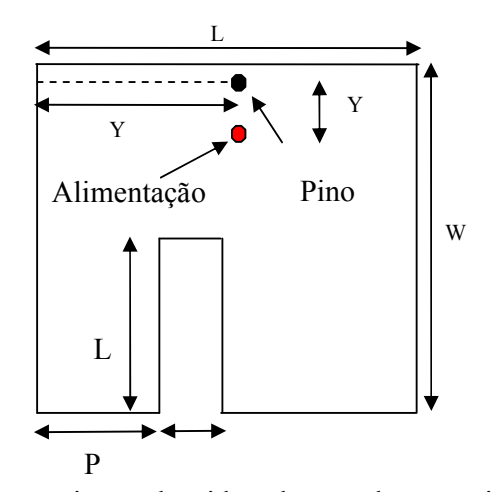

Figura 2.21. Antena "E", com pino, reduzaida pela metade, com pino na região B.

Tabela 2.4

Freqüências de ressonância da antena "E" cortada pela metade (pino na Região B)

| Yo   | Yp   | Freq.1 |       | Freq.2 Freq.3 | Yo                       | Yp   | Freq.1                   | Freq.2                   | Freq.3 |
|------|------|--------|-------|---------------|--------------------------|------|--------------------------|--------------------------|--------|
| (mm) | (mm) | (GHz)  | (GHz) | (GHz)         | (mm)                     | (mm) | (GHz)                    | (GHz)                    | (GHz)  |
| 2,0  | 1,0  | 0,81   | 1,74  | 2,86          | 2,0                      | 25,0 | 0,89                     | 1,71                     | 2,98   |
| 2,0  | 7,0  | 0,86   | 1,72  | 2,90          | 1,5                      | 31,0 | 0,85                     | 1,73                     | 2,88   |
| 1,5  | 13,0 | 0,90   | 1,71  | 2,96          | 1,5                      | 34,0 | 0,82                     | 1,73                     | 2,85   |
| 2,0  | 19,0 | 0,92   | 1,71  | 3,00          | $\overline{\phantom{a}}$ | ۰    | $\overline{\phantom{a}}$ | $\overline{\phantom{0}}$ | ۰      |
|      |      |        |       |               |                          |      |                          |                          |        |

- Região C

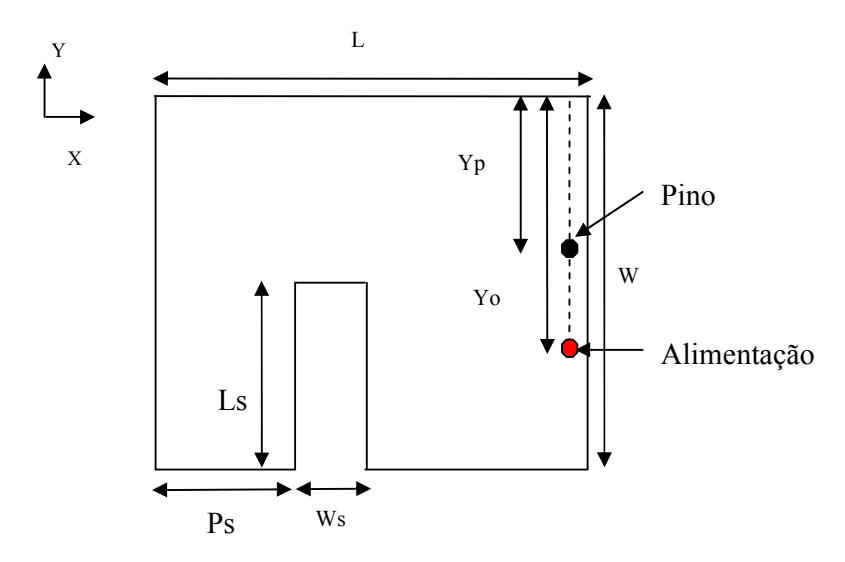

Figura 2.22. Antena "E", com pino, cortada pela metade, com pino na região C.

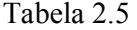

Freqüências de ressonância da antena "E" reduzida pela metade (pino na Região C)

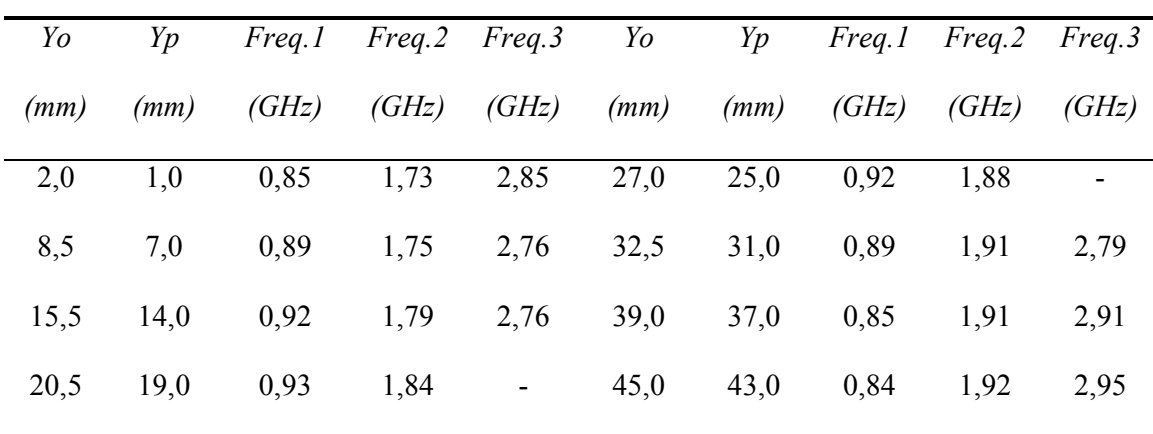

Após obter as posições dos pinos nas três regiões, varia-se os outros parâmetros da antena, em especial Yo, para a obtenção de banda larga. Os parâmetros obtidos para as três regiões são os seguintes:

Região A : L = 30 mm, W = 40 mm, Ls = 31 mm, Ws = 6 mm, Ps = 5 mm, Yp = 27 mm,  $Y_0 = 16$  mm e h = 10 mm; Região B: L = 30 mm, W = 40 mm, Ls = 31 mm, Ws = 6 mm, Ps = 4 mm, Yp = 29 mm, Yo = 11 mm e h = 10 mm; Região C: L = 30 mm,  $W = 40$  mm,  $Ls = 31$  mm,  $Ws = 6$  mm,  $Ps = 4$  mm,  $Yp = 14$  mm,  $Yo = 15$  mm e h = 10 mm O ponto de alimentação Yo é tomado de acordo com a Figura 2.20 (a), ao longo da borda esquerda da antena, para os três casos.

#### **2.3.2.3 Resultados**

A Figura 2.23 mostra o coeficiente de reflexão, em dB, para três antenas, com largura de banda relativa de 12% (pino na região A), 10% (pino na Região B) e 17% (pino na Região C). Pode se observar que a melhor região para aplicação de pinos é a região C. A Tabela 2.6 apresenta um resumo dos resultados da aplicação de pinos nas três regiões. A redução de área à relativa a antena "E" de referência. As características de irradiação são mostradas nas Figuras 2.24, 2.25 e 2.26.

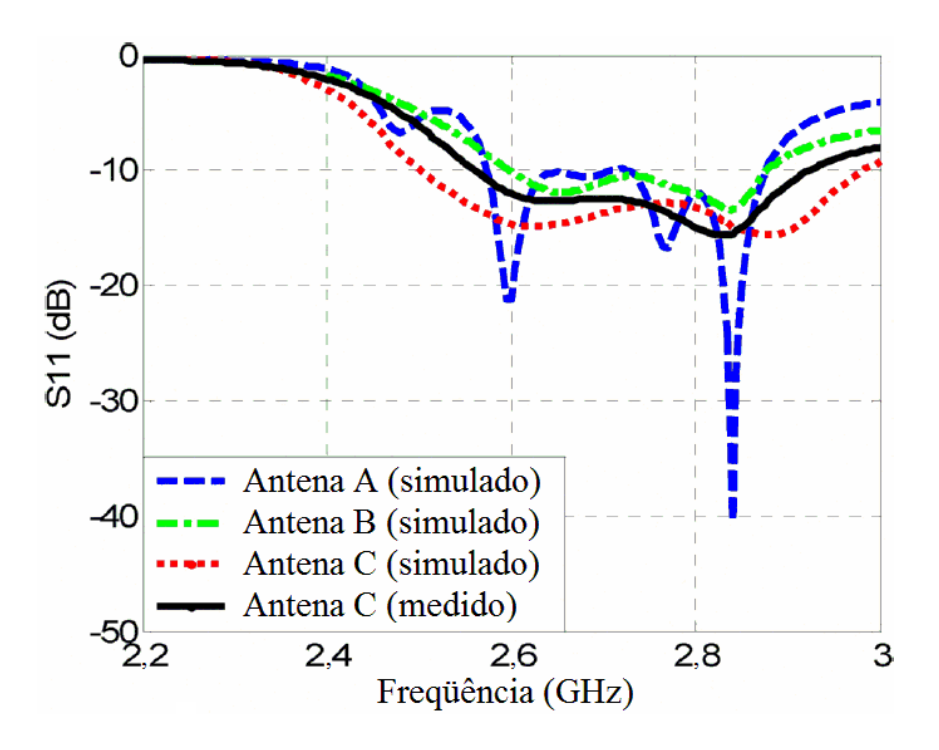

Figura 2.23. Coeficiente de reflexão em dB para Antenas "E" reduzida pela metade, com pinos nas regiões A, B e C.

## Tabela 2.6

Largura de banda e redução da antena "E" reduzida pela metade

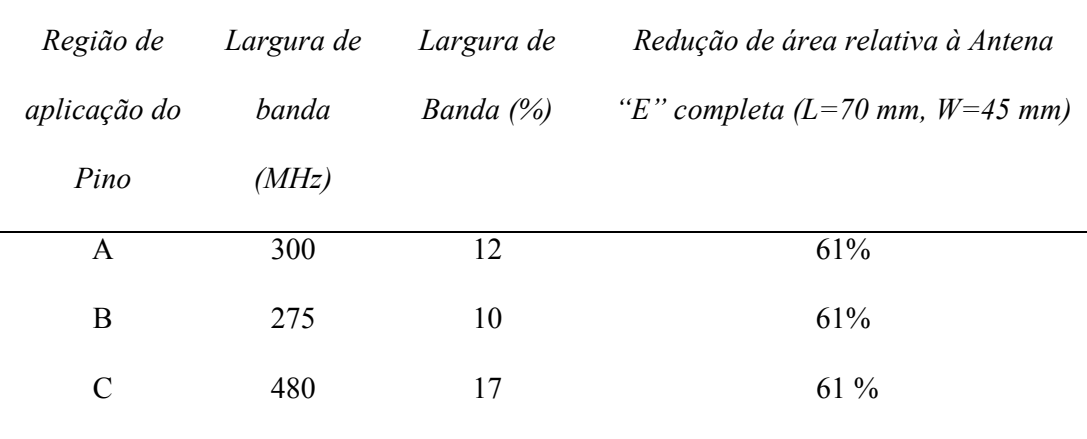

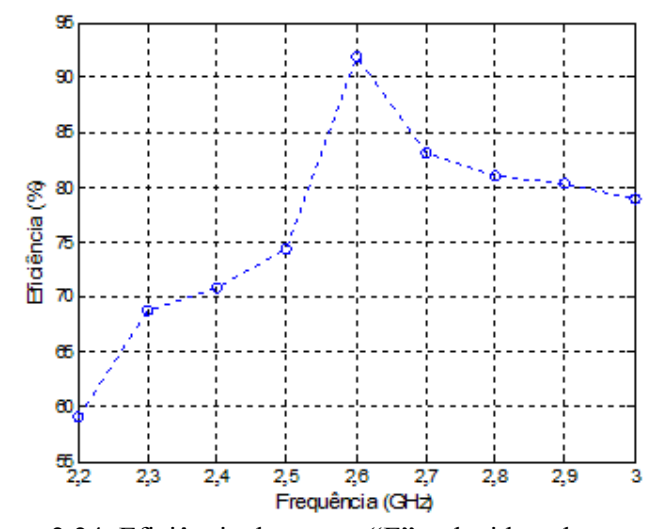

Figura 2.24. Eficiência da antena "E" reduzida pela na metade, com pino,simulada em nove freqüências.

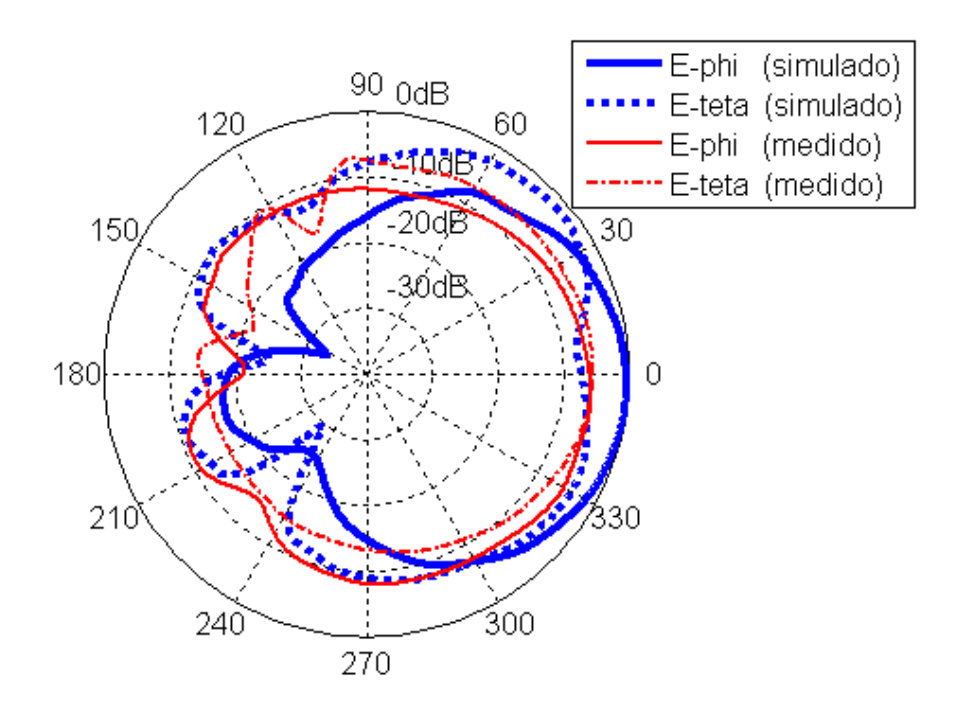

Figura 2.25. Diagrama de irradiação, no plano H, da antena "E", reduzida pela metade e com pino.

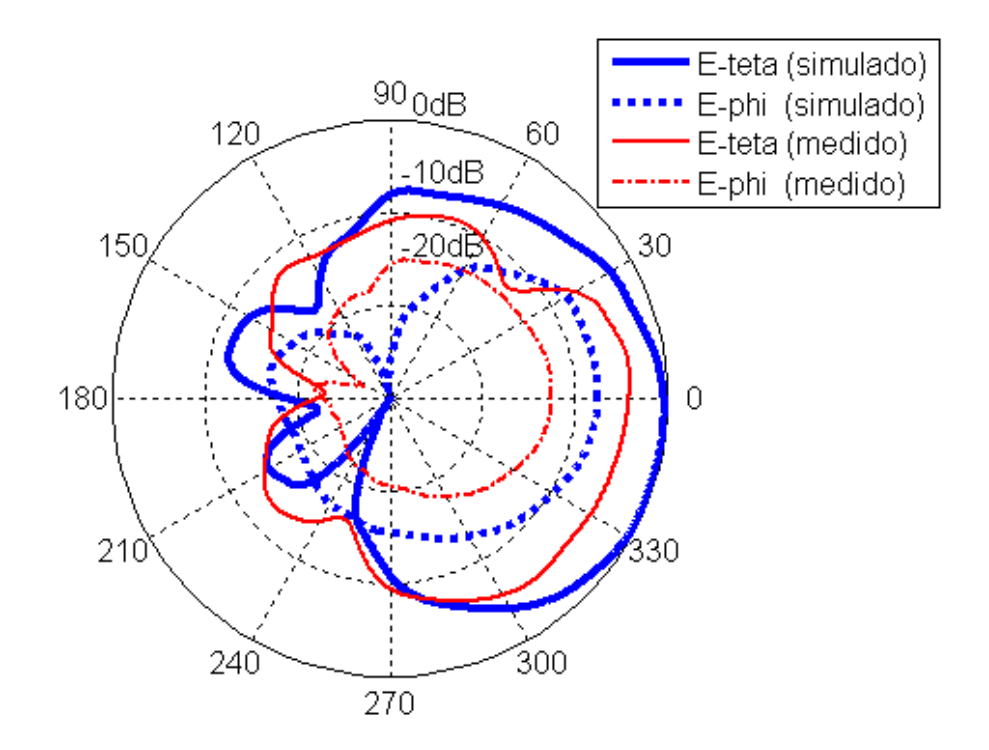

Figura 2.26. Diagrama de irradiação, no plano E, da antena "E", reduzida pela metade e com pino.

# **CAPÍTULO 3 ALGORITMO GENÉTICO**

O Algoritmo Genético (AG) é um método de busca e otimização que utiliza conceitos da Genética e é baseado nos mecanismos de evolução de populações e seres vivos. Esse algoritmo foi baseado no princípio da seleção natural e sobrevivência do "mais apto", estabelecido por Charles Darwin, em seu livro *The Origin of Species,* em 1859. De acordo com esse princípio, em uma população de indivíduos, aqueles com "boas" características genéticas apresentam maiores chances de sobrevivência e reprodução, enquanto que indivíduos menos "aptos" tendem a desaparecer durante o processo evolutivo.

O AG simula o processo de evolução biológica por meio de uma busca multidirecional, no espaço de soluções potenciais do problema. Geralmente mantêm-se constante um número de soluções potenciais (população) e, a cada geração, a população é modificada de maneira que as soluções "boas" possam se "reproduzir" e passar à geração seguinte, enquanto que as consideradas "ruins" são eliminadas. O AG normalmente usa regras de transição, probabilísticas, para selecionar algumas soluções para a reprodução e outras para serem descartadas. Para fazer a distinção entre diferentes soluções, é empregada uma função-custo que simula o papel da pressão exercida pelo ambiente sobre o indivíduo.

A criação de uma nova geração pode ser feita de três maneiras básicas distintas: o Elitismo, onde os melhores indivíduos da geração atual são simplesmente copiados para a nova geração, com o objetivo de não se descartar os melhores indivíduos; o Cruzamento, em que são escolhidos dois indivíduos (pais) bem adaptados, a partir dos quais é criado um descendente que estará na próxima geração – o objetivo é um novo indivíduo que seja criado usando o que há de melhor em uma geração, com alguma variação; e, finalmente, a Mutação, em que um indivíduo é modificado com objetivo de melhorá-lo. Contudo, a mutação pode causar perda de desempenho e eliminação do indivíduo.

Os princípios básicos do AG foram rigorosamente estabelecidos por Holland, publicado em seu livro *Adaptation in Natural and Artificial System* em 1975 (Holland, 1975), e podem ser encontrados em muitas referências bibliográficas (Goldberg, 1989, Michalewicz, 1996).

A idéia básica do AG pode ser descrita de maneira sucinta: o primeiro passo é a geração de uma população inicial, que é formada, aleatoriamente, de possíveis soluções do problema a ser resolvido. Durante o processo evolutivo, cada membro da população é avaliado de acordo com sua aptidão, refletindo a qualidade da solução que ele representa. Os membros selecionados podem sofrer modificações em suas características fundamentais através dos operadores de cruzamento e mutação, gerando descendentes para a próxima geração. Nas próximas seções os diversos termos utilizados no AG serão descritos e na última seção será mostrado como cada etapa é usada dentro do algoritmo.

## **3.1 Cromossomos (ou Indivíduos)**

O AG opera sobre uma codificação dos parâmetros ao invés dos parâmetros propriamente ditos. A codificação é um mapeamento do espaço dos parâmetros para o espaço dos cromossomos. Os parâmetros codificados são representados por genes, no cromossomo, e permitem ao algoritmo genético proceder de maneira que é independente dos parâmetros propriamente ditos e, portanto, independente do espaço de soluções. Tipicamente, uma codificação binária é utilizada, mas qualquer codificação, variando de binária a continua pode ser usada. Nesta tese a representação binária foi utilizada.

 Geralmente, o uso uma codificação que tem características relacionadas com o problema produz melhores resultados. Além disso, é geralmente melhor usar o menor alfabeto possível. A codificação binária é o mais curto alfabeto possível. Este alfabeto pode ter pouca relevância para um dado problema. No entanto, ele garante operadores genéticos simples. Numa codificação binária, os parâmetros são representados por um conjunto finito de bits. O algoritmo genético age no cromossomo, para causar uma evolução em direção à solução ótima.

## **3.2 Função de avaliação**

 A função de avaliação ou *fitness* faz a conexão entre o AG e o problema específico sendo estudado, isto é, uma função adequada será escolhida de acordo com cada problema estudado. Os valores de *fitness* dão uma medida de quão bom é um cromossomo.

### **3.3 População e Seleção**

Primeiramente uma população inicial é criada de maneira aleatória, composta por indivíduos nos quais o algoritmo irá se basear para criar novas populações até encontrar a solução. Esta população deve ter uma diversidade suficientemente grande, para que características necessárias estejam presentes em algum indivíduo da população, pois características não existentes na população inicial dificilmente aparecem durante o processo evolutivo. Com o intuito de aumentar a diversidade, deseja-se a unicidade dos indivíduos, ou seja, garantir que cada indivíduo na população seja único; para tanto, é necessário comparar os novos indivíduos com todos os indivíduos criados anteriormente.

Em seguida, a população é avaliada, associando-se, a cada indivíduo um valor de *fitness* que irá indicar o quão próximo da solução o indivíduo está (ou seja, a funcção *fitness* mede o quanto o indivíduo é uma boa solução). Depois que a população for avaliada, um subgrupo dela é selecionado para que possam ser aplicados os operadores genéticos (elitismo, cruzamento e mutação). Como conseqüência, haverá eliminação dos indivíduos considerados menos "aptos".

Inspirado no processo de seleção natural dos seres vivos, o processo de seleção escolhe os melhores indivíduos (indivíduos mais adaptados têm melhores chances de sobrevivência) da população, para determinar quais os indivíduos que podem participar da próxima fase e contribuir para a geração seguinte. Existem vários métodos de seleção. As principais formas são: método por *rank*, o método da roleta e método por torneio. Neste trabalho o método por torneio foi utilizado, tendo em vista que é um método de fácil implementação e ajuda na manutenção da diversidade genética da população. No método de seleção por torneio, "n" indivíduos (geralmente dois) são escolhidos aleatoriamente (com probabilidades iguais) da população atual. Os indivíduos escolhidos são comparados entre si, caracterizando um torneio e aquele com maior valor da função de aptidão (*Fitness)* é escolhido para reprodução. O torneio repete-se mais uma vez para seleção do outro pai. Nas etapas seguintes, o algoritmo tenta criar novas e melhores soluções, usando os outros operadores genéticos no conjunto de informações dos pais previamente selecionados.

## **3.4 Operadores de Cruzamento e Mutação**

O princípio básico dos operadores genéticos é transformar a população através de sucessivas gerações, estendendo a busca, ou seja, explorar outras regiões do espaço de busca até chegar a um resultado satisfatório. Os operadores genéticos são necessários para que a população mantenha a diversidade, além das características de adaptação adquiridas pelas gerações anteriores. A escolha dos operadores genéticos, juntamente com a determinação da função de *Fitness* e da representação apropriada dos indivíduos, é determinante para o sucesso de um AG. Os operadores genéticos de seleção cruzamento e mutação fornecem o mecanismo básico de busca e são usados para criar novas soluções baseadas nas melhores soluções existentes na população atual do AG. A seguir, os principais operadores cruzamento (*crossover*) e mutação são discutidos.

## **3.4.1 Cruzamento**

De maneira análoga ao papel de reprodução de organismos biológicos, o algoritmo genético tenta combinar elementos das soluções existentes, a fim de criar uma nova solução, com algumas características de cada "pai".

Os elementos das soluções existentes são combinados em uma operação chamada de "cruzamento", inspirada pelo processo de reprodução das espécies vivas. Uma vez que os indivíduos já foram selecionados, é possível aplicar, então, este operador, que realiza a troca de material genético entre pares de indivíduos, selecionados para reprodução.

O operador de cruzamento é considerado o operador genético predominante e é aplicado com uma dada probabilidade a cada par de cromossomos selecionados. Usualmente esta probabilidade, denominada taxa de cruzamento, varia entre 60% e 90%. No algoritmo implementado, a taxa de cruzamento escolhida foi de 80%. Não ocorrendo o cruzamento, o filho será igual a um dos pais (isto permite que algumas soluções sejam preservadas).

Há diversas maneiras possíveis de executar uma operação de cruzamento. Entre elas: cruzamento de um ponto, cruzamento de multipontos, cruzamento uniforme. No algoritmo implementado, o cruzamento de dois pontos foi usado.

O operador de cruzamento de dois pontos é aplicado a um par de indivíduos previamente escolhidos. Para isto, dois pontos de corte são escolhidos aleatoriamente, sendo que as informações do novo indivíduo criado estão conectadas com as informações dos pais, conforme a Figura 3.1.

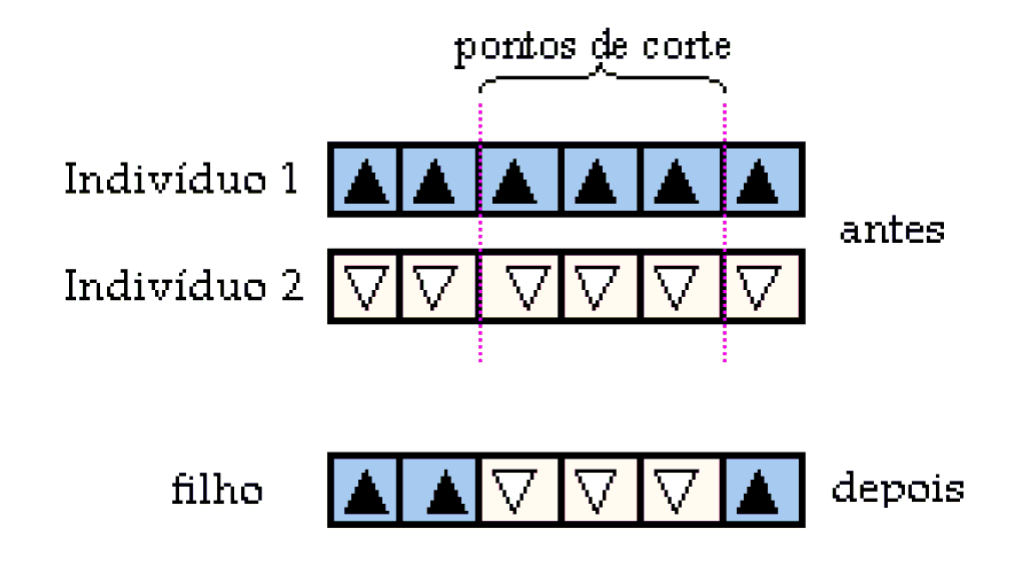

Figura 3.1. Cruzamento de dois pontos

### **3.4.2 Mutação**

Inspirado pelo papel da mutação do DNA de um organismo, na evolução natural, um algoritmo genético produz variações, ou mutações aleatórias, nos membros da população atual, resultando em uma solução nova. Sendo assim, os operadores de mutação têm como objetivo a introdução de nova informação genética na população e a manutenção da diversidade genética, assegurando uma maior varredura do espaço de busca.

A operação de mutação é utilizada, portanto, para garantir que a probabilidade de examinar qualquer ponto do espaço de busca nunca será nula, além de evitar que o algoritmo genético convirja prematuramente para mínimos locais. Deste modo, a mutação introduz novas informações, no âmbito da população, permitindo que novos pontos sejam testados, aumentando assim a probabilidade de se encontrar o ótimo global.

O operador de mutação é aplicado aos indivíduos, com uma probabilidade dada pela taxa de mutação. Normalmente esta taxa de probabilidade varia de 1% a 10%. No algoritmo aqui implementado, ela foi ajustada para 5%. Na maioria das vezes a mutação é aplicada após a operação de cruzamento.

## **3.5 O Algoritmo**

Nesta seção o AG implementado será explicado, dando maiores detalhes da forma como foi implementado. Para facilitar a explicação do algoritmo, um diagrama em blocos é apresentado na Figura 3.2. O algoritmo começa com a criação aleatória de uma população de tamanho fixo (60 indivíduos). A representação binária foi utilizada. Cada indivíduo é composto de um número B de bits, que representa os valores dos parâmetros que se deseja otimizar e irá variar conforme a quantidade desses parâmetros.

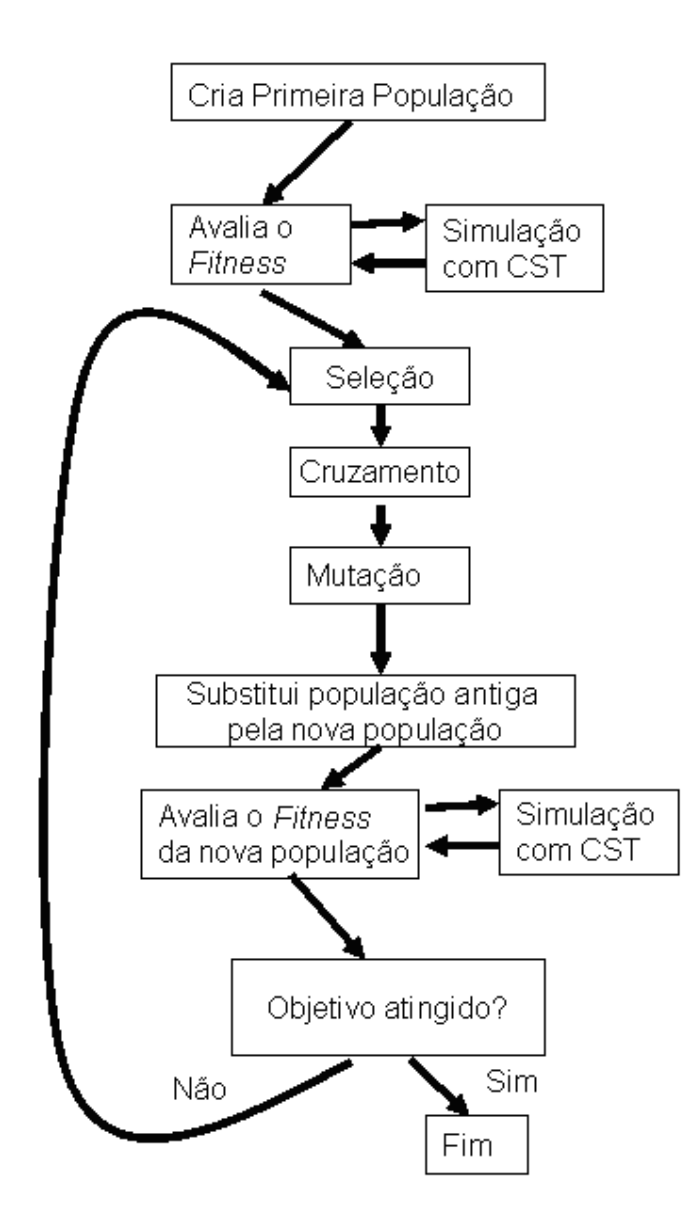

Figura 3.2. Diagrama de bloco do Algoritmo Genético.

Seguindo a criação da primeira população cada um dos indivíduos é avaliado. Para isto, o AG, implementado em MATLAB, usa o software comercial de simulação eletromagnética CST para simular a antena em questão. O MATLAB transfere para o CST as informações contidas nos genes de cada indivíduo, informando especificamente o formato da antena (indivíduo). É enviado um comando para iniciar a simulação da antena. Concluída a simulação, o MATLAB lê os resultados necessários para a avaliação. No caso, como estamos interessados em largura de banda de impedância, o resultado lido será o parâmetro S11(dB). Obtido esse resultado o MATLAB calcula qual a banda relativa de frequências para a qual  $S11(dB) < -10$  dB. Caso existam duas faixas de freqüência separadas, para as quais essa condição se cumpra, apenas a maior será considerada. O valor de *fitness* associado a cada indivíduo, é a banda relativa calculada. Caso não haja freqüências que cumpram esta condição, o individuo recebe um valor zero para o *fitness*. Esta avaliação é feita para cada um dos indivíduos da população.

O AG prossegue com a seleção dos indivíduos, usando a seleção por torneio anteriormente descrita. Os três melhores indivíduos (5% da população) são automaticamente selecionados para passar para a próxima população (Elitismo). Para preencher o restante da nova população, dois pais selecionados geram um novo filho, usando os operadores de cruzamento e mutação, também anteriormente descritos. Estas três etapas (seleção, cruzamento e mutação) são feitas, até preencher uma nova população e de forma que não existam indivíduos iguais nesta mesma população.

 Na etapa seguinte, a população antiga é substituída pela nova, recém criada. Com esta população, é feita uma avaliação dos novos indivíduos, usando o CST, da maneira já citada. Terminada a avaliação dos novos indivíduos, é verificado se o objetivo foi atingido ou se o algoritmo deve parar, devido a algum outro critério usado. Como objetivo pode-se se usar, por exemplo, uma largura de banda que seja suficiente para o problema a ser estudado. Como no caso específico o objetivo é ter a maior banda possível, o objetivo é que se tenha banda passante em toda a faixa estudada. Além deste objetivo, usou-se, também, o critério de parada após avaliação de 60 populações.

 Caso tenha sido atingido o objetivo, o critério de parada o AG é terminado. Caso contrário o algoritmo continua com seleção de indivíduos desta seleção.

## **CAPÍTULO 4**

# **OTIMIZAÇÃO DE LARGURA DE BANDA DE PIFA UTILIZANDO ALGORITMO GENÉTICO**.

Neste capítulo o uso de algoritmo genético (AG) para projeto de antenas planares em formato F invertido (PIFA – "Planar Inverted F Antenna") banda-larga será examinado. O substrato FR-4 ( $\varepsilon_{\rm r}$  =4,3, tangente de perdas 0,025 ) será usado para o projeto das PIFA, e o AG para a otimização do formato do plano de terra. No capítulo anterior o AG foi detalhado na forma que será utilizado no presente capítulo. Na seção 4.1, projetos iniciais e otimizados de PIFA serão apresentados. Resultados simulados e medidos serão apresentados na seção 4.2. Na seção 4.3, projetos de PIFA com alimentação capacitiva e com plano de terra otimizado, com o AG, serão apresentados. E por fim, na seção 4.4, serão apresentados os resultados simulados e medidos para esta última configuração

Os estudos realizados nesta etapa foram realizados no Instituto Politécnico de Grenoble, França, onde se teve a oportunidade de trabalhar com equipamentos mais modernos e códigos comerciais para análise de antenas, como, por exemplo, o CST. Devido a essa oportunidade, e a agilidade que um código comercial oferece, preferiu-se adotar o CST para fazer as simulações eletromagnéticas do que continuar com o uso do código próprio de FDTD.

Nos últimos anos, diversos pesquisadores utilizaram o AG para a otimização de projetos de componentes eletromagnéticos. (CHOO, 2003) relata o uso do AG no

projeto da forma do *patch,* para antena, em microfita, com substrato de alta permissividade, para aplicações banda-larga e banda dupla. Em (HERSCOVICI , 2005), uma antena impressa ocupando o mesmo volume físico de antena patch retangular foi projetada, usando o AG para ressonar numa freqüência 37% mais baixa que a freqüência do *patch* retangular sem fendas. (GRIFFITHS, 2006) mostra um novo método para gerar antenas *patch* usando formas elípticas e AG para projeto banda-larga e multibanda. (MICHAEL, 2006) usou o AG em otimização de *patch,* para aplicações banda-larga. O AG foi usado para encontrar a configuração adequada da antena, para um dado espectro de freqüência, seguido pela otimização do elemento irradiante da antena *patch*. (JONSHON, 1999) relatou o uso do AG na busca de novas formas de *patch* para aplicações banda-larga. A atratividade da otimização de forma, usando o AG, é que a melhora no desempenho da banda pode ser alcançada sem aumento total do volume ou custo de produção.

 Antenas planares em formato F invertido são largamente utilizadas em diversos dispositivos sem-fio, portáteis, devido a suas vantagens, tais como, dimensões reduzidas e facilidade de fabricação. Diversas publicações estudam diferentes projetos de PIFA para diferentes sistemas de comunicação sem-fio. No entanto, as características ressonantes de uma PIFA limitam a banda de operação, não sendo, dessa forma, uma antena adequada para dispositivos banda-larga. Diversos métodos foram aplicados para alargar a banda de PIFA convencionais, entre eles, adição de *stub* ressonante (CHI YUK, 2007); dobra do elemento irradiante, de forma a obter-se diversas ressonâncias (DONG-UK, 2006); e uso de alimentação capacitiva e cargas capacitivas para obter tamanhos mais compactos (CORBETT, 1997 ). De forma geral, não são obtidas melhora na largura de banda e redução no tamanho, ao mesmo tempo, especialmente para estruturas ressonantes como de PIFA. Melhora em uma característica,
normalmente, acarreta degradação em outra. Alguns autores sugeriram aumento na altura do elemento radiante da PIFA (VIRGA, 1997), o que levaria a um aumento no tamanho da antena. Também, foi proposta PIFA com plano de terra em formato de T, obtendo-se banda relativa de 16% (WANG, 2004a). Outros autores propuseram o uso de diferentes formas de alimentação para obter ganhos em banda (FEICK, 2004). A largura de banda máxima, obtida entre os diversos, métodos foi de 24,1%. Em (CHAN, 2008) numa PIFA banda-larga, foi proposto o uso de dobras no metal em curto-circuito para aumento da largura de banda. A antenna mostra largura de banda de 45,2%.

#### **4.1 Projeto de PIFA com Plano de Terra Otimizado por Algoritmo**

#### **Genético**

A PIFA, básica, consiste de um plano de terra, uma placa superior, uma alimentação conectada à placa superior, e uma placa aterrando a placa superior numa das bordas. Conforme ilustrado na Figura 4.1 adiante.

A antena é composta de três camadas. A primeira é composta de dielétrico tipo FR-4, em contato com o plano de terra; a segunda é uma camada de ar, e a terceira é composta de dielétrico FR-4 em contato com o *patch*. A camada de ar é interposta entre os substratos FR-4 com o objetivo de aumentar a largura banda. A antena é projetada para ressonar em 2,6 GHz. Os parâmetros do projeto incicial são h0= 1,6 mm, h1= 6 mm,  $h2 = 1.6$  mm,  $Lp=43$  mm,  $Wp=42$  mm,  $Lg=60$  mm,  $Wg=60$  mm,  $dx=15$  mm.

Para a otimização usando o AG, o plano de terra é dividido em  $2^m$  por  $2^n$ subpartes retangulares, para as quais são designados um bit que as representam (ou 0 ou 1). Uma subparte com bit 1 significa metalização, uma subparte com bit 0 significa nãometalização. A posição da alimentação também pode mudar. Dessa forma cada cromossomo tem um numero de bits B=((n x m)+4) (sendo 4 bits para a posição da alimentação).

O AG cria modelos a serem simulados e os passa para o "CST Microwave Studio" (CST), para serem analisados, procedendo-se como explicado no Capítulo 5. Para cada modelo de antena o valor de função *fitness,* baseado no valor do coeficiente de reflexão, em dB, é obtido da simulação da antena. A função *fitness* escolhida é a própria banda passante relativa da antena (BULLA, 2010). Além disso, a banda selecionada para simulação vai de 1 até 3,5 GHz. Assim, tem-se um máximo possível para o valor da função *fitness* das antenas, de BW=(3,5-1)/(3,5+1)/2=111,11%

Inicialmente, os valores n=16 e m=32 foram utilizados e um segmento metálico adicional de forma quadrada, com lados de 11,25 mm, foi reservado para a conexão com a alimentação. O plano de terra otimizado é mostrado na Fig. 4.2. A posição de alimentação na antena otimizada mudou para dx= 18,45 mm. Esta antena será referenciada como Antena Otimizada A.

A PIFA foi também otimizada utilizando n=  $32$  e m =  $32$ , e uma placa metálica retangular com lados 1,30 mm e 2 mm foi deixado ao redor da alimentação. A posição da alimentação, após a otimização, é a mesma da configuração inicial. Esta antena será referenciada como Antena Otimizada B. O respectivo plano de terra otimizado é mostrado na Fig. 4.3.

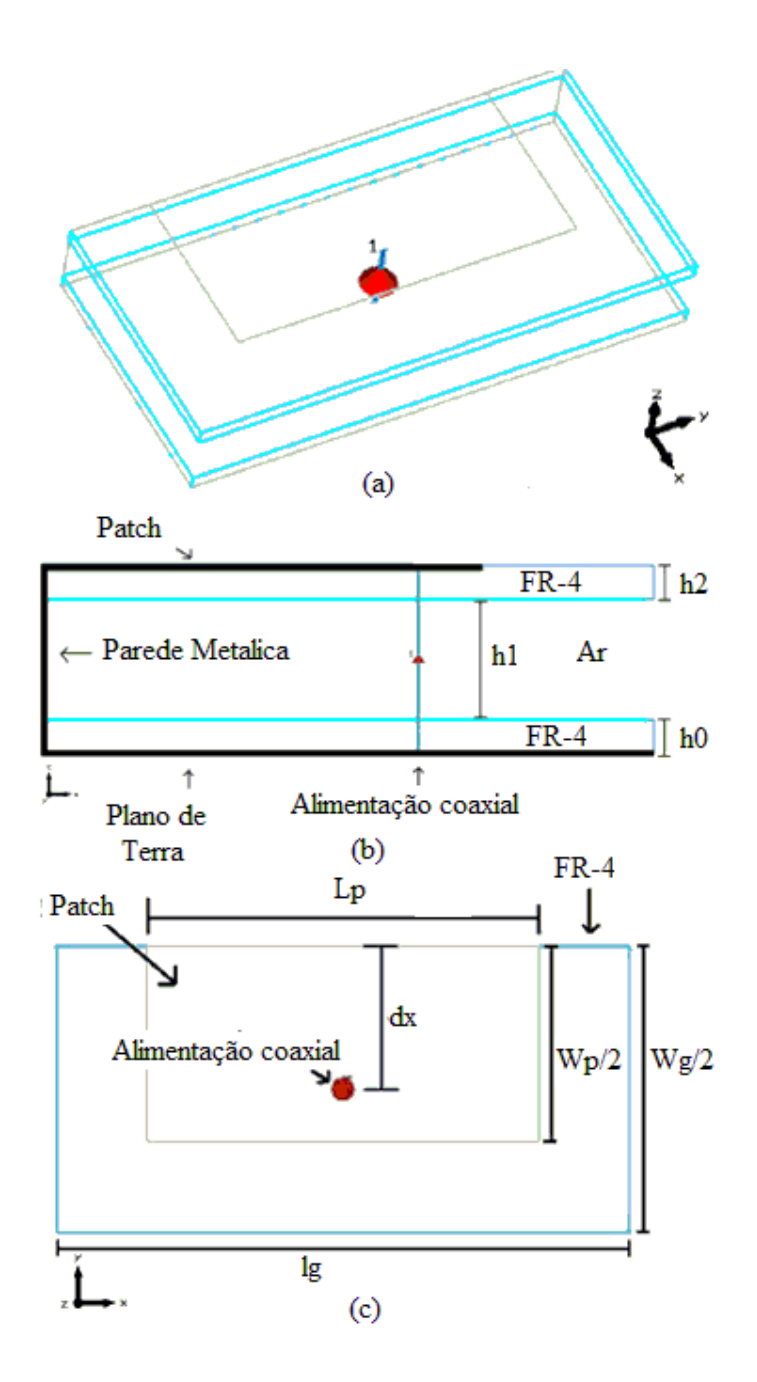

Figura 4.1. Projeto inicial da PIFA (a) vista 3D; (b) vista lateral; (c) vista superior

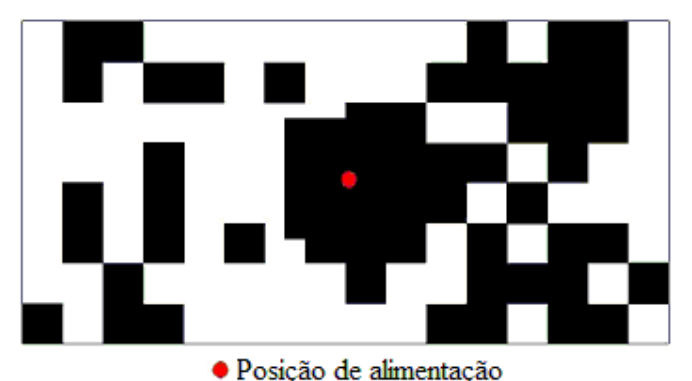

Figura 4.2. Plano de terra da Antena Otimizada A (preto representa a região metalizada e branco representa a região não metalizada).

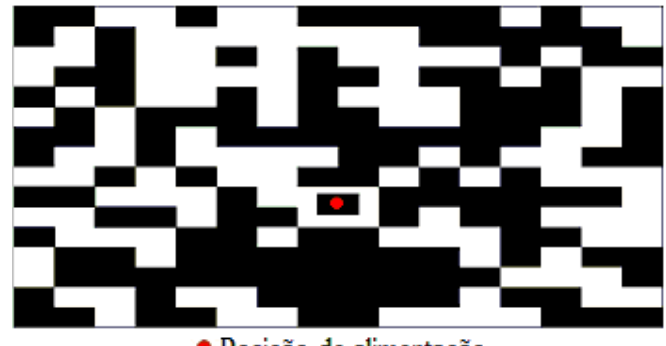

· Posição de alimentação Figura 4.3. Plano de terra da Antena Otimizada B A (preto representa a região metalizada e branco representa a região não metalizada).

A PIFA inicial e a Antena Otimizada A foram fabricadas e medidas. A Antena Otimizada B não foi fabricada, pois no projeto final o metal reservado para a alimentação é muito pequeno, de forma que o conector mudaria a configuração do plano de terra otimizado. As antenas fabricadas são mostradas na Figura 4.4.

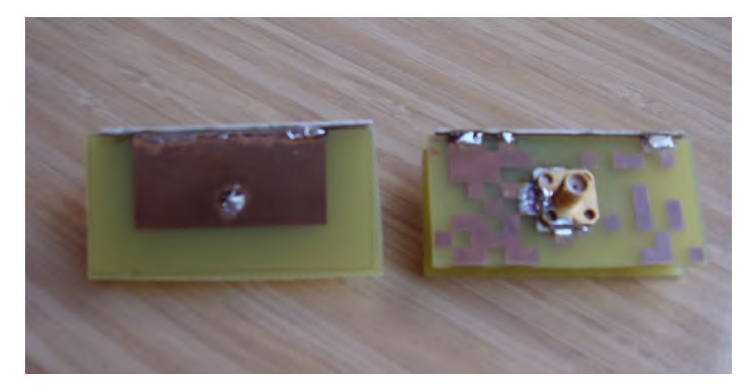

Figura 4.4. Antenas fabricadas.

**4.1.2 Resultados Simulados e Medidos de PIFA com Plano de Terra Otimizado pelo Algoritmo Genético** 

Os resultados simulados e medidos para a PIFA inicial são mostrados na Figura 4.5. O projeto inicial dessa antena possui em torno de 7% de largura de banda e sua freqüência central é de 2,6 GHz. Boa concordância entre os resultados medidos e simulados é observada. A diferença entre o resultado simulado e medido da freqüência de ressonância da antena é menor que 2%.

Resultados medidos e simulados da Antena Otimizada A são mostrados na Figura 4.6. A freqüência central mudou para 2,29 GHz e a banda aumentou para 14% (resultado simulado e medido).

Resultado simulado da Antena Otimizada B é mostrado na Figurar 4.7, junto com o resultado da antena PIFA inicial. A freqüência central mudou para 2,4 GHz e a banda aumentou para 33%. É importante notar que além de aumentar a banda, a freqüência central foi diminuída, i.e. a antena foi miniaturizada.

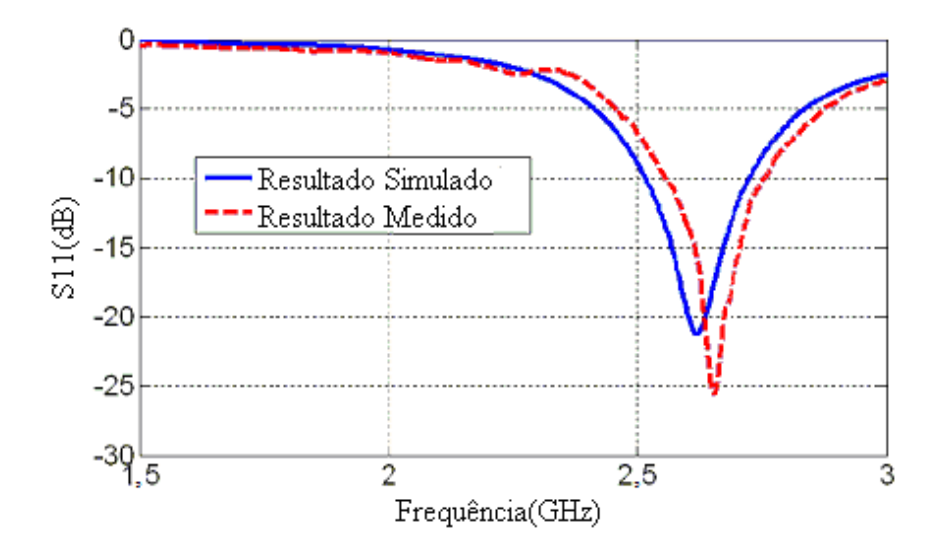

Figura 4.5. Resultados simulado e medido do parâmetro S11 da configuração inicial da PIFA

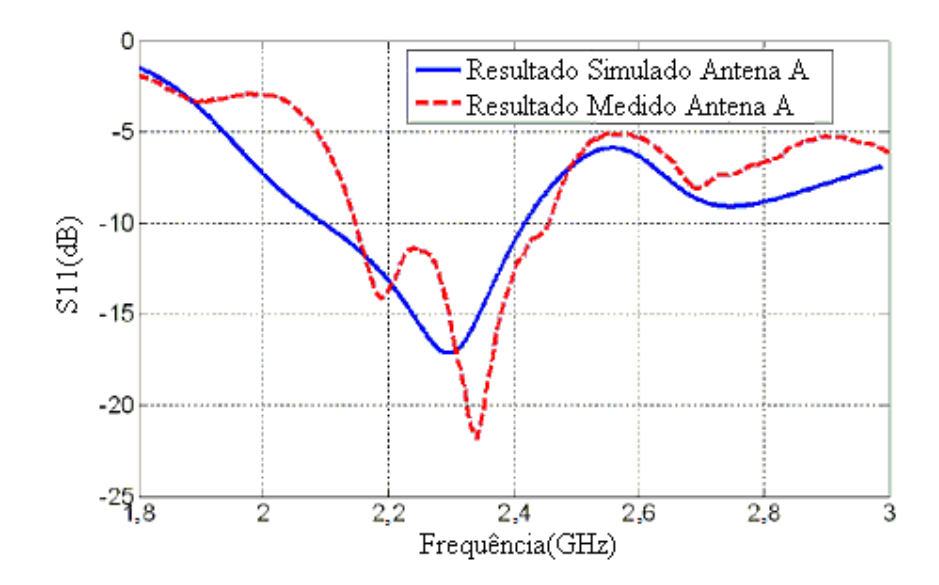

Figura 4.6. Resultados simulado e medido do parâmetro S11, para configuração da Antena Otimizada A

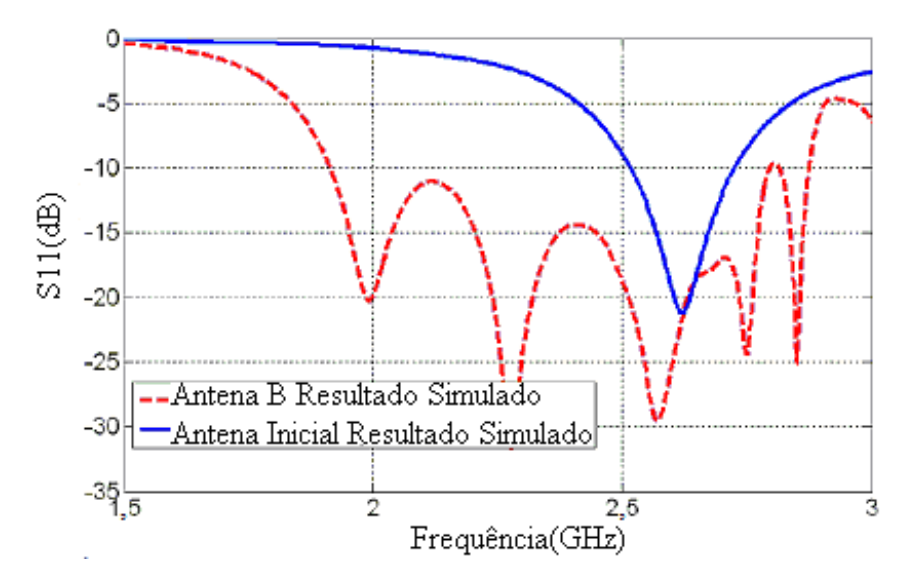

Figura 4.7. Resultados simulado e medido do parâmetro S11 para configuração da Antena Otimizada B e da configuração da antena inicial

# **4.2 Projeto para PIFA com Alimentação Capacitiva e Plano de Terra Otimizado por Algoritmo Genético**

Nesta seção, o plano de terra de PIFA com alimentação capacitiva será otimizado usando o AG. A forma inicial da PIFA é semelhante à mostrada na Figura 4.1. Entretanto, a alimentação é substituída por alimentação capacitiva, como mostrado na Figura 4.8. Os parâmetros do projeto inicial são  $h0= 1,6$  mm,  $h1= 6$  mm,  $h2= 1,6$ mm, Lp=43 mm, Wp= 42 mm, Lg= 60 mm, Wg= 120 mm e dx=9 mm. A placa capacitiva tem forma quadrada de lados L= 6 mm. A posição da alimentação e as dimensões da placa capacitiva foram determinadas de forma a se obter a maior largura de banda para o projeto inicial, da mesma forma que foi feito no Capítulo 2. A impedância da PIFA, com as dimensões citadas, é mostrada na Figura 4.9 sem alimentação capacitiva e na Figura 4.10, com alimentação capacitiva. A partir dessas figuras pode-se observar o efeito da introdução da alimentação capacitiva.

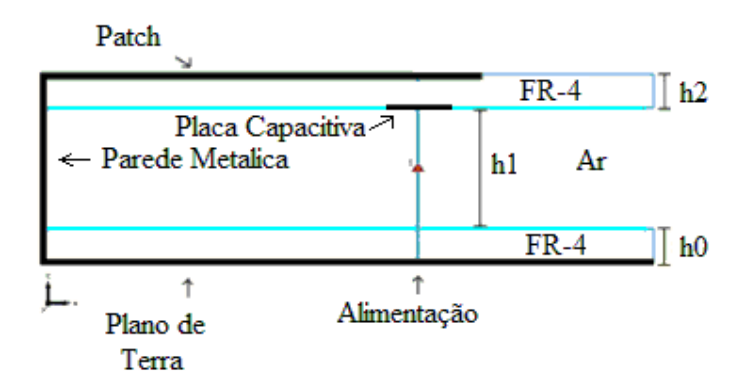

Figura 4.8. Projeto inicial da PIFA com alimentação coaxial

A PIFA com alimentação capacitiva foi otimizada usando o AG. Os valores de m e n usados foram: m=n=4, m=n=8 e m=n=16 e um elemento metálico adicional de forma quadrada, com lados de 10 mm, foi reservado para a conexão com a alimentação. A posição final, *dx,* da alimentação é dx= 15 mm, para os três casos. Os planos de terra otimizados são mostrados na Figura 4.11.

# **4.2.1 Resultados Simulados e Medidos de PIFA com Alimentação Capacitiva e Plano de Terra Otimizado por Algoritmo Genético**

Resultados simulados e medidos das antenas são mostrados na Figura 4.12. No caso m=n=4, a banda total resultante é de 1,6 GHz com freqüência central 2,13 GHz, resultando em 75% de banda relativa. No caso m=n=8, tem-se banda total 1,99 GHz, freqüência central de 2,25 GHz e banda relativa 88%. E para m=n=16, obteve-se banda total de 1,65 GHz, freqüência central de 2,1 GHz e banda relativa de 78%. Observa-se, pela Figura 4.12, o aumento do número de ressonâncias da antena conforme o aumento do espaço de procura. Deve ser observada também a boa concordância dos resultados simulados e medidos, havendo menos de 5% de diferença entres os resultados medidos e simulados de largura de banda.

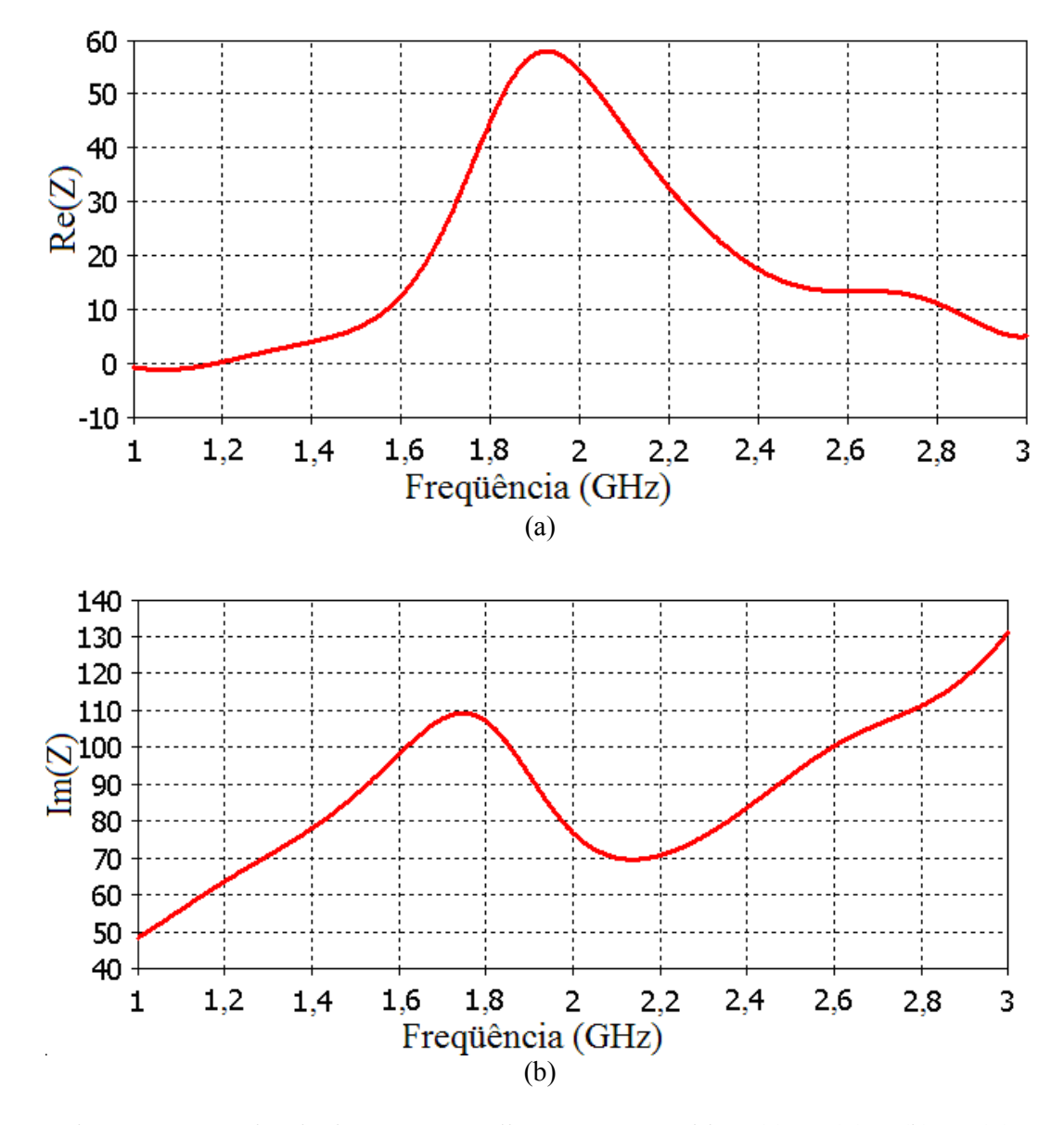

Figura 4.9. Impedância da PIFA, sem alimentação capacitiva: (a) Re (Z) e (b) Im (Z).

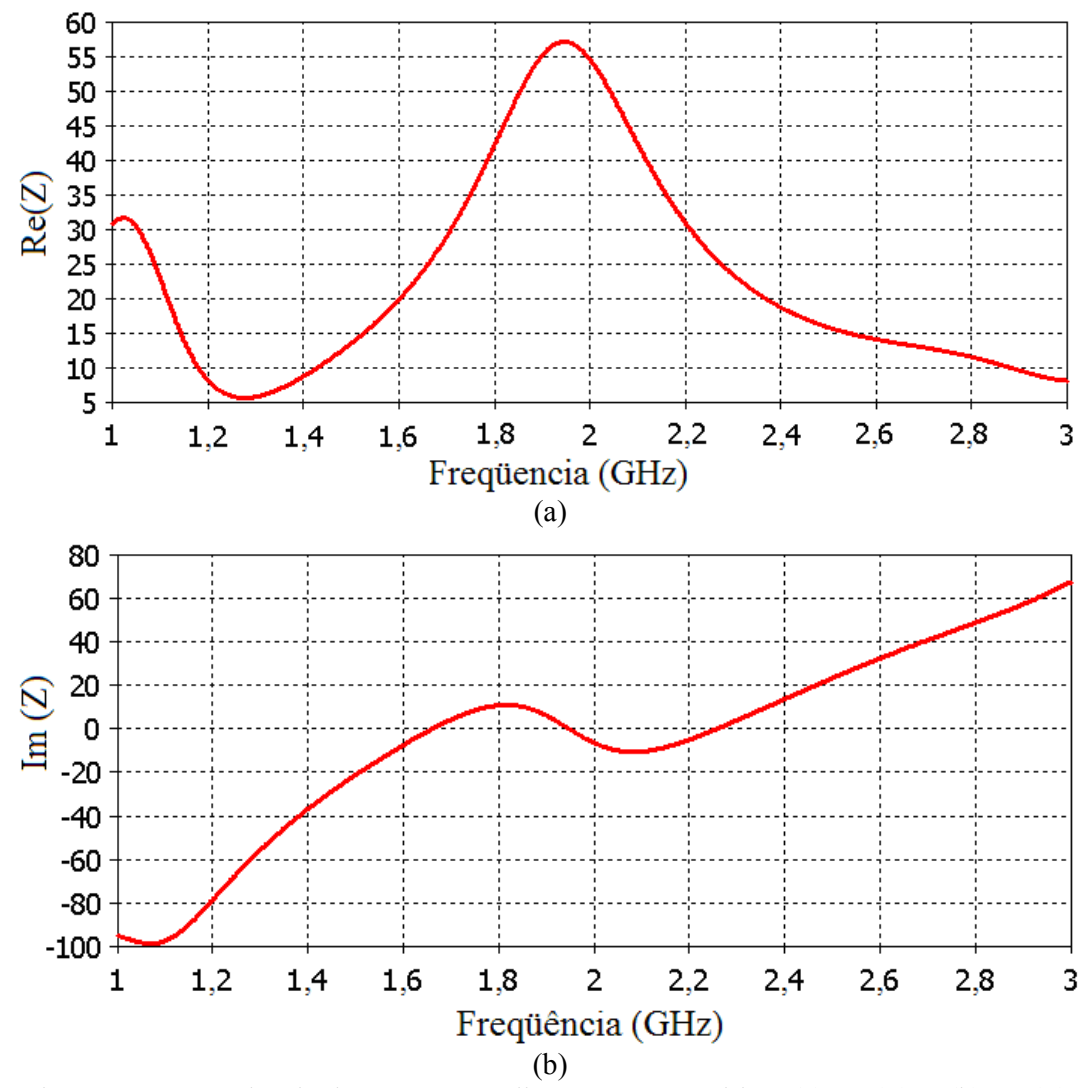

Figura 4.10. Impedância da PIFA, com alimentação capacitiva: (a) Re (Z) e (b) Im (Z).

Deve-se observar também que o espaço de busca, para o caso m=n=4, está contido no espaço de busca do caso m=n=8, da mesma forma que este está contido no espaço de busca do caso m=n=16. No entanto, o caso com 8 sub-partes em cada direção apresenta banda relativa maior que o caso com 16 sub-partes em cada direção. Isto pode ser justificado devido ao critério de parada usado (parada após 60 gerações). Este critério não permite a exploração adequada do espaço de busca para o caso m=n=16.

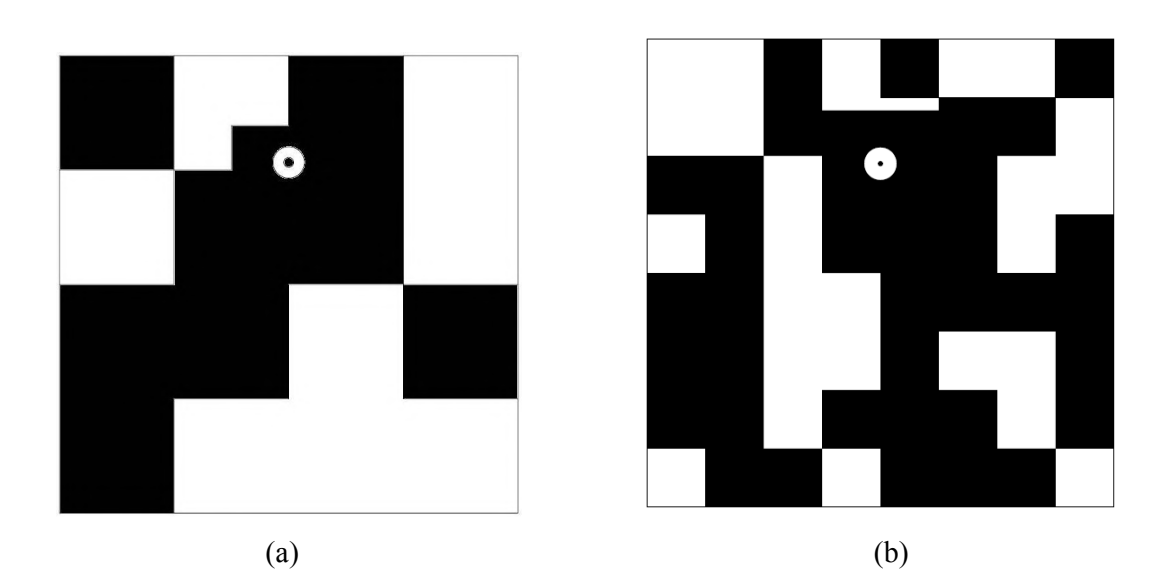

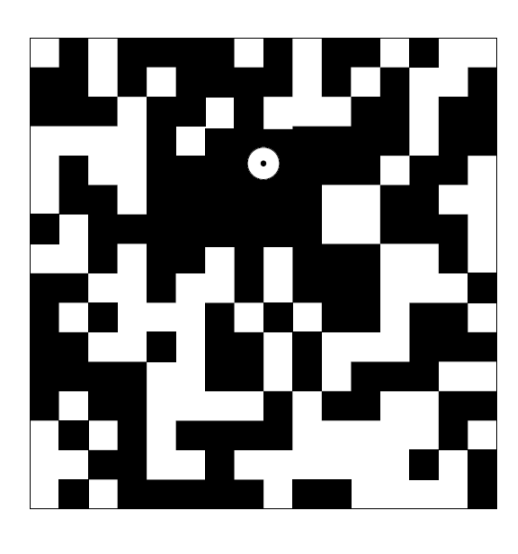

(c)

Figura 4.11. Planos de terra otimizados, para PIFA com alimentação capacitiva, usando (a) m=n=4 (b) m=n=8 (c) m=n=16 A (preto representa a região metalizada e branco representa a região não metalizada).

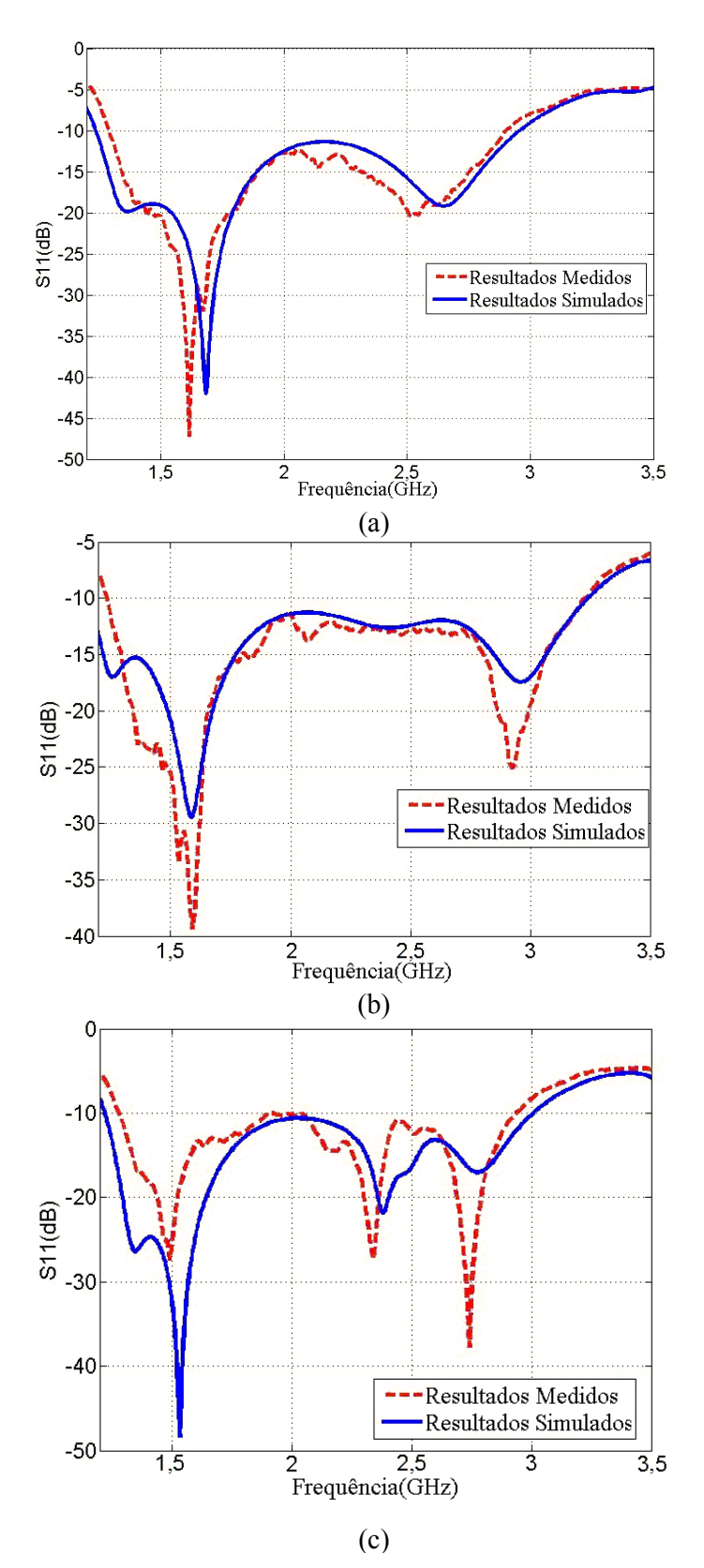

Figura 4.12. Resultados simulados e medidos de PIFA, com alimentação capacitiva, usando (a) m=n=4; (b) m=n=8 e (c) m=n=16.

É interessante observar o comportamento da impedância, para o caso da antena com alimentação capacitiva e com plano de terra otimizado. Na figura 4.13 a impedância da antena é mostrada para o caso da antena com plano de terra otimizado, com 4x4 subpartes.

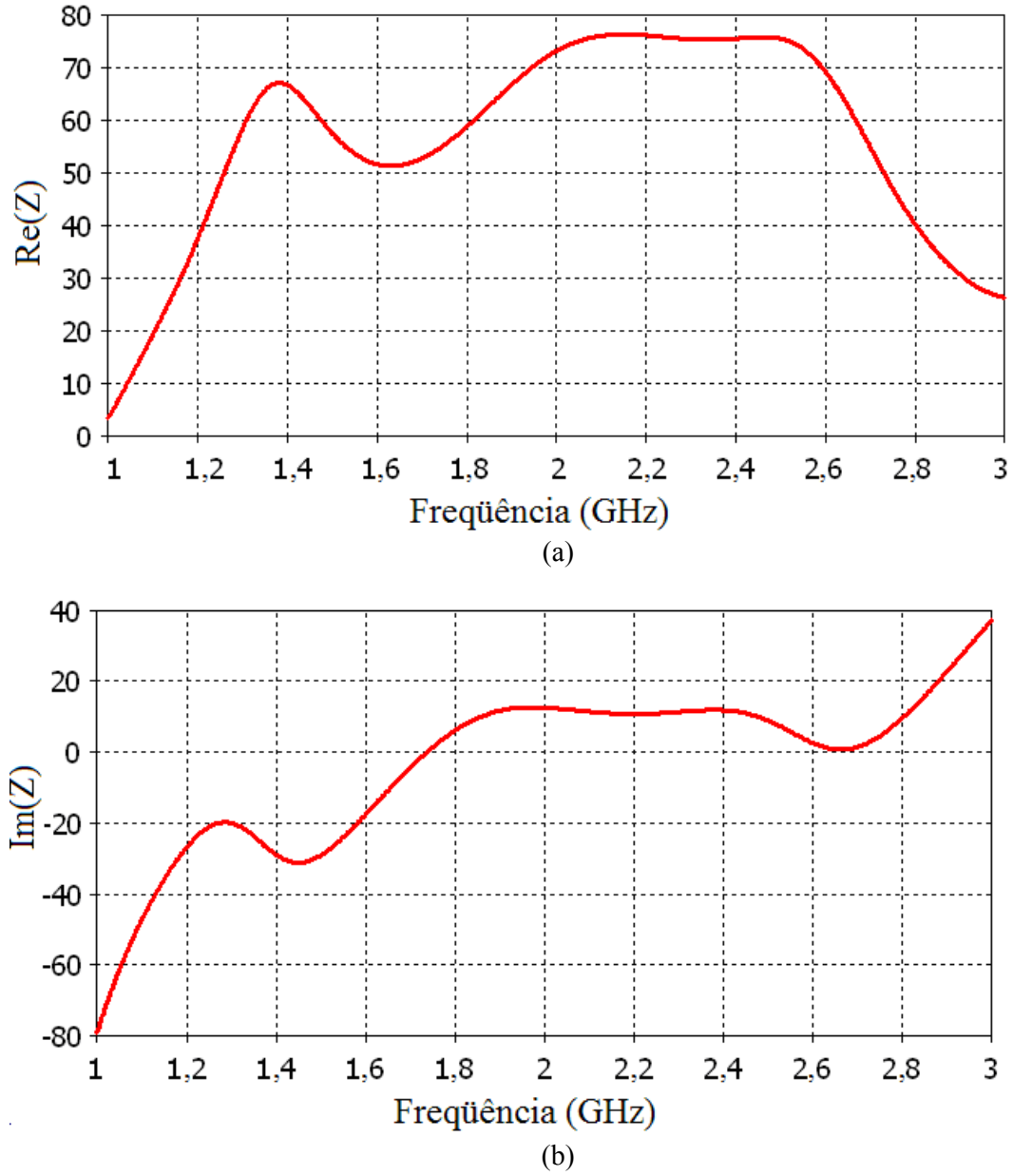

Figura 4.13. Impedância da PIFA, com alimentação capacitiva e plano de terra otimizado, com 4x4 subpartes: (a) Re  $(Z)$  e (b) Im  $(Z)$ .

Além dos resultados do parâmetro S11, também foram simuladas e medidas as propriedades de irradiação, tais como o ganho, a eficiência e o diagrama de irradiação. Os resultados simulados de diretividade e de eficiência de irradiação são mostrados na Figura 4.14 para a antena e com alimentação capacitiva com plano de terra otimizado, e na Figura 4.15, para a PIFA com alimentação capacitiva, sem plano de terra otimizado.

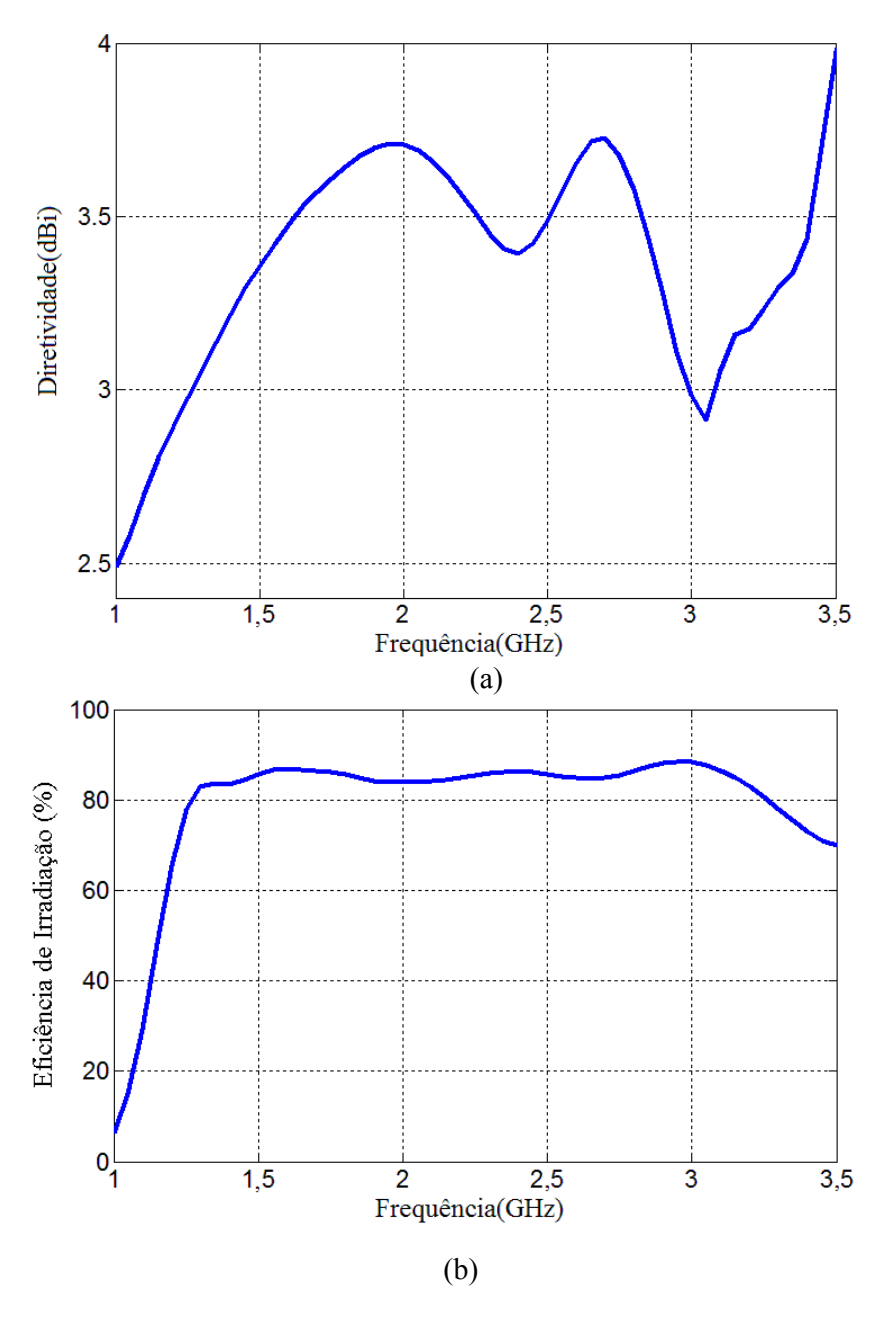

Figura 4.14. Resultados simulados para (a) diretividade e (b) eficiência de irradiação da antena, com alimentação capacitiva e plano de terra com 8x8 subpartes.

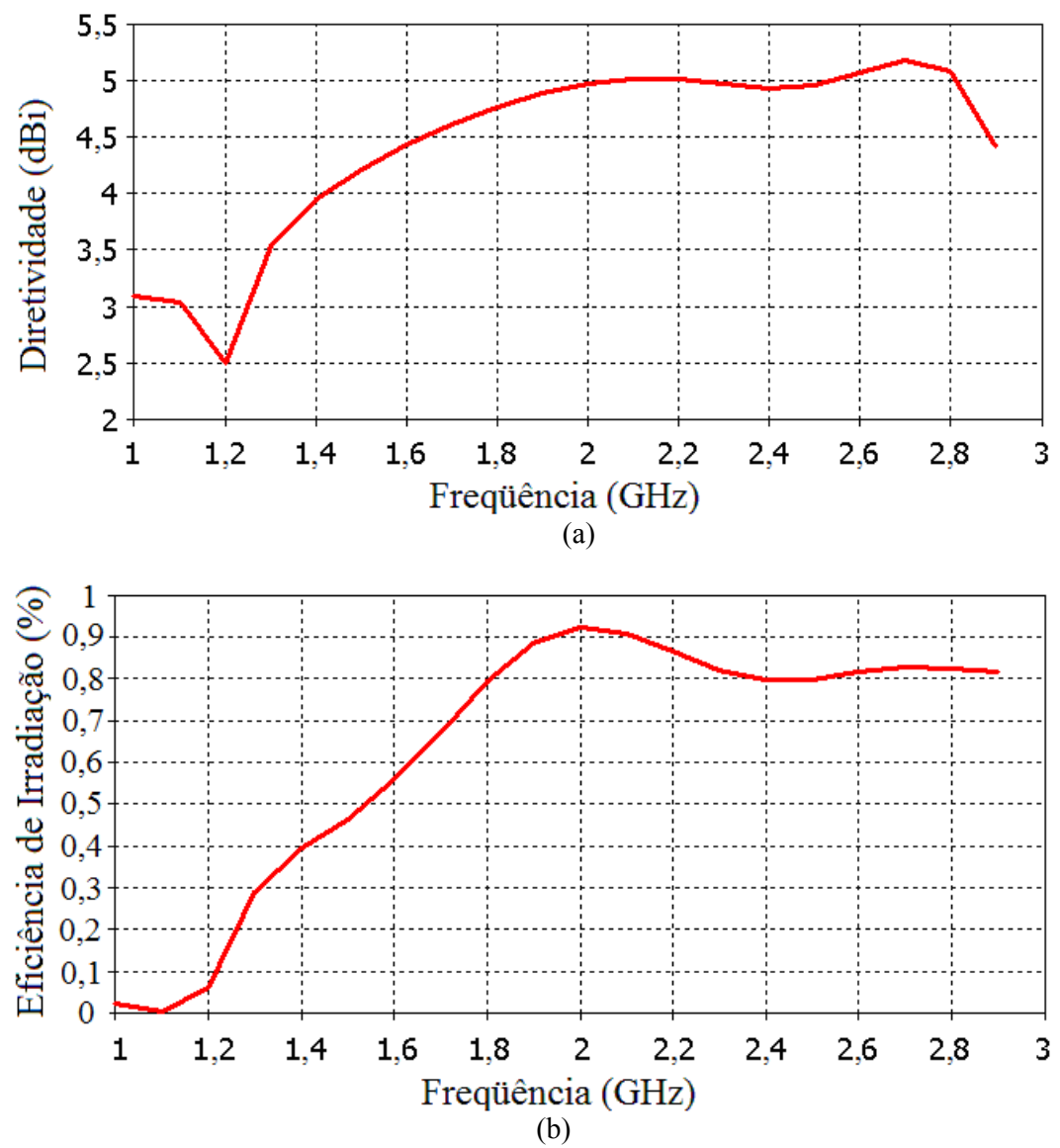

Figura 4.15. Resultados simulados para (a) diretividade e (b) eficiência de irradiação da antena, com alimentação capacitiva e plano de terra não otimizado.

A partir da Figura 4.15 (a), observa-se que a diretividade da antena otimizada, com plano de terra dividido em 8x8 sub-partes, sofre pequena alteração na banda passante. A diretividade tem variação em torno de 1 dBi, na faixa de interesse. Além disso, para esta mesma antena, a eficiência de irradiação é superior a 80%, em quase toda a banda passante.

 Os resultados do diagrama de irradiação são mostrados nas Figura 4.16, 4.17 e 4.18 para a antena com alimentação capacitiva e plano de terra otimizado, para o caso de 8x8 subpartes. Os resultados simulados mostram boa concordância com os resultados medidos, e o diagrama de irradiação mostra-se estável, na faixa de freqüências estudada.

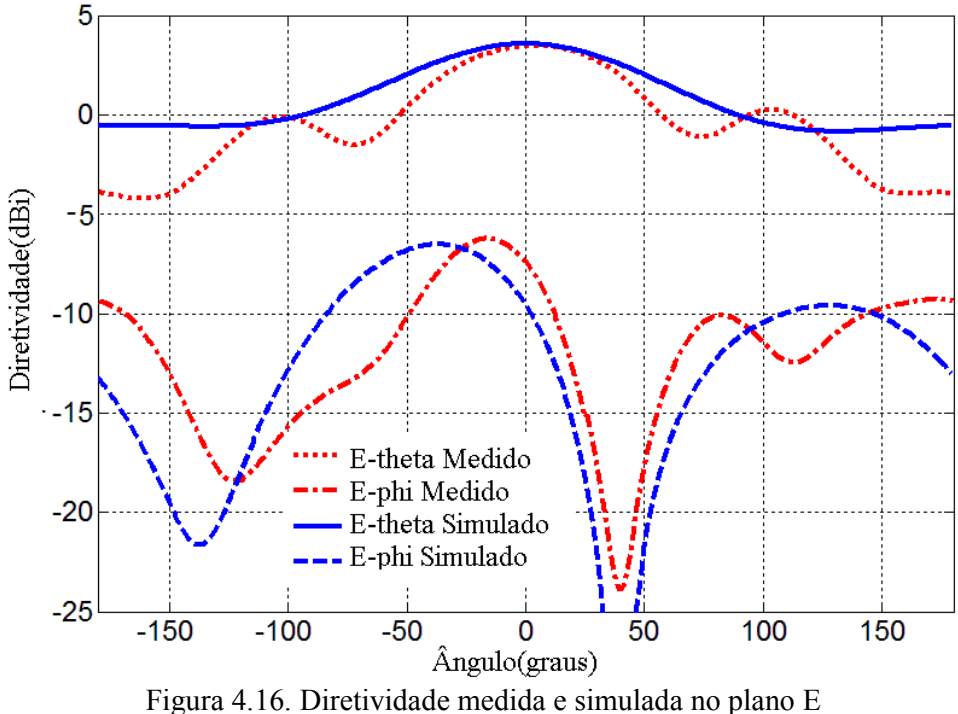

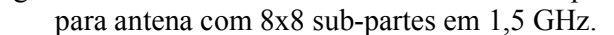

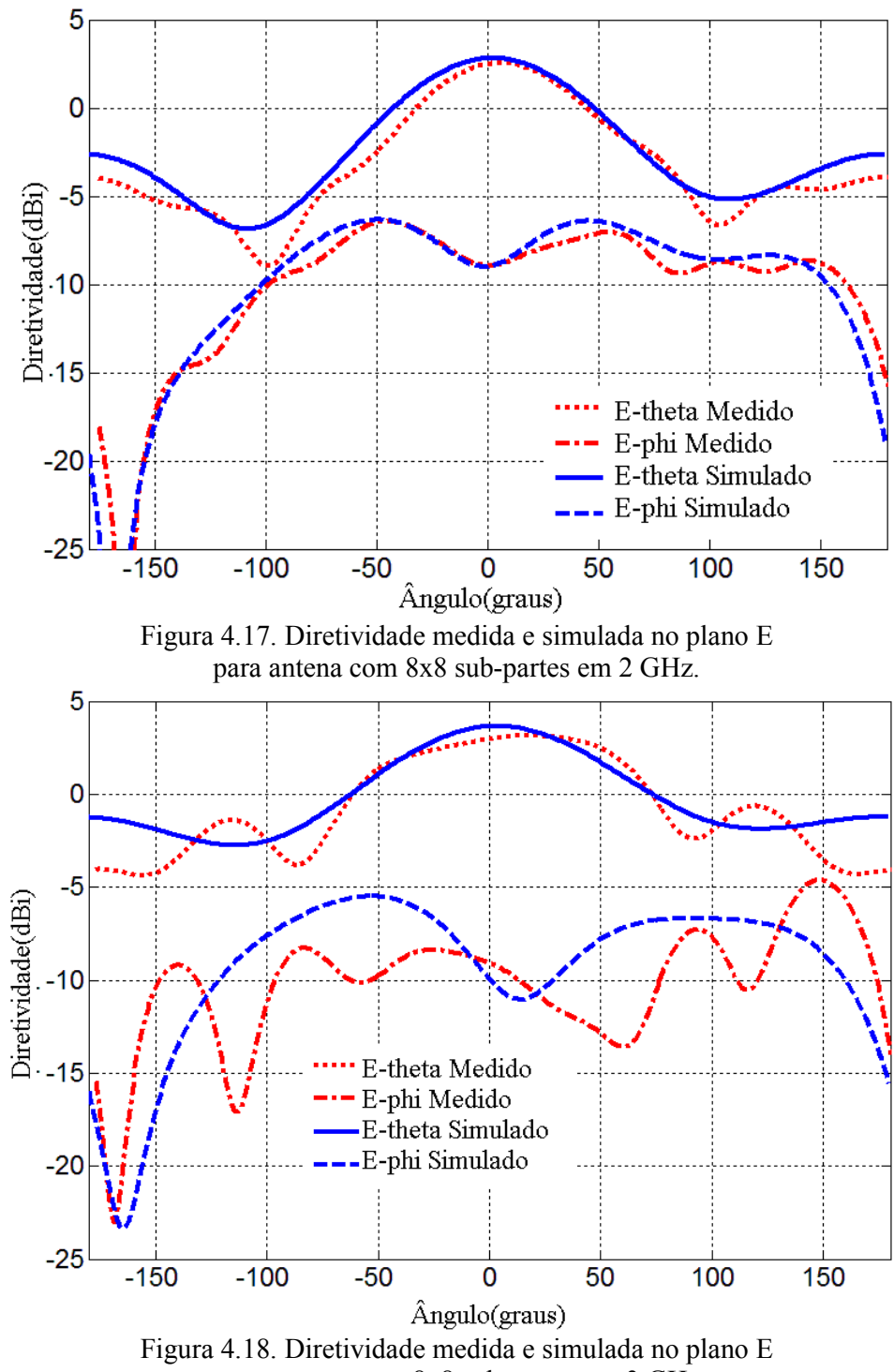

para antena com 8x8 sub-partes em 3 GHz

#### **4.3 Resumo**

Neste Capítulo 4, o Algoritmo Genético foi usado para otimização do formato de planos de terra para PIFA com relação a banda-larga. Um Software comercial para simulações eletromagnéticas (CST) foi empregado para predição do desempenho de antenas de microfita com planos de terra de formas arbitrárias.

As antenas com plano de terra otimizado por algoritmo genético e com alimentação por sonda coaxial resultaram em largura de banda de aproximadamente 14%, enquanto que as antenas não otimizadas resultaram em 7,6% de largura de banda relativa. As antenas com plano de terra otimizado por algoritmo genético e com alimentação capacitiva, resultaram em largura de banda de 88%.

As geometrias de PIFA, com alimentação coaxial e plano de terra otimizado e de PIFA com alimentação capacitiva e plano de terra otimizado, contidas na tese são uma inovação frente às geometrias apresentadas na literatura.

O procedimento apresentado neste capítulo pode ser muito importante para o projeto e otimização de diferentes tipos de antenas planares para serem usadas em sistemas sem-fio, tais como, WiFi, WiMax, Bluetooth.

# **CAPÍTULO 5**

### **CONSIDERAÇÕES FINAIS**

 Nos capítulos anteriores, as antenas banda larga de formato "E" e a PIFA foram analisadas e resultados medidos e simulados foram apresentados. Este Capítulo se destina a complementar o trabalho da tese. Apresentando os protótipos, formas de medida, análise dos erros, além de comentar sobre a possibilidade de se usar outro algoritmo de otimização diferente do AG.

### **5.1 Protótipos e equipamentos usados**

 As fotos dos protótipos de antenas e elementos irradiadores usados no presente trabalho constam da Figura 5.1. Também são mostrados (Fig.5.2a e Fig. 5.2b) os protótipos de osciladores de microondas na faixa de 1.4 a 3.1GHz, construídos com o apoio do Laboratório de Comunicações da UFRGS, que foram empregados na geração dos sinais medidos. Ainda na Figura 5.2 é mostrado o Analisador de Espectro FSH 6, Rohde & Schwarz, com gerador de varredura na faixa de 100KHz a 6GHz, utilizado nas medições de ganho, respostas de S11 em dB e diagramas de irradiação.

#### **5.2 Medições**

 Para obtenção dos resultados constantes da tese, decorrentes das simulações e medições feitas, os esquemas de medição e princípios utilizados são apresentados a seguir.

#### **5.2.1 Ganho**

 Os ganhos das antenas de formato foram obtidos, na UFRGS, por meio de pares de antenas retangulares de microfita com ressonâncias e dimensões aproximadamente iguais (antenas A e B), por conseguinte também de mesmo ganho, as quais foram utilizadas de acordo com o esquema da Figura 5.3.

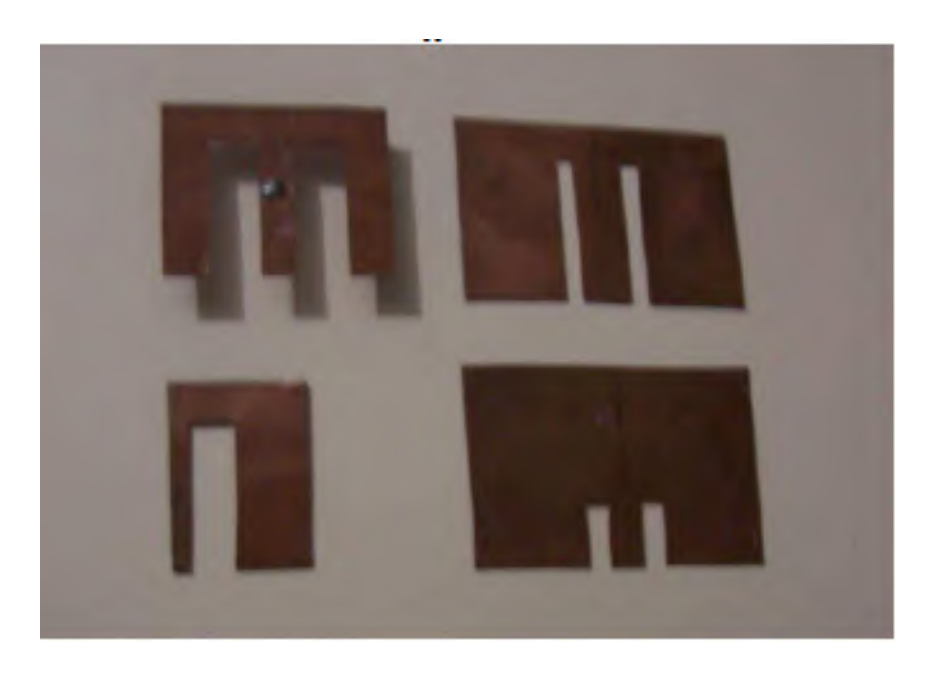

(a)

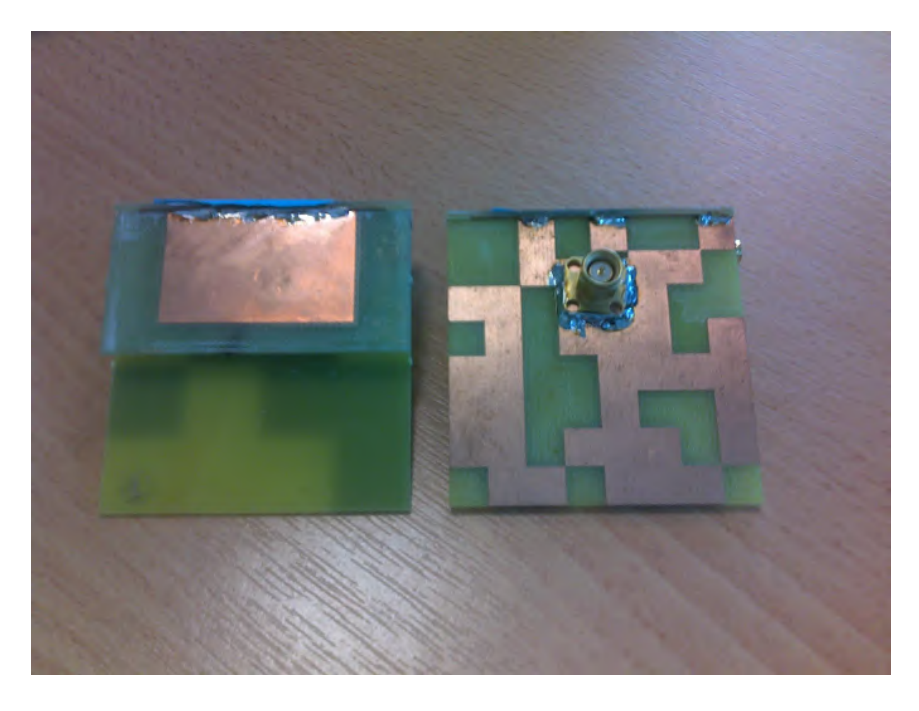

(b)

Fig. 5.1 – Protótipos de antenas e elementos irradiadores usados nas diversas medições constantes da tese. (a) Antenas "E"; (b) PIFA com plano de terra otimizado e alimentação capacitiva.

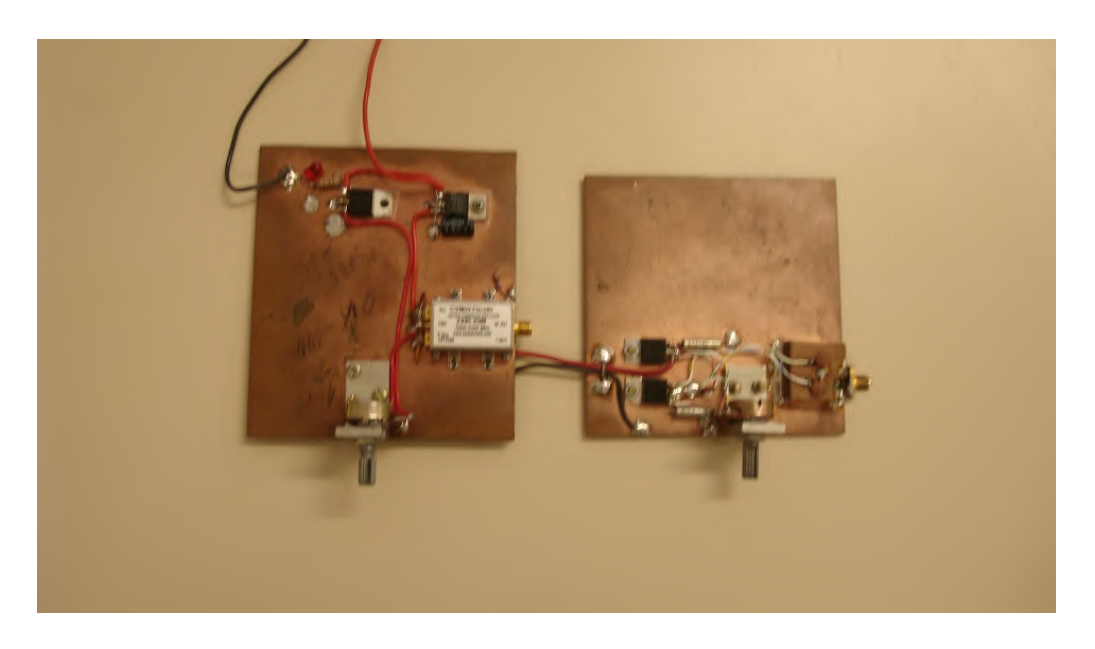

(a)

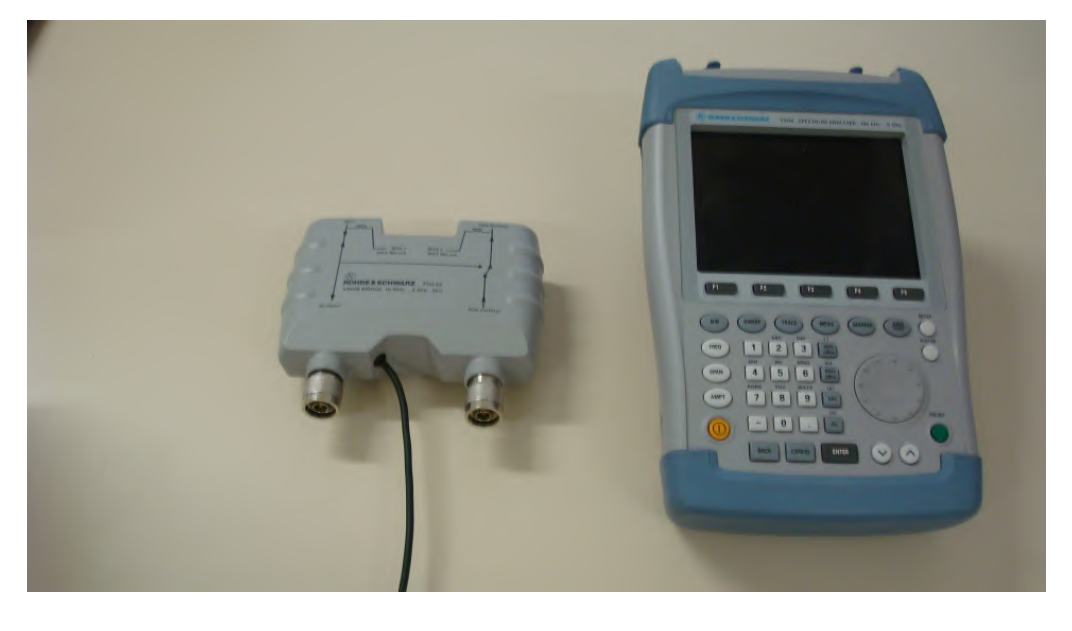

(b)

Figura. 5.2. (a) Dois protótipos de osciladores de microondas, na faixa de 1.4 a 3.1GHz, utilizados na geração de sinais na tese, (b) Analisador de Espectro FSH 6, Rohde & Schwarz, com gerador de varredura na faixa de 100KHz a 6GHz.

#### **5.2.2 Parâmetro S11 (dB)**

 As perdas de retorno (ou S11 em dB) das antenas foram medidas, na UFRGS, com o equipamento FSH6 (Figura 5.2b), operado como gerador de varredura na faixa de freqüências de interesse. E no Instituto Politécnico de Grenoble com o Analisador vetorial AGILENT 8510C (0.045 - 40GHz)

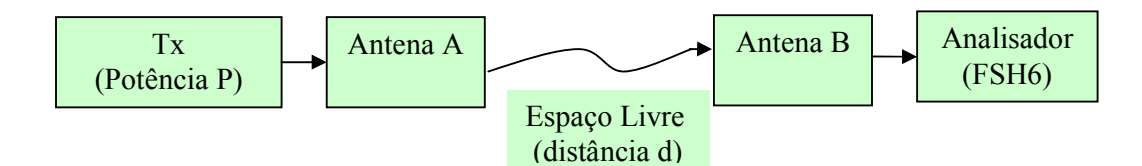

Figura 5.3. Diagrama utilizado na medição dos ganhos das antenas A e B.

Conhecendo-se a potência transmitida P, a freqüência central da largura de banda da antena, a perda nos cabos e conectores e a distância entre as duas antenas retangulares, têm-se, pelo nível medido no FSH6, o ganho das duas antenas, no caso ambos iguais a G1. Com o valor de G1 e utilizando o esquema da Fig. 5.4 obtém-se o ganho da antena analisada.

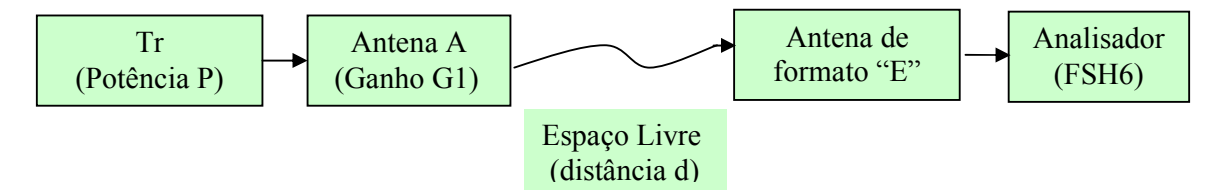

Figura 5.4. Diagrama utilizado na medição dos ganhos das antenas de formato E.

No Instituto Politécnico de Grenoble, a medida dos diagramas de irradiação foi feita, por técnicos especializados, em câmara anecóica.

#### **5.3 Análise da Diferença entre Resultados Medidos e Simulados**

A diferença, entre resultados medidos e simulados, da largura de banda das antenas estudadas foi, no pior dos casos, 5%. Tendo em conta os diversos fatores que podem ter levado a essa diferença entre medida e simulação, tais como imprecisão do método numérico utilizado, imperfeições na fabricação das antenas, imprecisão de medida, pode se dizer que os resultados medidos conferem os resultados simulados.

Mais especificamente, entre os fatores que podem ter contribuído para a diferença entre resultados medidos e simulados, devemos considerar:

- A fabricação das antenas "E" foi feita de forma manual, sem auxílio de equipamento próprio de fabricação de antenas, o que pode levar a erros no valor dos parâmetros das antenas.

- Dificuldade, na antena "E" de separar, de forma adequada, o capacitor do *patch.* 

*-*As PIFA com plano de terra otimizado, sem alimentação capacitiva, foram prototipadas através de corrosão do metal do FR-4. Técnica esta que também apresenta imperfeições de fabricação consideráveis, mas menores do que da forma que foram feitas as antenas "E".

-O FR-4 que, apesar de ser barato, sabidamente tem baixa qualidade. Podendo apresentar valores de permissividade diferentes do nominal. Usuários de substrato FR-4 relatam valores de permissividade medidos variando entre 3.9 e 4.9.

- Erros de dispersão do método numérico utilizado. Sabidamente o FDTD, seja ele o algoritmo implementado ou do CST, causa erros de dispersão. Este erro pode ser reduzido, diminuindo-se as dimensões da malha, no entanto isso acarreta no aumento do custo computacional.

- Outras aproximações usadas pela técnica de simulação, como por exemplo, o uso de alimentação discreta. Esta aproximação não simula de forma perfeita o acoplamento entre a alimentação coaxial e a antena. Sendo que uma conexão coaxial real apresenta característica mais indutiva do que a alimentação discreta usada nas simulações.

### **5.4 Algoritmos de otimização**

As dificuldades associadas com o uso de técnicas de otimização em problemas de engenharia contribuíram com o desenvolvimento de diversos métodos de otimização. Programação linear e técnicas de programação dinâmica, por exemplo, freqüentemente falham na resolução de problemas com um grande número de variáveis ou com funções objetivo não lineares. Para superar estes problemas, diversos pesquisadores propuseram algoritmos baseados em técnicas evolutivas para procura de uma solução quase-ótima para o problema.

Algoritmos evolutivos (EA) são métodos estocásticos de busca que reproduzem formas de evolução natural e/ou o comportamento social de espécies. Exemplos incluem: como formigas encontram a menor rota para uma fonte de comida e como pássaros encontram seu destino durante migrações. O comportamento de tais espécies é guiado por aprendizado, adaptação e evolução. Para reproduzir o comportamento eficiente dessas espécies, diversos pesquisadores desenvolveram sistemas computacionais para soluções rápidas e robustas de problemas de otimização complexos.

O AG foi a primeira técnica evolucionária introduzida na literatura. O método é baseado no princípio Darwiniano de "sobrevivência do mais apto" e o processo de evolução natural através da reprodução. Esse método foi usado em diversas aplicações em diferentes áreas de pesquisa e engenharia (GOLDBERG, 1989). Apesar dos seus benefícios, o AG pode necessitar de um longo tempo de processamento para evoluir a uma solução quase-ótima.

Na tentativa de reduzir o tempo de processamento e melhorar a qualidade das soluções, particularmente para evitar a convergência prematura para um mínimo local, outros EA foram introduzidos, além de grande quantidade de variações do AG. Técnicas recentes de EA incluem: algoritmos miméticos, otimização por enxame de partículas e sistemas de colônia de formigas.

Todos os EA citados são passíveis de serem usados em otimização de antenas. Assim, seria interessante realizar uma avaliação de qual algoritmo apresenta melhor relação custo/benefício para a solução de um dado problema. No entanto, cada variação do AG, ou EA, pode ser mais adequado para um dado problema, ou seja, um bom desempenho do algoritmo em um dado problema não significa que o algoritmo terá bom desempenho em outro problema. Dessa forma as avaliações dos algoritmos de otimização devem ser feitas de forma pontual, problema por problema. Além disso, deve-se tomar em conta que em problemas de grande porte o tempo para encontrar uma solução quase-ótima usando um algoritmo de otimização é, normalmente, bastante grande, da ordem de alguns dias. Logo, a comparação entre diversos métodos de otimização em problemas de grande porte, seria uma pesquisa demorada, e pouco interessante, tendo em vista que se conclui qual o melhor algoritmo apenas para o problema dado, e esse resultado não pode ser estendido a outros problemas.

Devido ao exposto no parágrafo anterior, se resolveu implementar o AG com as diversas características específicas comentadas nos Capítulos 3 e 4, para otimização da PIFA. Pois este algoritmo está bem documentado na literatura, e também apresentou bons resultados em outros problemas semelhantes.

#### **5.5 Resumo**

O Capítulo 5 destina-se a complementar os trabalhos realizados na tese. Assim, foram mostradas figuras contendo fotografias de antenas, equipamentos e protótipos usados, bem como os principais esquemas utilizados nas medições. Foram também feitos comentários sobre os possíveis erros experimentais e de simulação que levam a pequena diferença apresentada entre valores medidos e simulados. Além disso, foi explicado as razões que levaram a programar o AG na forma constante da tese, e não outra forma de AG ou de EA.

# **CAPÍTULO 6**

## **CONCLUSÕES**

### **6.1 Conclusões**

No Apêndice A foi apresentado um resumo dos métodos analíticos e de onda completa para análise de antenas de microfita, tais como o de linha de transmissão, da cavidade ressonante, de segmentação, o Método dos Elementos Finitos, o Método dos momentos e o método FDTD. Foi dado destaque à análise com FDTD, sendo detalhado o algoritmo de Yee, as condições de contorno absorvedoras, a teoria de transformação de campo próximo em campo distante, necessária para a simulação e levantamento dos diagramas de irradiação utilizados neste trabalho. Também foram abordados temas relacionados aos cálculos do ganho e eficiência da antena usando o método FDTD.

No Apêndice B, são revisados alguns fundamentos teóricos e técnicas para o aumento de largura de banda em antenas de microfita. Entre as técnicas para aumento de largura de banda destacam-se o uso de *patch* com formato diferenciado, os métodos de casamento de impedância, o uso de elementos empilhados, o uso de elementos parasitas coplanares e o uso de alimentação capacitiva.

No capítulo 2 foram analisados os principais parâmetros que influenciam no casamento de impedância, na ressonância e no diagrama de irradiação da antena tipo E. As simulações, utilizando o método FDTD, com distribuições de corrente ao longo das fendas e laterais da antena, mostraram que as freqüências de ressonância inferior e superior dependem, respectivamente, das dimensões Ws e Ls das fendas e da largura W da antena. Nesse mesmo capítulo também foi analisado e implementado o processo de geração de banda larga da antena E, através do uso da alimentação capacitiva. Para aumentar a largura de banda, utilizou-se a alimentação capacitiva, o qual compensa a admitância indutiva gerada pelo comprimento da sonda de alimentação. Estudos analíticos e usando FDTD foram realizados, mostrando convergência entre os resultados. Uma largura de banda relativa de 32% foi obtida, com ganho medido da ordem de 6 dBi. A eficiência constatada para a antena foi variável, situando-se na faixa de 85 a 95%. Ainda neste capítulo a técnica de aplicação de pinos é posta em prática, obtendo-se e uma redução de 61% na área da antena em formato "E", com uma conseqüente redução da largura de banda.

No Capítulo 3, o Algoritmo Genético foi revisto e seus os principais termos e etapas foram explicados. Apresentou-se toda a seqüência de passos do algoritmo na forma que foi implementado para otimização do formato dos planos de terra para PIFA em aplicações de banda-larga. Um Software comercial (CST) para simulações eletromagnéticas foi empregado para predição do desempenho de antenas em microfita com plano de terra de forma arbitrária

No Capítulo 4, geometrias inovadoras de antenas foram apresentadas. As antenas foram fabricadas usando o substrato FR-4. Antenas PIFA tiveram o plano de terra otimizado usando o AG, apresentado no Capítulo 3. Uma antena com plano de terra otimizado por algoritmo genético e com alimentação por sonda coaxial obteve largura de banda de aproximadamente 14%, enquanto a antena não otimizada possui 7,6% de largura de banda relativa. Uma antena com plano de terra otimizado por algoritmo genético e com alimentação capacitiva resultou em largura de banda de 88%.

O Capítulo 5 destina-se a complementar os trabalhos realizados na tese. Assim, foram mostradas figuras contendo fotografias de antenas, equipamentos e protótipos usados, bem como os principais esquemas utilizados nas medições. Foram também feitos comentários sobre os possíveis erros experimentais e de simulação que levam a pequena diferença apresentada entre valores medidos e simulados. Além disso, foram explicadas as razões que levaram a programar o AG na forma constante da tese, e não outra forma de AG ou de EA.

As geometrias propostas nesta tese são inovadoras, e além disso, se obteve resultados em largura de banda comparáveis aos melhores resultados presentes na literatura para antenas *patch*.

O procedimento apresentado nestes capítulos pode ser muito importante para o projeto e otimização de diferentes tipos de antenas planares a serem usadas em sistemas sem-fio, tais como, WiFi, WiMax e Bluetooth, entre outros.

### **6.2 Sugestões para Trabalhos Futuros**

 As experimentações feitas no presente trabalho estão relacionadas à faixa inferior de microondas, sugerindo-se no futuro que se estendam as aplicações a freqüências mais elevadas.

Outro aspecto de interesse nos futuros trabalhos é a facilidade com que o AG pode ser adaptado para otimizar outra estrutura inovadora. Pretende-se utilizar o AG, de forma que ele possa otimizar antenas com formas mais gerais do que as apresentadas neste trabalho. Podendo, por exemplo, o próprio AG, criar uma estrutura de alimentação diferenciada. Ou então, otimizar uma antena para aumento de diretividade.

Além disso, é interessante a exploração de outros algoritmos de otimização, tais como Algoritmo Microgenético, Otimização por Enxame de Partículas, entre outros. Estes algoritmos podem apresentar otimização mais eficiente do que o AG.

# **REFERÊNCIAS**

ANSARI, J. A.; DUBEY, S. K.; MISHRA, A. Analysis of Half E-Shaped Patch for Wideband Application. **Microwave Opt. Technol. Lett.,** [S. l.], v. 51, p. 1576-1580 June 2009.

ALARJANI, B.M. Feed Reactance of Rectangular Microstrip Patch Antenna with Probe Feed. **Electronics Letters**, [s.l.], v.36, n.5, p.388-389, Sept.1999.

BAN-LEONG, O.; QIN, S.; MOOK, S. L. Novel Design of Broad-Band Stacked Patch Antenna. **IEEE Transactions on Antennas and Propagation**, [S. l.], v. 50, n.10, p. 1391-1395, Oct. 2002.

BULLA, G.; SALLES, A. A. VUONG, T. PIFA Bandwidth Optimization Using Genetic Algorithm and Capacitive Feeding. In: INTERNATIONAL CONFERENCE ON WIRELESS INFORMATION TECHNOLOGY AND SYSTENS, Honolulu, Hawai, U.S.A. **Proceedings …** Honolulu, Hawai, U.S.A.: IEEE, 2010.

CHAIR, R. et. al. A.A. Miniature Wide- Band Half U-Slot and Half E-Shaped Patch Antennas. **IEEE Transactions on Antennas and Propagation,** [S. l.], v. 53, n. 8, Aug. 2005.

CHAN, P.; W, WONG, H.; YUNG, E. K. N. Wideband Planar Inverted-F Antenna with Meandering Shorting Strip **Electronics Letters** [S. l.], 2008, v. 44, n 6, p. 395-396.

CHANG, F. S.; WONG, K. L. Compact L-strip Capacitively Coupled Ppatch Antenna with a Folded Radiating Patch for a DCS Base Station. **Microw. Opt. Technol. Lett**., [S. l.], v. 31, p. 60–62, 2001.

CHEN, H-D. Broadband Designs of Coplanar Capacitively Fed Shorted Patch Antennas, **Microwaves, Antennas & Propagation, IET**, [S. l.], v. 2, n. 6, p. 574-579, Sept. 2008.

CHI, Y., KAM, M. S.; CHI, H. C., A Tunable Via-Patch Loaded PIFA With Size Reduction. **IEEE Trans. Antennas and Propag**., [S. l.], v. 55, n. 1, p. 65- 71, Jan. 2007

CHOO, H.; LING, H. Design of Broadband and Dualband Microstrip Antenna on Highdielectric Substrate Using a Genetic Algorithm. In: **Proc. Inst. Elect. Eng. Microwaves Antennas Propagat.**, [S. l.], v. 150, n. 3, p. 137 - 142 , 2003.

CST Microwave Studio Users' Guide. Disponível em: <http://**www.cst.com> .** Acesso em 30/06/2011.

FERRARI, P.; CORRAO, N.; RAULY, D. Miniaturized Circular Patch Antenna with Capacitors Loading. In**:** MICROWAVE AND OPTOELECTRONICS CONFERENCE, 2007. IMOC 2007. SBMO/IEEE MTT-S INTERNATIONAL 2007, Salvador, Bahia, Brazil, 2007. **Proceedings …** [S. l]: IEEE, Oct. 29 2007-Nov. 1 2007, p. 86-89.

FEICK, R. et. al. PIFA Input Bandwidth Enhancement by Changing Feed Plate Silhouette. **Electron. Lett.,** [S. l.], v. 40, n. 15, p. 921–922, 2004.

GARG, R.; BHARTIA P. **Microstrip Antennas Design Handbook.** London, U.K.: Artech House, 2001.

GE, Y.; ESSELE, K. P.; BIRD, T. S. A Broadband E-Shaped Patch Antenna with a Microstrip Compatible Feed. **Microwave Opt. Technol. Lett.,** [S. l.], v. 42, July 2004.

GOLDBERG, D. E. **Genetic Algorithms in Search, Optimization and Machine Learning***,* Boston, MA, U.S.A.: Kluwer Academic Publishers, 1989.

GRIFFITHS, L.A.; FURSE, C.; CHUNG, Y.C. Broadband and Multiband Antenna Design Using the Genetic Algorithm to Create Amorphous Shapes Using Ellipses**, Antennas and Propagation, IEEE Transactions on.** [S. l.], v. 54, n. 10 p. 2776- 2782, Nov. 2006.

GUO, Y. X. et. al. Double U-slot Rectangular Patch Antenna. **Electron. Lett**., [S. l.], v. 34, p. 1805–1806, 1998.

GUO, Y. X.; LUK, K. M.; LEE, K. F. Regular Circular and Compact Semicircular Patch Antennas with a T-Probe Feeding. **Microw. Opt. Technol. Lett**., [S. l.], v. 31, p. 68–71, 2001.

GUO, Y. X. et. al. Wide-band L-Probe Fed Circular Patch Antenna for Conical-Pattern Radiation. **IEEE Trans. Antennas Propag**. [S.l], v. 52, p. 1115–1116, 2004.

HERSCOVICI, N<sub>y</sub>; OSORIO, M. F<sub>rie</sub> PEIXEIRO, C. Minimization of a Rectangular Patch using Genetic Algorithms. In: INTERNATIONAL CONFERENCE ON APPLIED ELECTROMAGNETICS AND COMMUNICATIONS 18**,** 2005, Dubrovnik, Croatia. **Proceedings …** [S. l.]: IEEE, 2005, p. 37 – 40.

HOLLAND, J. H. **Adaptation in Natural and Artificial Systems**. Ann Arbor, Michigan: The University of Michigan Press, 1975.

HSU, W.H.; LEE, G.Y.; WONG, K.L. A Wide-Band Capacitively Fed Circular-E Patch Antenna. **Microwave Opt. Technol. Lett.,** [S. l.], v. 27, Oct. 2000.

HUYNH, T.; LEE, K. F. A Single-Layer Single-Patch Wideband Microstrip Antenna**. Electron. Lett.,** [S. l.],v. 31, p. 1320-1312, 1995.

ISLAM, M. et. al. Wideband Stacked Microstrip Patch Antenna for Wireless Communication. In: INTERNATIONAL SYMPOSIUM ON PARALLEL AND DISTRIBUTED PROCESSING WITH APPLICATIONS, 2008. ISPA '08, 10-12 Dec. 2008, Sydney, SW, p. 547-550. **Proceedings …** [S. l.], IEEE, 2008.

JAYASINGHE, J.M.J.W.; UDUWAWALA, D.N. Design of Broadband Patch Antennas Using Genetic Algorithm Optimization**.** In: INTERNATIONAL CONFERENCE ON INDUSTRIAL AND INFORMATION SYSTEMS 5.**,** Jul. 29 – Aug. 01, 2010, Mangalore, India, p 60-65. . **Proceedings …** [S. l.], IEEE, 2010.

JONSHON, J. M.; RAHMAT-SAMII, Y. Genetic Algorithm and Method of Moments for Design of Integrated Antennas. **IEEE Trans. Antennas Propag**., [S. l.], v. 47, p. 1606-1614, 1999.

JOUBERT, J.; ODENDAAL, J. W. Wideband Quarter-Wave Patch Antenna with a Single-Layer Capacitive Feed on a Finite Ground Plane, Microw**. Opt. Technol. Lett**., [S. l.], v. 45, p. 225–227, 2005.

KIN, L. W.; WEN, H. H. A Broad-Band Rectangular Patch Antenna with a Pair of Wide Slits**. IEEE Transactions on Antennas and Propagation**, [S. l.], v. 49, n. 9, p. 1345-1347, Sept. 2001.

KUMAR, G.; GUPTA, K. C. Directly Coupled Multiple Resonator Wide-band Microstrip Antenna**. IEEE Trans. Antennas Propagat**., [S. l.], v.33, p. 588-593, June 1985.

KUMAR, G.; RAY, K.P. **Broadband Microstrip Antennas,** London, UK: Artech House, 2003.

KUO, J.; HUANG, C. Design of Band-Rejected UWB Slot Antenna with Parasitic Strips. In: TENCON 2007 - 2007 IEEE REGION 10 CONFERENCE**,** Oct. 30 2007- Nov. 2 2007 p. 1 – 3, [S. l.]. **Proceedings …** [S. l.], IEEE, 2007.

LUK, K.M.; LEE, K.F.; TAM, W.L. Circular U-Slot Patch with Dielectric Superstrate. **Electron. Lett.,** [S. l.], v. 33, n. 12, p.1001-1002, 1997.

MACK, C.L.; et. al. Experimental Study of a Microstrip Patch Antenna with an L-Shaped Probe, **IEEE Trans. Antennas Propag**., [S. l.], v. 48, p. 777–783, 2000.

MATIN, M. A.; ALI, M. A. M. Design of Broadband Stacked E-Shaped Patch Antenna. **Microwave and Millimeter Wave Technology, ICMMT**, [S. l.], p. 1662- 1663, Apr. 2008.

MAYHEW-RIDGERS, G.; ODENDAAL, J. W.; JOUBERT, J. Single-Layer Capacitive Feed for Wideband Probe-Fed Microstrip Antenna Elements. **IEEE Trans. Antennas Propag.**, [S. l.], v. 51, p. 1405–1407, 2003.

MCLEAN, J.S. A Re-Examination of the Fundamentals Limits on the Radiation Q of Electrically Small Antennas. **IEEE Transactions on Antennas and Propagation**, [S. l.], v. 44, n. 5, p. 672-676, May 1996.

MICHAEL, K.; KUCHARSKI, A. Genetic Algorithm Optimization for Broadband Patch Antenna Design. In: INTERNATIONAL CONFERENCE ON MICROWAVES, RADAR AND WIRELESS COMMUNICATIONS, MIKON-2006 16**.**, May 22-24, 2006. Kraków, . **Proceedings …** [S. l.]: IEEE, 2006, v. 2, p. 748-751.

MICHAEL, K.; KUCHARSKI, GA/MoM Optimization of PIFA Antennas with Meandering Slits. In: THE SECOND EUROPEAN CONFERENCE ON ANTENNAS AND PROPAGATION, 2007. EUCAP 2007, Edinburgh,11-16 Nov. 2007. **Proceedings …** [S. l.]: IEEE, 2007, p. 1-5.

MICHALEWICZ, Z. **Genetic Algorithms + Data Structures = Evolution Programs**. New York, N.Y., U.S.A.: Springer-Verlag, 1999.

NEOG, D. K. et. al. New Expression for the Resonance Frequency of an E-Shaped Microstrip Patch Antenna. **Microwave Opt. Technol. Lett.,** [S. l.], v. 48, Aug. 2006.

PANDEY, V. K.; VISHVAKARMA, B. R. Analysis of an E-Shaped Patch Antenna. **Microwave Opt. Technol. Lett.,** [S. l.],v. 49, Jan. 2007.

PARK, J.; NA, H. G.; BAIK, S. H. Design of a Modified L-Probe Fed Microstrip Patch Antenna. **IEEE Antennas Wireless Propag. Lett**., [S. l.], v. 3, p. 117–119, 2004.

PEDRA, A.C.O.; BULLA, G.; SALLES, A. A. Bandwidth and Size Optimisation of a Wide-Band E-Shaped Patch Antenna. In: MICROWAVE AND OPTOELECTRONICS CONFERENCE, 2007. IMOC 2007. SBMO/IEEE MTT-S INTERNATIONAL 2007**,**  2007, Salvador, Bahia, Brazil. . **Proceedings …** [S. l.]: IEEE, 2007.

PEDRA, A.C.O.; BULLA, G.; SALLES, A.A.A. Eficiência de Antena Banda Larga de Microfita com Formato E utilizando o Método de FDTD**.** In: SIMPÓSIO BRASILEIRO DE TELECOMUNICAÇÕES 26., 2008, Rio de Janeiro. **Anais …** Rio de Janeiro: SBrT, 2008a.

PEDRA, A.C.O.; BULLA, G.; SALLES, A.A.A. Eficiência e Polarização Cruzada de Antena Banda Larga em Microfita com Formato E utilizando o Método de FDTD. In: SIMPÓSIO BRASILEIRO DE MICROONDAS E OPTOELETRÔNICA. Set. 2008, Florianópolis, SC. **Anais …** Florianópolis: SBMO, 2008b.

PEDRA, A.C.O. et al. Shorting Pins Application in Wide-Band E-Shaped Patch Antennas. In: INTERNATIONAL MICROWAVES AND OPTOELECTRONICS CONFERENCE, 11., 2009, Belém. **Proceedings...** Belém: IEEE. 2009.

PEDRA, A.C.O.; BULLA, G.; SALLES, A.A.A. Optimization of E-Shaped Patch Antenna. **Microwave and Optical Technology Letters**, Hoboken, v.52, n.7, p.1556- 1561, July 2010.

POZAR, D. M. Microstrip Antenna Coupled to a Microstrip-Line, **Electron. Lett.,** [S. l.], v. 21, n. 2, p. 49-50, Jan. 1985b.

POZAR, D. M. **Microwave Engineering.** New York, N. Y., U.S.A.: John Wiley & Sons, Inc., 1998.

PUES, H. F.; VAN DE CAPELLE, A. R. An Impedance Matching Technique for Increasing the Bandwidth of Microstrip Antenas**. IEEE Transactions on Antennas and Propagation**, [S. l.], v. 37, p. 1345-1354, 1989.

RAISANEN, A.; LEHTO, A. **RF and Microwave Engineering**. Helsinki: IEEE, 2002.

SAINATI, R. A. **CAD of Microstrip Antennas for Wireless Applications.** London: Artech House, 1996. ISBN 0-89006-562-4.

SANAD, M. Effect of the Shorting Posts on Short Circuit Microstrip Antennas. In: IEEE ANTENNAS AND PROPAGATION SYMPOSIUM, 6., 1994, Montreal. **Proceedings…**Montreal: [s.n.], 1994. p.794-797.

SANAD, M. Double C-Patch Antennas Having Different Aperture Shaped. In**: IEEE AP-S SYMP.** Jun. 1995. Newport Beach, CA. **Proceedings …** [S. l.]: IEEE, 1995, p. 2116-2119.

SRINIVASAN, V.; MALHOTRA, S.; KUMAR, G.; Multiport Network Model for Chip-Resistor-Loaded Rectangular Microstrip Antennas. **Microwave Opt. Technol. Lett**., [S. l.], v. 24, n. 1, p.11-13, 2000.

SUN, S. H. et. al. An Optimized Wideband Quarter-Wave Patch Antenna Design. **IEEE Antennas and Wireless propag. Lett.,** [S. l.], v. 4, p. 486 , 2005.

SUN, S.; LU, Y.; LA, D. Application of Genetic Algorithm in Broadband Microstrip Antenna Design. In: ASIA-PACIFIC CONFERENCE ON ENVIRONMENTAL ELECTROMAGNETICS 5., 2009. Xian, China, Sept. 16-20, 2009, p. 192-195. **Proceedings …** [S. l.]: IEEE, 2009

TARGONSKI, S.D.; WATERHOUSE, R.B.; POZAR, D. M. Design of Wide-Band Aperture Stacked Patch Microstrip Antenna. **IEEE Transactions on Antennas and Propagation**, [S. l.], v. 6, p. 1245-1251, 1998.

TARIQUL ISLAM, M. et. al. Analysis of L-Probe Fed Slotted Microstrip Patch Antenna. In: ELEVENTH IEEE INTERNATIONAL CONFERENCE ON COMMUNICATION, 2008, Guangzhou, China, Nov. 19-21, 2008, p. 380-383. **Proceedings …** [S. l.]: IEEE, 2008.

VANDEBOSH, G.A.E; CAPELLE, A.R.V. Reduction of Coaxial Feed Between Two Paralell Conductors Into Finite Number of Voltage Sources. **Electronics Letters**, [S. l.], v. 27, n. 25, p.2387-2389, Dec. 1991.

VANDEBOSH, G.A.E.; CAPELLE, A.R.V. Admitance of Coaxial Feed Between Two Finite Paralell Conductors. **Electronics Letters**, [S. l.], v. 28, n.19, p.1780- 1781, Sept. 1992.

VANDEBOSH, G.A.E. Study of Capacitively Fed Microstrip Antenna Element. In: IEEE TRANSACTIONS ON ANTENNAS AND PROPAGATION, 1994, [S. l.], v. 42, n. 12, p.1648-1652, Dec 1994. **Proceedings …** [S. l.]: IEEE, 1994.

VANDEBOSH, G.A.E. Capacitive Matching of Microstrip Antenna. **Electronics Letters**, [S. l.], v. 31, n.18, p.1535-1536, Aug. 1995.

VANDEBOSH, G.A.E. Network Model for Capacitively Fed Microstrip Element, **Electronics Letters**, [S. l.], v. 35, n. 19, p.388-390, Mar. 2000.

VIRGA, K.L.; RAHMAT-SAMII, Y. Low-Profile Enhanced-Bandwidth PIFA Antennas for Wireless Communication Packaging. **IEEE Trans. Microw. Theory Tech**., [S. l.], v. 45, n. 10, p. 1879–1888, 1997.

WANG, F.; et. al. Enhancedbandwidth PIFAwith T-shaped ground plane. **Electron. Lett**., [S. l.], v. 40, n. 23, p. 1504–1505, 2004a.

WANG, Y. J.; LEE, C. K. Compact and Broadband Microstrip Patch Antenna for the 3G IMT –2000 Handsets Applying Styrofoam and Shorting-Posts**. Progress in Electromagnetics Research,** [S. l.], v. 47, p. 75-85, 2004b.

WATERHOUSE, R. B. Small Microstrip Patch Antenna. **Electronics Letters,** [S.l.], v. 31, n. 8, p.604-605, Apr. 1995.

WATERHOUSE, R. B. Design and Performance of Small Printed Antennas. **IEEE Transactions on Antennas and Propagation,** [s.l.], v. 46, n.11, p.1629-1633, Nov.1998.

WATERHOUSE, R. B. **Printed Antennas for Wireless Communications.** New Jersey: John Wiley & Sons, 2007. ISBN 978-0-470-51069-8.

WEIGAND, S. et. al. Analysis and Design of Broad-Band Single-Layer Rectangular U-Slot Microstrip Patch Antennas. **IEEE Transactions on Antennas and Propagation**, [S. l.], v. 51, n. 3, p. 457-468, Mar. 2003.

WI, Y.; LEE, J. Wideband Microstrip Patch Antenna With U-Shaped Parasitic Elements. **Transactions on Antennas and Propagation**, [S. l.], v . 55, n. 4, Apr. 2007.

WONG, K. L.; LIN, Y. F. Small Broadband Rectangular Microstrip Antenna with Chip-Resistor Loading. **Electron. Lett**.. [S. l.], v. 39, p. 1593–1594, 1997.

XIONG, J.; YING, Z.; HE, S. A Broadband E-Shaped Patch Antenna of Compact Size and Low Profile. In: ANTENNAS AND PROPAGATION SOCIETY INTERNATIONAL SYMPOSIUM, July 2008, p. 1-4. **Proceedings …** [S. l.]: IEEE, 2008.

YANG, F.; et. al. Wide\_Band E-Shapped Patch Antennas for Wireless Communications**.** In: IEEE TRANSACTIONS ON ANTENNAS AND PROPAGATION, July 2001, [S. l.], V. 49, n. 7, p. 1094-1100, **Proceedings …** [S. l.]: IEEE, 2001.

YOON, C. et. al. Small Microstrip Patch Antennas with Short-Pin Using a Dual-Band Operation. **Microwave Opt. Technol. Lett.,** [S. l.], v. 50, Feb. 2008.

ZHANG, L. et. al.Broadband Patch Antenna Design Using Differential Evolution Algorithm. **Microwave Opt. Technol. Lett.,** [S. l.], v. 51, July 2009.

# **APÊNDICE A**

# **TÉCNICAS DE MODELAMENTO DE ANTENAS DE MICROFITA**

Nste Apêndice é dedica feita uma revisão e descrição dos métodos de análise de antenas de microfita, iniciando-se com os mais comuns, denominados analíticos, ou seja, métodos da Linha de Transmissão, da Cavidade Ressonante e da Segmentação. Em seguida, são abordados os métodos de análise de onda completa – Método dos Momentos (MoM), dos Elementos Finitos (FEM) e de Diferenças Finitas no Domínio do Tempo (FDTD). O MoM e o FEM são apresentados superficialmente, enquanto o FDTD, adotado no presente trabalho para análise das antenas, é descrito em detalhes.

A análise de antenas é importante por diversos motivos, entre eles:

- a análise pode ser usada para determinar as vantagens e as limitações de uma antena, através de estudos paramétricos;

- a análise pode fornecer um entendimento dos princípios de operação da antena que podem ser úteis para melhora-la ou para o desenvolvimento de novas configurações de antenas;

- a análise reduz o número de custosas tentativas de prototipagem da antena.

Os objetivos da análise de antenas são predizer as características de campo próximo tais como impedância, largura de banda e acoplamento mútuo, bem como predizer as características de irradiação. tais como digramas de irradiação, diretividade, ganho e polarização. A análise de antenas em microfita é complicada pela presença de não homogeneidades do dielétrico, não homogeneidades das condições de contorno, grande variedade de tipos de alimentação, formatos do elemento irradiante e configurações do substrato. Então, é necessário estabelecer uma relação de compromisso entre a complexidade do método e a precisão da solução. O modelo resultante é considerado "bom" se ele possui as seguintes características:

-pode ser usado para calcular todas as características de impedância (campo próximo) e irradiação (campo distante) da antena em discussão.

-os resultados são suficientemente precisos para a finalidade pretendida;

-É tão simples quanto possível, sendo capaz de assegurar a precisão desejada para as propriedades de impedância e irradiação.

Diversas técnicas elaboradas foram propostas e usadas para determinar características de antenas em microfita. As técnicas analíticas incluem o modelo de linha de transmissão, o modelo de linha de transmissão generalizado, o modelo da cavidade ressonante e o modelo da segmentação. Estas técnicas conservam simplicidade às custas de precisão.

Os métodos analíticos foram os primeiros a ser desenvolvidos para antenas em microfita. Eles usam suposições para simplificar o modelo e geralmente oferecem soluções simples e analíticas, adequadas para a compreensão dos fenômenos físicos. Nos métodos ou modelos analíticos, os campos associados com a antena são divididos em região interior e região exterior. A região interior é formada pelo *patch* condutor, a parte do plano de terra sob o *patch*, e as paredes formadas pela projeção das laterais do *patch* no plano de terra. Os campos nessa região podem ser modelados como uma seção de linha de transmissão ou como uma cavidade, dando lugar às designações de modelo de linha de transmissão e modelo da cavidade, respectivamente. A região exterior é o complemento do espaço, incluindo o complemento do plano de terra, do dielétrico, e da parte superior do *patch.* Os campos na região exterior incluem o campo irradiado, as
ondas de superfícies e os campos na borda do *patch*. Estes campos são caracterizados em forma de admitância de carga em alguns modelos. Em modelos mais simples, o efeito desses campos é descrito especificando a tangente de perdas e as dimensões equivalentes da antena.

Estas técnicas citadas de análise de antenas introduzem diversas simplificações nos modelos. Como conseqüência dessas simplificações, estes métodos sofrem de diversas limitações, entre elas:

- o modelo tem precisão apenas para substratos finos;

-algumas das configurações de alimentação, tais como alimentação por acoplamento ou por proximidade, são de difícil modelagem;

-os modelos não foram testados para substratos anisotrópicos;

-a polarização cruzada de uma antena *patch* não foi prevista usando o modelo de linha de transmissão ou o método da segmentação.

Essas limitações podem ser superadas em técnicas de análise de onda completa. Estas técnicas mantêm o rigor e a precisão, às custas de simplicidade numérica. Algumas das características das técnicas de onda completa incluem:

-precisão: as técnicas de onda completa geralmente fornecem uma solução precisa para as características de irradiação e impedância;

-plenitude: soluções de onda completa incluem efeitos de perda dielétrica, perdas nos condutores, ondas de superfícies, acoplamento e irradiação;

-versatilidade: as técnicas de onda completa podem ser usadas para formas arbitrárias de antenas em microfita, vários tipos de técnicas de alimentação, geometrias multi-camadas, substratos anisotrópicos e antenas ativas;

-custo computacional: as técnicas de onda completa são numericamente intensivas e, portanto, requerem que o programa seja feito de forma cuidadosa para reduzir o custo computacional.

Métodos de eletromagnetismo computacional são usados há, aproximadamente, cinco décadas. Essas técnicas foram aperfeiçoadas e amadurecidas ao ponto em que formam uma parte indispensável da prática de engenharia de RF e microondas. No entanto, a disponibilidade de poderosos códigos comerciais pode ter tornado a situação pior, já que, frequentemente os códigos são usados por usuários não familiarizados com a sua formulação básica e, geralmente, para problemas para os quais os códigos não foram concebidos.

As possíveis aplicações das técnicas de eletromagnetismo computacional são muitas, incluindo análise de antenas, efeitos biológicos de ondas eletromagnéticas, diagnóstico e tratamento médico, supercondutividade, circuitos integrados para microondas, materiais, aviação, comunicações, geração e conservação de energia, radares e imageamento. Nesta tese, o foco será em aplicações de antenas.

No restante do capítulo o Método dos Momentos, o Método dos Elementos Finitos e o Método de Diferenças Finitas no Domínio do Tempo serão revistos. Os dois primeiros passarão por uma revisão sucinta, enquanto que o método FDTD, voltado para aplicações em antenas, será descrito com profundidade.

### **A.1 Método do Momentos**

O MoM é provavelmente a técnica numérica mais usada em pesquisa de RF e Microondas, e tem uma longa história nesse campo. No método dos momentos, a estrutura irradiante é substituída por correntes equivalentes. Essas são normalmente correntes de superfície. Essas correntes de superfícies são discretizadas em segmentos de fio e/ou superfícies. Uma equação matricial é então desenvolvida, representando o efeito de cada segmento. Essa interação é computada usando a função de Green para o problema. A maior parte dos códigos de MoM usa a função de Green de espaço livre. As condições de contorno relevantes são, então, aplicadas a todas as interações, resultando num conjunto de equações lineares. A solução deste sistema linear resulta numa corrente aproximada em cada segmento discretizado. A matriz resultante, que precisa ser de alguma forma fatorada (ou usada num esquema de solução iterativa) é preenchida com valores complexos. Dimensões típicas da matriz variam desde algumas centenas de elementos, para antenas pequenas, até vários milhares de elementos, para antenas de grande porte. O limite superior é imposto pelos limites computacionais, por exemplo memória limitada ou tempo de processamento excessivo.

Tradicionalmente, o MoM é aplicado no domínio da freqüência. A solução do sistema é em geral complexa, com magnitude e fase, como numa análise fasorial. Formulações usando equação integral no domínio do tempo foram ocasionalmente usadas, mas problemas como de estabilidade numérica mostraram a dificuldade de se usar esta formulação no domínio do tempo.

O uso de MoM para análise de antenas foi fortemente incentivado pela decisão do governo americano no final dos anos 80 de lançar um código numérico para eletromagnetismo, de domínio público, usando o MoM (conhecido como NEC-2). O NEC-2 é um poderoso programa computacional para modelamento de antenas, mas sem habilidades gráficas e com habilidades limitadas de geração de malha. Existem diversos códigos comerciais que oferecem toda a funcionalidade do NEC-2, mas com ferramentas gráficas adequadas, além de ter outras habilidades melhoradas, como exemplo pode-se citar o FEKO, IE3D e o Ensemble.

Algumas vantagens do MoM são os seguintes:

-tratamento eficiente de superfícies condutoras perfeitas. Apenas as superfícies precisam de malha, a região com ar em torno da antena não precisa de malha;

-o MoM automaticamente incorpora a "condição de irradiação", em outras palavras, o correto comportamento do campo distante da fonte. Isto é importante quando trabalhamos com problemas de espalhamento ou irradiação;

-a variável de trabalho é a densidade de corrente, a partir da qual diversos parâmetros de antenas podem ser calculados (impedância, ganho e diagramas de irradiação), alguns diretamente e outros através de integrações numéricas simples;

-através dos potenciais de Sommerfeld, formulações eficientes podem ser derivadas para meios estratificados.

Algumas desvantagens do MoM são as seguintes:

-o MoM não lida facilmente com materiais eletricamente penetráveis, especialmente materiais não homogêneos;

- o MoM não trabalha bem em análises banda-larga;

- o MoM produz matrizes densas.

### **A.2 Método dos Elementos Finitos**

O FEM é extensivamente usado em mecânica estrutural e termodinâmica, suas primeiras aplicações na forma moderna datando dos anos 1950. E a primeira aplicação relacionada ao eletromagnetismo data do final dos anos 1960.

Como o seu principal competidor, o FDTD, o FEM modela eficientemente materiais não homogêneos, anisotrópicos, não lineares e com geometrias complexas. O FEM pode ser formulado a partir de dois pontos de vista: usando princípios variacionais ou técnicas dos resíduos ponderados. Ambas as formas partem da forma diferencial das equações de Maxwell. A primeira forma usa um princípio variacional cujo, extremo corresponde à solução das equações de Maxwell, sujeita a determinadas condições de contorno. A outra forma introduz um resíduo ponderado ("erro"), usando uma forma adequada do teorema de Green, segundo o qual uma das derivadas na equação diferencial parcial é deslocada para as funções ponderadoras. Para a maioria das aplicações, ambos os procedimentos resultam em equações idênticas. Nos dois casos, o campo incógnito é discretizado usando malha de elementos finitos. Tipicamente elementos triangulares são usados para superfícies e tetraedros para volumes, no entanto diversos outros tipos de elementos estão disponíveis.

Como o FDTD, o FEM não inclui a condição de radiação. Para o caso de regiões abertas, como é o caso no estudo de antenas, tratamento especial é requerido. Isto normalmente é feito usando uma região artificial absorvedora ou usando hibridização com o MoM.

Tradicionalmente, O FEM foi formulado no domínio da freqüência, no entanto formulações no domínio do tempo foram usadas para problemas especializados.

Diversas companhias oferecem códigos comerciais baseados no FEM. Por exemplo, o HFSS, que é frequentemente visto como um dos lideres de mercado. Além deste, outros códigos comerciais bem conhecidos, baseados em FEM, são o Ansys e o COMSOL Multiphysics.

Os pontos fortes do FEM são os seguintes:

-tratamento simples de estruturas complexas e materiais não homogêneos e anisotrópicos;

-fácil tratamento de materiais dispersivos e não lineares;

-fácil extensão das funções de base para ordens mais altas, o que pode reduzir substancialmente a complexidade computacional devido a menor erro de dispersão numérica;

-habilidade de acoplar soluções eletromagnéticas com problemas térmicos ou mecânicos, por exemplo;

-produz matrizes esparsas.

Pontos fracos do FEM:

-tratamento ineficiente de superfícies condutoras quando comparado com o MoM;

-a malha do FEM pode se tornar extremamente complicada para grandes estruturas tri-dimensionais;

-implementação consideravelmente mais complexa do que a do FDTD, especialmente para o caso de computação paralela.

### **A.3 O Método FDTD**

Em 1966, Yee propôs uma técnica para resolver as equações rotacionais de Maxwell usando método de diferenças finitas no domínio do tempo (FDTD) (Yee, 1966). O método de Yee tem sido usado para resolver diversos problemas de espalhamento, cálculo de parâmetros em circuitos de microondas, absorção eletromagnética em tecidos biológicos para freqüências de microondas, dentre outros.

Inicialmente houve pouco interesse no método FDTD. Provavelmente devido à falta de recursos computacionais. No entanto, com o surgimento de computadores mais baratos e poderosos, além de avanços no próprio método, a técnica FDTD tornou-se popular para a solução de problemas eletromagnéticos.

O método é baseado na amostragem do campo elétrico e magnético de forma que cada componente do campo elétrico é circundada por quatro componentes do campo magnético e cada componente do campo magnético é circundada por quatro componentes do campo elétrico. Desta forma, as derivadas espaciais nas equações rotacionais de Maxwell são substituídas por diferenças centrais, tendo estas, precisão de segunda ordem.

O método também calcula o campo elétrico e campo magnético no domínio do tempo, em arranjo conhecido como "pulo do sapo" ("leap frog"). Todos os cálculos do campo elétrico, em dado instante, são realizados usando valores do campo magnético previamente armazenado na memória. Na seqüência, os cálculos para o campo magnético, em todo o domínio, são realizados usando os valores do campo elétrico recém armazenados. O ciclo pode, então, recomeçar calculando novamente o campo elétrico, usando a informação do campo magnético, recém computado. Os passos no tempo continuam até que se obtenha a informação desejada. Esta formulação é completamente explícita, evitando assim problemas com equações simultâneas e inversões de matrizes. As equações de diferenças finitas para as derivadas no tempo são de natureza central e precisas em segunda ordem.

Um problema a ser considerado no método FDTD é que muitas situações de interesse são definidas em regiões abertas, ou seja, a região onde os campos devem ser calculados é ilimitada. Como não há a possibilidade de armazenar uma quantidade ilimitada de dados, o domínio, onde os campos devem ser calculados, precisa ser truncado. Assim, o domínio deve envolver a estrutura de interesse e uma condição de contorno adequada deve ser usada para simular o espaço livre. Atualmente, a borda mais usada para simular o espaço aberto é a PML (camadas perfeitamente casadas) (TAFLOVE, 1995).

Algumas versões comerciais do FDTD estão disponíveis, incluindo CST MICROWAVE STUDIO e XFDTD da REMCON; o CST é, na verdade, baseado na técnica de integrais finitas mas esta técnica é muito semelhante ao FDTD.

Alguns pontos fortes do FDTD:

-implementação extremamente simples;

-fácil tratamento de materiais não homogêneos;

-como o método usa o domínio do tempo, resultados banda-larga podem ser obtidos a partir de uma única simulação no tempo e posterior aplicação de uma Transformada de Fourier.

Alguns pontos fracos:

-malhas não possuem flexibilidade – muito trabalho foi feito em malhas não ortogonais, mas o método acaba perdendo muito da sua simplicidade;

-considerável esforço é necessário para implementação de materiais dispersivos;

-como o FEM, o FDTD não é tão eficiente quanto o MoM, quando as estruturas são compostas apenas de condutores perfeitos.

Em conclusão, o método FDTD é o preferido para sistemas banda-larga. Mesmo em seu formato mais simples é um forte candidato para análise de estruturas irradiantes ou problemas de espalhamento para os quais respostas rápidas são necessárias, onde grande precisão não é o principal objetivo, e tempos de simulação consideravelmente longos e uso de bastante memória computacional são aceitáveis. Além disso, usando malha mais fina, ou variações do método FDTD básico, resultados bastante precisos podem ser obtidos. Baseado nesta conclusão o método FDTD foi escolhido para ser implementado e será detalhadamente discutido nas seções seguintes.

### **A.3.1 Equações de Maxwell**

Para a implementação do método FDTD faz-se necessária uma breve explanação sobre as equações de Maxwell. Considera-se uma região do espaço que não tenha fontes de correntes elétrica ou magnética, nem cargas elétricas, mas que possa ter materiais que absorvam energia dos campos elétricos ou magnéticos. As equações de Maxwell, na

forma diferencial, obtidas a partir de leis clássicas do eletromagnetismo são as seguintes:

a .) Lei de Faraday:

$$
\frac{\partial \vec{B}}{\partial t} = -\nabla \times \vec{E} - \vec{J}_m
$$
 (A.1)

b .) Lei de Ampère:

$$
\frac{\partial \vec{D}}{\partial t} = \nabla \times \vec{H} - \vec{J}_e \tag{A.2}
$$

c.) Lei de Gauss para o campo elétrico:

$$
\nabla \cdot \vec{D} = 0 \tag{A.3}
$$

d.) Lei de Gauss para o campo magnético:

$$
\nabla \cdot \vec{D} = 0 \tag{A.4}
$$

onde, usando o si tema de unidades MKS,

*E*  $\rightarrow$ - vetor campo elétrico (V/m)

- *D*  $\overline{\phantom{a}}$ - vetor densidade de fluxo elétrico  $(C/m^2)$
- *H*  $\overline{a}$ - vetor campo magnético (A/m)
- *B*  $\rightarrow$ - vetor densidade de fluxo magnético  $(Wb/m^2)$
- *e J*  $\rightarrow$ - vetor densidade de corrente elétrica  $(A/m^2)$
- *m J*  $\rightarrow$ - vetor densidade de corrente magnética equivalente  $(V/m^2)$

Em materiais lineares, isotrópicos e não dispersivos, *E*  $\overline{a}$ , *D*  $\rightarrow$  e *H*  $\overline{\phantom{a}}$ , *B*  $\overline{\phantom{a}}$ são relacionados através das relações constitutivas,

$$
\vec{B} = \mu \vec{H} \tag{A.5}
$$

$$
\vec{D} = \varepsilon \vec{E}
$$
 (A.6)

em que  $\mu$  é a permeabilidade magnética em Henry por metro e  $\varepsilon$  é a permissividade elétrica em Farad por metro. Havendo a possibilidade de perdas elétricas e magnéticas que possam dissipar campos eletromagnéticos em materiais, através de conversão de energia sob forma de calor, é definida uma densidade de corrente magnética equivalente para considerar mecanismos de perdas magnéticas:

$$
\vec{J}_m = \rho' \vec{H} \tag{A.7}
$$

e uma corrente elétrica equivalente para considerar mecanismos de perdas elétricas:

$$
\vec{J}_e = \sigma \vec{E} \tag{A.8}
$$

onde  $\rho'$  é uma resistividade magnética equivalente em Ohm por metro e  $\sigma$  é a condutividade elétrica em Siemen por metro. Usando as relações (A.5) e (A.8) nas equações rotacionais de Maxwell:

$$
\frac{\partial \vec{H}}{\partial t} = -\frac{1}{\mu} \nabla \times \vec{E} - \frac{\rho'}{\mu} \vec{H}
$$
 (A.9)

$$
\frac{\partial \vec{E}}{\partial t} = \frac{1}{\varepsilon} \nabla \times \vec{H} - \frac{\sigma}{\varepsilon} \vec{E}
$$
 (A.10)

Ou escrevendo estas equações na forma escalar:

$$
\frac{\partial H_x}{\partial t} = \frac{1}{\mu} \left( \frac{\partial E_y}{\partial z} - \frac{\partial E_z}{\partial y} - \rho' H_x \right)
$$
(A.11)

$$
\frac{\partial H_y}{\partial t} = \frac{1}{\mu} \left( \frac{\partial E_z}{\partial x} - \frac{\partial E_x}{\partial z} - \rho' H_y \right)
$$
(A.12)

$$
\frac{\partial H_z}{\partial t} = \frac{1}{\mu} \left( \frac{\partial E_x}{\partial y} - \frac{\partial E_y}{\partial x} - \rho' H_z \right)
$$
(A.13)

$$
\frac{\partial E_x}{\partial t} = \frac{1}{\varepsilon} \left( \frac{\partial H_z}{\partial y} - \frac{\partial H_y}{\partial z} - \sigma E_x \right)
$$
(A.14)

$$
\frac{\partial E_y}{\partial t} = \frac{1}{\varepsilon} \left( \frac{\partial H_x}{\partial z} - \frac{\partial H_z}{\partial x} - \sigma E_y \right)
$$
(A.15)

$$
\frac{\partial E_z}{\partial t} = \frac{1}{\varepsilon} \left( \frac{\partial H_y}{\partial x} - \frac{\partial H_x}{\partial y} - \sigma E_z \right)
$$
(A.16)

O conjunto de equações diferenciais acopladas (A.11) a (A.16) é a base para o algoritmo FDTD em três dimensões, não sendo necessário explicitar as leis de Gauss. As leis de Gauss (A.3) e (A.4) estão implícitas no posicionamento dos campos elétricos e magnéticos na grade FDTD e na derivação espacial numérica sobre as componentes dos campos que modelam a ação do operador divergente.

#### **A.3.1.1 Algoritmo de Yee**

O método proposto por Yee para programar, numericamente, as equações de Maxwell, na forma diferencial e no domínio do tempo, possibilitou a resolução de diversos problemas, além de uma fácil compreensão física do que ocorre na propagação de ondas eletromagnéticas.

Yee posicionou os campos elétrico e magnético de forma que sempre houvesse, em um dado plano quatro componentes de um dos campos (elétrico ou magnético) circundando uma componente perpendicular do outro campo (magnético ou elétrico). Isto impõe a natureza solenoidal dos campos *D*  $\rightarrow$  e *B*  $\rightarrow$  imposta pelas leis de Gauss, em regiões onde não há acúmulo de carga (TAFLOVE, 1995). Para que isso fosse possível em um espaço tridimensional, Yee utilizou-se de um cubo (grade retangular). Posicionando as componentes do campo elétrico nas metades das arestas do cubo e as do campo magnético nos centros das faces do mesmo cubo, Yee estabeleceu o que mais tarde receberia o nome de célula de Yee, que é apresentada na **Error! Reference source not found.Erro! Fonte de referência não encontrada.**Figura A.1.

Uma malha formada por células de Yee permite posicionar o campo elétrico defasado de meio intervalo, no espaço e no tempo, em relação ao campo magnético, obtendo-se assim equações que, a partir de campos previamente conhecidos, permitem o cálculo dos campos no instante posterior.

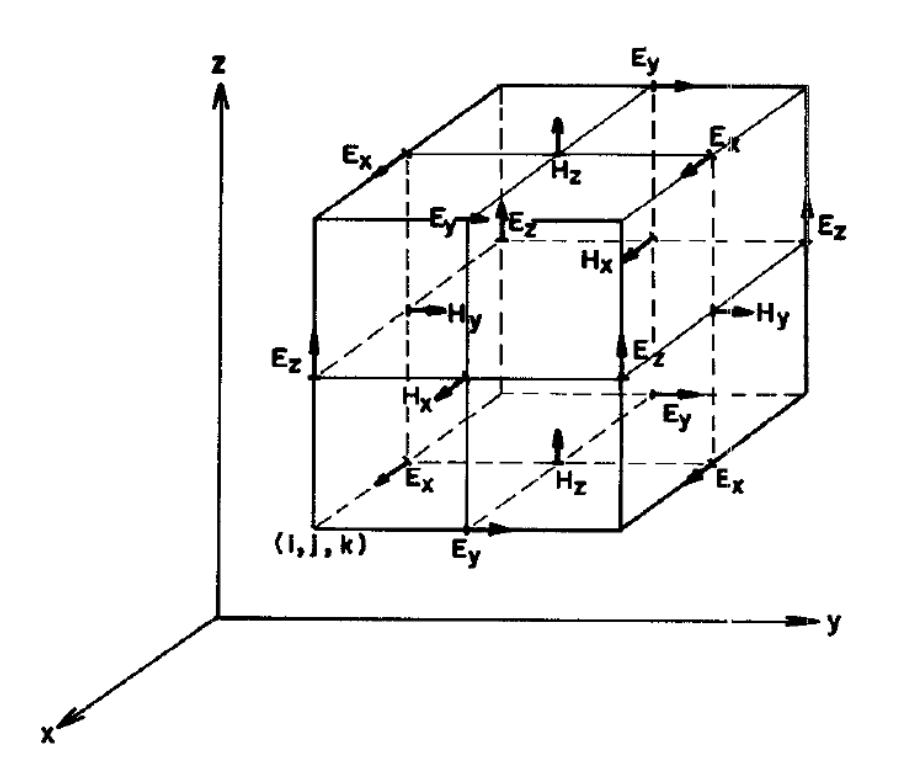

Figura A.1. Célula de Yee - posicionamento das componentes dos campos elétrico e magnético ) (TAFLOVE, 1995)

Um ponto no espaço, em uma rede retangular e uniforme, é denotado por

$$
(i, j, k) = (i\Delta x, j\Delta y, k\Delta z)
$$
 (A.17)

em que ∆ x, ∆ y e ∆ z são, respectivamente, os incrementos de espaço nas direções x, y, z, e i, j e k são inteiros. Além disso, qualquer função u do espaço e do tempo, avaliada num ponto discreto da malha e em um instante discreto de tempo, é representada por

$$
u(i\Delta x, j\Delta y, k\Delta z, n\Delta t) = u_{i,j,k}^n
$$
 (A.18)

em que ∆ t é o incremento temporal, suposto uniforme sobre o intervalo de observação, e n é um inteiro.

Yee usou expressões de diferenças centrais para aproximar as derivadas espaciais e temporais nas equações rotacionais de Maxwell. Desta forma, a derivada parcial de uma função u, na direção x e avaliada no instante (*n*∆*t*), é aproximada por diferenças centrais segundo a expressão

$$
\frac{\partial u}{\partial x}(i\Delta x, j\Delta y, k\Delta z, n\Delta t) = \frac{u_{i+1/2,j,k}^n - u_{i-1/2,j,k}^n}{\Delta x} + O[(\Delta x)^2]
$$
(A.19)

A expressão da derivada parcial da função u em relação ao tempo, avaliada no ponto (*i*∆*x*, *j*∆*y*, *k*∆*z*), é

$$
\frac{\partial u}{\partial t}(i\Delta x, j\Delta y, k\Delta z, n\Delta t) = \frac{u_{i,j,k}^{n+1/2} - u_{i,j,k}^{n-1/2}}{\Delta t} + O[(\Delta t)^2]
$$
(A.20)

Ambas as expressões de diferenças centrais (A.19) e (A.20) são precisas em segunda ordem. Substituindo na equação (A.11) equações de derivadas centrais análogas a (A.19) e (A.20), obtém-se

$$
\frac{H_x\Big|_{i,j,k}^{n+1/2} - H_x\Big|_{i,j,k}^{n-1/2}}{\Delta t} = \frac{1}{\mu_{i,j,k}} \left( \frac{E_y\Big|_{i,j,k+1/2}^n - E_y\Big|_{i,j,k-1/2}^n}{\Delta z} - \frac{1}{\Delta y} \right)
$$
\n(A.21)

Nesta expressão, todas as quantidades do segundo membro da igualdade são avaliadas na iteração n. No entanto, a componente *H <sup>x</sup>* não está armazenada na memória na iteração n. Desta forma é necessário estimar este termo. Um método comum para se estimar este termo é a chamada aproximação semi-implícita, em que

$$
H_x\Big|_{i,j,k}^n \frac{H_x\Big|_{i,j,k}^{n+1/2} + H_x\Big|_{i,j,k}^{n-1/2}}{2}
$$
 (A.22)

Ou seja, a componente *H <sup>x</sup>* no instante n é estimada como sendo a média aritmética das componentes *H <sup>x</sup>* nos instantes n-1/2 e no n+1/2, sendo este último um valor ainda não computado.

Substituindo a expressão (A.22) na expressão (A.21) e isolando o termo 2/1 , *j*, *n*+  $H_x \Big|_{i,j,k}^{n+1/2}$  obtém-se

$$
H_{x}\Big|_{i,j,k}^{n+1/2} = \left(\frac{1 - \frac{\rho'_{i,j,k}\Delta t}{2\mu_{i,j,k}}}{1 + \frac{\rho'_{i,j,k}\Delta t}{2\mu_{i,j,k}}}\right) H_{x}\Big|_{i,j,k}^{n-1/2} + \left(\frac{\frac{\Delta t}{2\mu_{i,j,k}}}{1 + \frac{\rho'_{i,j,k}\Delta t}{2\mu_{i,j,k}}}\right) \left(\frac{E_{y}\Big|_{i,j,k+1/2}^{n} - E_{y}\Big|_{i,j,k-1/2}^{n}}{\Delta z} - \frac{1}{\Delta y}\right)
$$
(A.23)

De forma similar, desenvolvem-se as equações de diferenças finitas baseadas no algoritmo de Yee para as demais componentes dos campos elétrico e magnético. Isto resulta num conjunto de equações similares à expressão (A.23) (A.23)

$$
H_{y}\Big|_{i,j,k}^{n+1/2} = \left(\frac{1 - \frac{\rho'_{i,j,k}\Delta t}{2\mu_{i,j,k}}}{1 + \frac{\rho'_{i,j,k}\Delta t}{2\mu_{i,j,k}}}\right) H_{y}\Big|_{i,j,k}^{n-1/2} + \left(\frac{\frac{\Delta t}{2\mu_{i,j,k}}}{1 + \frac{\rho'_{i,j,k}\Delta t}{2\mu_{i,j,k}}}\right) \left(\frac{E_{z}\Big|_{i+1/2,j,k}^{n} - E_{z}\Big|_{i-1/2,j,k}^{n}}{\Delta x} - \right) (A.24)
$$

$$
H_z\Big|_{i,j,k}^{n+1/2} = \left(\frac{1 - \frac{\rho'_{i,j,k}\Delta t}{2\mu_{i,j,k}}}{1 + \frac{\rho'_{i,j,k}\Delta t}{2\mu_{i,j,k}}}\right) H_z\Big|_{i,j,k}^{n-1/2} + \left(\frac{\frac{\Delta t}{2\mu_{i,j,k}}}{1 + \frac{\rho'_{i,j,k}\Delta t}{2\mu_{i,j,k}}}\right) \frac{E_y\Big|_{i,j,k+1/2}^{n} - E_y\Big|_{i,j,k-1/2}^{n}}{\Delta z} - \frac{\Delta z}{\Delta y}\Bigg)
$$
(A.25)

$$
E_x\Big|_{i,j,k}^{n+1/2} = \left(\frac{1 - \frac{\sigma_{i,j,k}\Delta t}{2\varepsilon_{i,j,k}}}{1 + \frac{\sigma_{i,j,k}\Delta t}{2\varepsilon_{i,j,k}}}\right)E_x\Big|_{i,j,k}^{n-1/2} + \left(\frac{\frac{\Delta t}{2\varepsilon_{i,j,k}}}{1 + \frac{\sigma_{i,j,k}\Delta t}{2\varepsilon_{i,j,k}}}\right)\left(\frac{H_y\Big|_{i,j,k+1/2}^n - H_y\Big|_{i,j,k-1/2}^n}{H_z\Big|_{i,j+1/2,k}^n - H_z\Big|_{i,j-1/2,k}^n} + \right) (A.26)
$$

$$
E_{y}\Big|_{i,j,k}^{n+1/2} = \left(\frac{1 - \frac{\sigma_{i,j,k}\Delta t}{2\varepsilon_{i,j,k}}}{1 + \frac{\sigma_{i,j,k}\Delta t}{2\varepsilon_{i,j,k}}}\right) E_{y}\Big|_{i,j,k}^{n-1/2} + \left(\frac{\frac{\Delta t}{2\varepsilon_{i,j,k}}}{1 + \frac{\sigma_{i,j,k}\Delta t}{2\varepsilon_{i,j,k}}}\right) \left(\frac{H_{z}\Big|_{i+1/2,j,k}^{n} - H_{z}\Big|_{i-1/2,j,k}^{n}}{\Delta x} + \left(\frac{\Delta x}{1 + \frac{\sigma_{i,j,k}\Delta t}{2\varepsilon_{i,j,k}}}\right) \left(\frac{H_{x}\Big|_{i,j,k+1/2}^{n} - H_{x}\Big|_{i,j,k-1/2}^{n}}{\Delta z}\right) \right) (A.27)
$$
\n
$$
E_{z}\Big|_{i,j,k}^{n+1/2} = \left(\frac{1 - \frac{\sigma_{i,j,k}\Delta t}{2\varepsilon_{i,j,k}}}{1 + \frac{\sigma_{i,j,k}\Delta t}{2\varepsilon_{i,j,k}}}\right) E_{z}\Big|_{i,j,k}^{n-1/2} + \left(\frac{\frac{\Delta t}{2\varepsilon_{i,j,k}}}{1 + \frac{\sigma_{i,j,k}\Delta t}{2\varepsilon_{i,j,k}}}\right) \left(\frac{H_{y}\Big|_{i,j,k+1/2}^{n} - H_{y}\Big|_{i,j,k-1/2}^{n}}{\Delta z} + \left(\frac{\Delta z}{1 + \frac{\sigma_{i,j,k}\Delta t}{2\varepsilon_{i,j,k}}}\right) \left(\frac{H_{z}\Big|_{i,j+1/2,k}^{n} - H_{y}\Big|_{i,j-1/2,k}^{n}}{\Delta y}\right) (A.28)
$$

Com o sistema de equações (A.24) a (A.28) o valor da componente de campo em determinado ponto da malha depende apenas do seu valor no instante anterior e dos valores das componentes do outro campo no instante anterior e nas posições adjacentes àquele campo.

#### **A.3.2 Dispersão e Estabilidade Numérica**

O algoritmo FDTD causa erros de dispersão das ondas propagantes na rede formada com as células de Yee. Dispersão é definida como a variação de velocidade de fase das componentes espectrais de uma onda durante a sua propagação ou, por conveniência, a variação da constante de propagação k (número de onda) com a freqüência angular ω. Ondas possuindo velocidade de fase constante são ditas sem dispersão e mantém seu perfil (envelope ou formato do pulso) independentemente da distância percorrida. E estes erros de dispersão causados pelo algoritmo FDTD podem variar com o comprimento de onda, com a direção de propagação e com a discretização da malha.

Assim, a escolha de ∆*x*,∆*y*,∆*z* é motivada por razões de precisão. Para garantir a precisão dos valores dos campos calculados, ∆*x*,∆*y*,∆*z* devem ser escolhidos como

uma pequena fração da menor dimensão do objeto espalhador e também como uma pequena fração do menor comprimento de onda. Desta forma o valor dos campos não irá variar significativamente entre pontos consecutivos da rede. Valores típicos para a maior discretização espacial $\Delta$  são  $\lambda/10 \le \Delta \le \lambda/20$  (TAFLOVE, 1995).

Além disso, o algoritmo FDTD requer que o incremento temporal ∆*t* esteja relacionado, de forma específica, com os incrementos espaciais ∆*x*,∆*y*,∆*z* . Esta relação é necessária para evitar instabilidades numéricas. Tal relação é expressa por:

$$
\Delta t \le \frac{1}{c\sqrt{\frac{1}{(\Delta x)^2} + \frac{1}{(\Delta y)^2} + \frac{1}{(\Delta z)^2}}}
$$
(A.29)

em que c é a velocidade da luz no vácuo. Caso esta relação não seja atendida, os valores dos campos calculados pelo método FDTD estão sujeitos a aumentos progressivos, sem limite, no decorrer das iterações.

## **A.3.3 Condição de Contorno Absorvedora**

Um dos grandes desafios do método FDTD tem sido a solução precisa e eficiente de problemas eletromagnéticos em espaço aberto. Em tais problemas, uma condição de contorno absorvedora (ABC) deve ser utilizada na camada externa à rede para simular a extensão da rede ao infinito. Para isto, várias técnicas já foram desenvolvidas (TAFLOVE, 1995).

Uma forma de implementar uma ABC é inserindo algumas camadas de material absorvedor no exterior do domínio. Isto é análogo ao tratamento físico das paredes de uma câmara anecóica. Idealmente, o meio absorvedor deve ter apenas algumas células de espessura; independente da freqüência, ângulo de incidência e polarização não deve apresentar reflexões; e deve ser altamente absorvedor e eficiente também no campo próximo de uma fonte ou de um objeto espalhador.

 BERENGUER (1994) desenvolveu uma técnica que simula de forma eficiente um material absorvedor altamente eficiente, designado como camadas perfeitamente casadas ou PML ("Perfectly Matched Layer"). A inovação apresentada pela PML é que ondas planas em um domínio computacional sob qualquer ângulo de incidência, qualquer polarização e freqüência estão casadas.

Para isto, Berenguer derivou uma formulação das equações de Maxwell usando separação de campos. Assim, cada componente de cada campo eletromagnético é separada em duas componentes ortogonais. Cada uma das doze componentes ortogonais é expressa satisfazendo um conjunto acoplado de equações hiperbólicas. Pela escolha de parâmetros de perdas consistentes com um meio sem dispersão, uma interface plana perfeitamente casada é então desenvolvida.

A PML por separação de campos introduzida por Berenguer é um meio hipotético baseado num modelo matemático. Tal formulação não representa um meio fisicamente realizável. Devido às dependências das coordenadas dos termos de perdas, se tal meio existe, ele deve ser anisotrópico.

De fato, um meio anisotrópico perfeitamente casado existe (TAFLOVE, 1998). Para cada interface o meio anisotrópico é uniaxial e é composto de tensores de permissividade elétrica e permeabilidade magnética. Devido a isto, este meio é conhecido como meio uniaxial perfeitamente casado ("Uniaxial Perfectly Matched Layers", UPML). Com esta formulação é evitada a separação de campos usada na PML de Berenguer.

Nas seções seguintes a formulação da UPML e sua implementação serão abordadas.

#### **A.3.4 Meio Uniaxial Perfeitamente Casado**

Considera-se uma onda plana harmônica e com polarização arbitrária,  $\vec{H}^{inc} = \vec{H}_0 e^{-j\beta_x^i x - j\beta_y^i y}$ r r , que se propaga inicialmente em um meio isotrópico até atingir um meio uniaxial isotrópico semi-infinito. A interface entre os dois meios está no plano x=0. Os campos dentro do meio uniaxial também formam ondas planas e satisfazem as equações de Maxwell. Para uma onda plana, num meio uniaxial, as equações de Maxwell podem ser expressas por

$$
\vec{\beta}^a \times \vec{E} = \omega \overline{\vec{\mu}} \vec{H}, \ \vec{\beta}^a \times \vec{H} = -\omega \overline{\vec{\varepsilon}} \vec{E}
$$
 (A.30)

onde  $\vec{\beta}^a = \hat{x}\beta_x^a + \hat{y}\beta_y^a$  $\vec{a}$ <sup>*a*</sup>  $\hat{a}$   $\hat{a}$   $\hat{c}$  $= \hat{x}\beta_x^a + \hat{y}\beta_y^a$  e a permissividade e a permeabilidade são os tensores

uniaxiais

$$
\overline{\overline{\varepsilon}} = \varepsilon_1 \begin{bmatrix} a & 0 & 0 \\ 0 & b & 0 \\ 0 & 0 & b \end{bmatrix}, \quad \overline{\overline{\mu}} = \mu_1 \begin{bmatrix} c & 0 & 0 \\ 0 & d & 0 \\ 0 & 0 & d \end{bmatrix}
$$
 (A.31)

sendo  $\varepsilon_{yy} = \varepsilon_{zz}$  e  $\mu_{yy} = \mu_{zz}$  (devido a simetria de rotação em relação ao eixo x). A equação de onda é, então, obtida das equações rotacionais acopladas:

$$
-\left(-\frac{1}{2} + \frac{1}{2} + \frac{1
$$

$$
\vec{\beta}^a \times (\overline{\overline{\varepsilon}}^{-1} \vec{\beta}^a) \times \vec{H} + \omega^2 \overline{\overline{\mu}} \vec{H} = 0
$$
 (A.32)

Expressando o produto vetorial como um produto entre matrizes, a equação de onda é expressa mais convenientemente como,

$$
\begin{bmatrix} k^{2}c - (\beta_{y}^{a})^{2}b^{-1} & \beta_{x}^{a}\beta_{y}^{a}b^{-1} & 0 \\ \beta_{x}^{a}\beta_{y}^{a}b^{-1} & k^{2}d - (\beta_{x}^{a})^{2}b^{-1} & 0 \\ 0 & 0 & k^{2}d - (\beta_{x}^{a})^{2}b^{-1} - (\beta_{y}^{a})^{2}a^{-1} \end{bmatrix} \begin{bmatrix} H_{x} \\ H_{y} \\ H_{z} \end{bmatrix} = 0 \quad (A.33)
$$

onde  $k^2 = \omega^2 \mu_1 \varepsilon_1$ . A relação de dispersão para o meio uniaxial é derivada a partir do determinante da matriz operadora. Assim os modos TE<sub>z</sub> e TM<sub>z</sub> satisfazem as seguintes relações de dispersão

$$
k^{2} - (\beta_{x}^{a})^{2} b^{-1} d^{-1} - (\beta_{y}^{a})^{2} a^{-1} d^{-1} = 0 \qquad \text{TE}_{z}
$$
\n
$$
k^{2} - (\beta_{x}^{a})^{2} b^{-1} d^{-1} - (\beta_{y}^{a})^{2} a^{-1} c^{-1} = 0 \qquad \text{TM}_{z}
$$
\n(A.34)

O coeficiente de reflexão na interface entre os dois meios pode agora ser calculado. Assume-se uma onda incidente TEz. Então, na região isotrópica, os campos são expressos como uma superposição dos campos incidente e refletido,

$$
\vec{H}_1 = \hat{z}H_0 \left(1 + \Gamma e^{2j\beta_x^i x} \right) e^{-j\beta_x^i x - j\beta_y^i y}
$$
\n(A.35)\n
$$
\vec{E}_1 = \left[ -\hat{x} \frac{\beta_y^i}{\omega \varepsilon_1} \left(1 + \Gamma e^{2j\beta_x^i x} \right) + \hat{y} \frac{\beta_x^i}{\omega \varepsilon_1} \left(1 - \Gamma e^{2j\beta_x^i x} \right) \right] H_0 e^{-j\beta_x^i x - j\beta_y^i y}
$$

A onda transmitida para o meio anisotrópico é expressa por

$$
\vec{H}_2 = \hat{z}H_0 \tau e^{-j\beta_x^a x - j\beta_y^a y}
$$
\n(A.36)

$$
\vec{E}_2 = \left(-\hat{x}\frac{\beta_y^a}{\omega \varepsilon_1 a} + \hat{y}\frac{\beta_x^a}{\omega \varepsilon_1 b}\right) H_0 \tau e^{-j\beta_x^a x - j\beta_y^a y}
$$

Γ e τ são o coeficiente de reflexão e transmissão, respectivamente, e são calculados supondo a continuidade dos campos tangenciais na interface, isto é,

$$
\Gamma = \frac{\beta_x^i - \beta_x^a b^{-1}}{\beta_x^i + \beta_x^a b^{-1}}, \tau = 1 + \Gamma = \frac{2\beta_x^i}{\beta_x^i + \beta_x^a b^{-1}}
$$
(A.37)

em que  $\beta_v^a = \beta_v^i$ *y*  $\beta_{y}^{a} = \beta_{y}^{i}$ , devido à continuidade da fase. Observando (A.37), se

$$
\beta_x^a = \beta_x^i b \tag{A.38}
$$

então  $\Gamma = 0$  para todos os ângulos de incidência. De (A.34), para uma onda TE<sub>z</sub>

$$
\beta_x^a = \sqrt{k^2bd - (\beta_y^i)^2 a^{-1}b}
$$
 (A.39)

Então, se d=b e  $a^{-1}$ =b, tem-se

$$
\beta_x^a = \sqrt{k^2 b^2 - (\beta_y^i)^2 b^2} = b\sqrt{k^2 - (\beta_y^i)^2} = b\beta_x^i \quad (A.40)
$$

Consequentemente,  $\Gamma = 0$  para todos  $\beta_x^i$ .

O procedimento acima pode ser repetido para o modo TMz. O coeficiente de reflexão para este modo é o dual de (A.37) e é calculado substituindo b por d, e a por c. Para este caso, a condição de não reflexão se verificará se b=d e c-1=d.

Em resumo, dada uma onda plana incidente em um meio semi-infinito, com a interface plana em x=constante, e composto por um material uniaxial com os tensores de permissividade e permeabilidade:

$$
\overline{\overline{\overline{\varepsilon}}} = \varepsilon_1 \overline{\overline{s}}, \quad \overline{\overline{\mu}} = \mu_1 \overline{\overline{s}}, \text{ onde } \overline{\overline{s}} = \begin{bmatrix} s_x^{-1} & 0 & 0 \\ 0 & s_x & 0 \\ 0 & 0 & s_x \end{bmatrix}
$$
 (A.41)

então a onda plana é completamente transmitida pra o meio uniaxial. Esta propriedade de não reflexão é completamente independente do ângulo de incidência, polarização e freqüência da onda incidente. Além disto, de (A.34), as características de propagação dos modos TE e TM são idênticas.

De forma similar à PML de Berenguer, a propriedade de não reflexão da UPML é válida para qualquer s<sub>x</sub>. Por exemplo, escolhendo  $s_x = 1 + \sigma_x / j \omega \varepsilon_0$ , de (A.38) temse

$$
\beta_x^a = (1 + j\sigma_x / \omega \varepsilon_0) \beta_x^i \tag{A.42}
$$

É interessante notar que a parte real de  $\beta_x^a$  é idêntica à da onda incidente, fazendo com que as velocidades de fase sejam idênticas. Além disto, nota-se que a onda é atenuada ao longo da direção x.

Finalmente, dada uma onda TEz, a intensidade dos campos no meio uniaxial é dada por

$$
\vec{H}_2 = \hat{z}H_0 e^{-j s_x \beta_x^i x - j \beta_y^a y} = \hat{z}H_0 e^{-j \beta_x^i x - j \beta_y^a y} e^{-\sigma_x \eta_i \varepsilon_{r1} \cos \theta^i x}
$$
\n(A.43)\n
$$
\vec{E}_2 = \left(-\hat{x} s_x \sin \theta^i + \hat{y} \eta_1 \cos \theta^i\right) H_0 e^{-j \beta_x^i x - j \beta_y^i y} e^{-\sigma_x \eta_i \varepsilon_{r1} \cos \theta^i x}
$$

em que  $\theta^i$  é o ângulo de incidência relativo ao eixo x. Então, ao longo do eixo normal, a onda se propaga com a mesma velocidade de fase da onda incidente, sendo atenuada. O fator de atenuação é independente da freqüência, no entanto é dependente do ângulo de incidência e da condutividade do meio.

### **A.3.4.1 Interface UPML-UPML**

Cada plano-limite da rede do algoritmo FDTD pode ser terminado em um meio UPML. No entanto, há regiões nas esquinas do domínio onde os meios UPML se superpõem. Da mesma forma que na PML de Berenguer, os parâmetros constitutivos das regiões de canto são determinados pelo casamento de ondas planas propagantes em meio UPML, caracterizados por (A.41) para um meio tendo sua normal na direção x ou y.

A análise deste caso é bastante similar à mostrada na seção A.3.4 Supõe-se que o novo meio UPML tenha sua normal ao longo do eixo y. Para a condição de casamento,  $\varepsilon$  e  $\mu$  devem ser contínuos através da interface e os tensores elétrico e magnético devem ser

$$
\overline{\overline{\mathcal{E}}} = \overline{\overline{\mu}} = \begin{bmatrix} s_x^{-1} & 0 & 0 \\ 0 & s_x & 0 \\ 0 & 0 & s_x \end{bmatrix} \begin{bmatrix} s_y & 0 & 0 \\ 0 & s_y^{-1} & 0 \\ 0 & 0 & s_y \end{bmatrix} = \begin{bmatrix} s_x^{-1} s_y & 0 & 0 \\ 0 & s_x s_y^{-1} & 0 \\ 0 & 0 & s_x s_y \end{bmatrix}
$$
(A.44)

Repetindo isto para um meio com a normal ao longo do eixo z, o tensor geral é determinado por

$$
\overline{\overline{\overline{\varepsilon}}} = \overline{\overline{\mu}} = \begin{bmatrix} \frac{s_y s_z}{s_x} & 0 & 0\\ 0 & \frac{s_x s_z}{s_y} & 0\\ 0 & 0 & \frac{s_x s_y}{s_z} \end{bmatrix}
$$
(A.45)

Em geral, as equações rotacionais de Maxwell são escritas como

$$
\nabla \times \vec{E} = -j \omega \mu \, \overline{\overline{s}} \vec{H} \ , \qquad \nabla \times \vec{H} = j \omega \varepsilon \, \overline{\overline{s}} \vec{E} \qquad (A.46)
$$

Assim, é possível definir o domínio do algoritmo FDTD como sendo UPML em todas as regiões. Usando  $\sigma_x$ ,  $\sigma_y$ ,  $\sigma_z$  iguais a zero, as equações de Maxwell na forma (A.46) reduzem-se ao caso isotrópico original. De forma similar, escolhendo  $\sigma_x$ ,  $\sigma_y$ iguais a zero e  $\sigma_z$  diferente de zero,  $\bar{s}$  se reduz a (A.41). Assim, (A.45) é um tensor geral que é definido por todo o domínio do algoritmo FDTD e trata explicitamente tanto do interior do domínio quanto das regiões de esquina.

Pelas definições dos tensores elétrico e magnético como em (A.45), estes tensores não são mais uniaxiais. No entanto, a PML anisotrópica é ainda referida como sendo uniaxial, pois os tensores são uniaxiais nas regiões que não se superpõem.

## **A.3.4.2 Desenvolvimento das Expressões de Diferenças Finitas**

Começando com as equações (A.45) e (A.46) da UPML, a lei da Ampère é expressa como

$$
\begin{bmatrix}\n\frac{\partial}{\partial y} H_z - \frac{\partial}{\partial z} H_y \\
\frac{\partial}{\partial z} H_x - \frac{\partial}{\partial x} H_z \\
\frac{\partial}{\partial x} H_y - \frac{\partial}{\partial y} H_x\n\end{bmatrix} = j\omega\varepsilon_0\varepsilon_r \begin{bmatrix}\n\frac{s_y s_z}{s_x} & 0 & 0 \\
0 & \frac{s_x s_z}{s_y} & 0 \\
0 & 0 & \frac{s_x s_y}{s_z}\n\end{bmatrix} \begin{bmatrix}\nE_x \\
E_y \\
E_z\n\end{bmatrix}
$$
\n(A.47)

onde se supões-se que

$$
S_x = \kappa_x + \sigma_x / j\omega \varepsilon_0, \quad S_y = \kappa_y + \sigma_y / j\omega \varepsilon_0 \text{ e } S_z = \kappa_z + \sigma_z / j\omega \varepsilon_0 \quad \text{(A.48)}
$$

Inserindo (A.48) em (A.47) e transformando para o domínio do tempo, obtém-se a convolução entre o tensor de coeficientes e o campo elétrico. Implementar esta convolução diretamente dentro do FDTD seria computacionalmente intenso. Uma forma mais eficiente é definir relações constitutivas adequadas para desacoplar os termos dependentes da freqüência. Especificamente, tem-se que

$$
D_x = \varepsilon_0 \varepsilon_r \frac{s_z}{s_x} E_x \tag{A.49}
$$

$$
D_y = \varepsilon_0 \varepsilon_r \frac{s_x}{s_y} E_y \tag{A.50}
$$

$$
D_z = \varepsilon_0 \varepsilon_r \frac{s_y}{s_z} E_z \tag{A.51}
$$

Então, (A.47) é reescrita como

$$
\begin{bmatrix}\n\frac{\partial}{\partial y} H_z - \frac{\partial}{\partial z} H_y \\
\frac{\partial}{\partial z} H_x - \frac{\partial}{\partial x} H_z \\
\frac{\partial}{\partial x} H_y - \frac{\partial}{\partial y} H_x\n\end{bmatrix} = j\omega \begin{bmatrix} s_y & 0 & 0 \\ 0 & s_z & 0 \\ 0 & 0 & s_x \end{bmatrix} \begin{bmatrix} D_x \\ D_y \\ D_z \end{bmatrix}
$$
\n(A.52)

Transformando para o domínio do tempo e usando a identidade *j*ω $f(\overline{r}, \omega) \rightarrow (\partial / \partial t) f(\overline{r}, t)$  tem-se

$$
\begin{bmatrix}\n\frac{\partial}{\partial y} H_z - \frac{\partial}{\partial z} H_y \\
\frac{\partial}{\partial z} H_x - \frac{\partial}{\partial x} H_z \\
\frac{\partial}{\partial x} H_y - \frac{\partial}{\partial y} H_x\n\end{bmatrix} = \frac{\partial}{\partial t} \begin{bmatrix}\n\kappa_y & 0 & 0 \\
0 & \kappa_z & 0 \\
0 & 0 & \kappa_x\n\end{bmatrix} \begin{bmatrix}\nD_x \\
D_y \\
D_z\n\end{bmatrix} + \frac{1}{\varepsilon_0} \begin{bmatrix}\n\sigma_y & 0 & 0 \\
0 & \sigma_z & 0 \\
0 & 0 & \sigma_x\n\end{bmatrix} \begin{bmatrix}\nD_x \\
D_y \\
D_z\n\end{bmatrix}
$$
\n(A.53)

Usando aproximações por diferenças centrais para as derivadas temporais e espaciais, expressões usuais do método FDTD são derivadas de (A.53).

Começando com (A.49), multiplicam-se ambos os lados por  $s<sub>x</sub>$ . Então, a partir de (A.48), tem-se

$$
(\kappa_x + \sigma_x / j\omega \varepsilon_0) D_x = \varepsilon_0 \varepsilon_r (\kappa_z + \sigma_z / j\omega \varepsilon_0) E_x
$$
 (A.54)

multiplicando ambos os membros por  $s_x$  e transformando para o domínio do tempo tem-se

$$
\frac{\partial}{\partial t}(\kappa_x D_x) + \frac{\sigma_x}{\varepsilon_0} D_x = \varepsilon_x \varepsilon_0 \left[ \frac{\partial}{\partial t}(\kappa_z E_x) + \frac{\sigma_z}{\varepsilon_0} E_x \right]
$$
(A.55)

Da mesma forma, para (A.50) e (A.51)

$$
\frac{\partial}{\partial t} \left( \kappa_y D_y \right) + \frac{\sigma_y}{\varepsilon_0} D_y = \varepsilon_x \varepsilon_0 \left[ \frac{\partial}{\partial t} \left( \kappa_x E_y \right) + \frac{\sigma_x}{\varepsilon_0} E_y \right] \tag{A.56}
$$

$$
\frac{\partial}{\partial t} \left( \kappa_z D_z \right) + \frac{\sigma_z}{\varepsilon_0} D_z = \varepsilon_x \varepsilon_0 \left[ \frac{\partial}{\partial t} \left( \kappa_y E_z \right) + \frac{\sigma_y}{\varepsilon_0} E_z \right] \tag{A.57}
$$

A solução através do algoritmo FDTD para os campos na PML é realizada em dois passos, baseados em (A.52) e (A.55) a (A.57). As derivadas são novamente substituídas por derivadas centrais análogas às usadas no algoritmo de Yee e a posição espacial e temporal dos campos são as mesmas do algoritmo de Yee. Isto leva à equação explícita para atualização dos campos, ilustrada aqui para a primeira linha de (A.53),

$$
D_{x}|_{i+1/2,j,k}^{n+1/2} = \left(\frac{\frac{K_y}{\Delta t} - \frac{\sigma_y \Delta t}{2\varepsilon_0}}{\frac{K_y}{\Delta t} + \frac{\sigma_y \Delta t}{2\varepsilon_0}}\right) D_{x}|_{i+1/2,j,k}^{n-1/2} + \left(\frac{1}{\frac{K_y}{\Delta t} + \frac{\sigma_y \Delta t}{2\varepsilon_0}}\right) \left(\frac{H_y|_{i+1/2,j,k+1/2}^{n} - H_y|_{i+1/2,j,k-1/2}^{n}}{H_z|_{i+1/2,j+1/2,k}^{n} - H_z|_{i+1/2,j-1/2,k}^{n}} + \right) (A.58)
$$

Expressões similares podem ser obtidas para Dy e Dz.

Conhecido  $D_x^{n+1/2}$ , então  $E_x^{n+1/2}$  pode ser calculado a partir de (A.55). Usando diferenças centrais no espaço e no tempo, obtém-se

$$
E_x\Big|_{i+1/2,j,k}^{n+1/2} = \left(\frac{\frac{K_z}{\Delta t} - \frac{\sigma_z \Delta t}{2\varepsilon_0}}{\frac{K_z}{\Delta t} + \frac{\sigma_z \Delta t}{2\varepsilon_0}}\right) E_x\Big|_{i+1/2,j,k}^{n-1/2} + \left[\frac{1}{\left(\kappa_z + \frac{\sigma_z \Delta t}{2\varepsilon_0}\right)\varepsilon_0\varepsilon_r}\right]
$$
\n
$$
\times \left[\left(\kappa_x + \frac{\sigma_x \Delta t}{2\varepsilon_0}\right) D_x\Big|_{i+1/2,j,k}^{n+1/2} - \left(\kappa_x + \frac{\sigma_x \Delta t}{2\varepsilon_0}\right) D_x\Big|_{i+1/2,j,k}^{n-1/2}\right]
$$
\n(A.59)

Equações similares são usadas para as demais componentes do campo elétrico.

Expressões similares podem ser derivadas para as componentes do campo magnético. Por exemplo, para a componente Hx, as seguintes expressões são usadas:

$$
B_{x}\Big|_{i,j+1/2,k+1/2}^{n+1} = \left(\frac{\frac{K_y}{\Delta t} - \frac{\sigma_y \Delta t}{2\varepsilon_0}}{\frac{K_y}{\Delta t} + \frac{\sigma_y \Delta t}{2\varepsilon_0}}\right) B_{x}\Big|_{i,j+1/2,k+1/2}^{n+1/2} + \left(\frac{1}{\frac{K_y}{\Delta t} + \frac{\sigma_y \Delta t}{2\varepsilon_0}}\right) \left(\frac{E_{y}\Big|_{i,j+1/2,k+1}^{n+1/2} - E_{y}\Big|_{i,j+1/2,k}^{n+1/2}}{\frac{K_y}{\Delta t} + \frac{\sigma_y \Delta t}{2\varepsilon_0}}\right) \left(\frac{E_{z}\Big|_{i,j+1,k+1/2}^{n+1/2} - E_{z}\Big|_{i,j,k+1/2}^{n+1/2}}{\Delta y}\right) (A.60)
$$

$$
H_x\Big|_{i,j+1/2,k+1/2}^{n+1} = \left(\frac{\frac{K_z}{\Delta t} - \frac{\sigma_z \Delta t}{2\varepsilon_0}}{\frac{K_z}{\Delta t} + \frac{\sigma_z \Delta t}{2\varepsilon_0}}\right) H_x\Big|_{i,j+1/2,k+1/2}^{n} + \left(\frac{1}{\left(\kappa_z + \frac{\sigma_z \Delta t}{2\varepsilon_0}\right)\mu_0\mu_r}\right) \times \left(\frac{1}{\left(\kappa_z + \frac{\sigma_z \Delta t}{2\varepsilon_0}\right)\mu_0\mu_r}\right) \tag{A.61}
$$

Uma forma simples de implementar a PML é usar as equações para UPML obtidas nesta seção em todo o domínio. No entanto assim seria necessário armazenar quatro variáveis, E, D, B e H, em todo o domínio, causando um uso desnecessário de memória. Uma alternativa é usar as equações para a PML, apenas no contorno do domínio; no seu interior usa-se o algoritmo tradicional de Yee, obtendo-se, assim, uma considerável economia de memória.

A UPML foi usada em todos os algoritmos de cálculo eletromagnético utilizados.

## **A.3.5 Fontes de Excitação**

Existem diversas formas de se excitar um campo em simulações de FDTD e a escolha depende da aplicação (LUEBBERS, 1992a; LUEBBERS, 1996). No entanto, as fontes mais usuais são as que utilizam sinais senoidais ou na forma de pulsos. As formas de pulsos mais adequadas para operar no FDTD, são a Gaussiana e a de Rayleigh.

Aplicações típicas do primeiro caso são as relacionadas com levantamento de diagrama de irradiação e estudo de polarização de ondas, normalmente analisados em frequências preferenciais. Uma expressão usual de fonte senoidal é na forma de v(t) = A sen(2π  $f_0$ Δ*tN*), onde N é o número de passos da simulação e Δt o intervalo de tempo, escolhido de acordo com o critério de Courant.

A fonte usando pulso, normalmente o Gaussiano, é utilizada quando se deseja realizar a simulação em uma faixa de freqüências determinada. O pulso Gaussiano permite operar com freqüências desde zero (DC) até um valor pré-escolhido. Por meio da transformada de Fourier, obtém-se o espectro desejado. Uma forma usual de fonte com pulso Gaussiano é  $p(t) = e^{-0.5(\frac{t_0 - t}{T})^2}$  $t_o - t$ *e* <sup>-0.5( $\frac{t_o - t}{T}$ )<sup>2</sup>, em que  $t_o$ é o centro do pulso, T sua largura e</sup>

também o desvio padrão da curva p(t). Normalmente usa-se  $t_0 = 3T$  e tem-se a freqüência máxima do pulso (freqüência de corte) aproximadamente igual a  $(0.54/T)$ ∆*t*. O pulso de Rayleigh tem a forma de  $p_R(t) = -2\frac{(t-t_0)}{T^2}$ .  $p(t)$ *T*  $p_R(t) = -2\frac{(t-t)^2}{T^2}$  $=-2\frac{(t-t_0)}{T^2}$ .  $p(t)$  (Figura A.2).

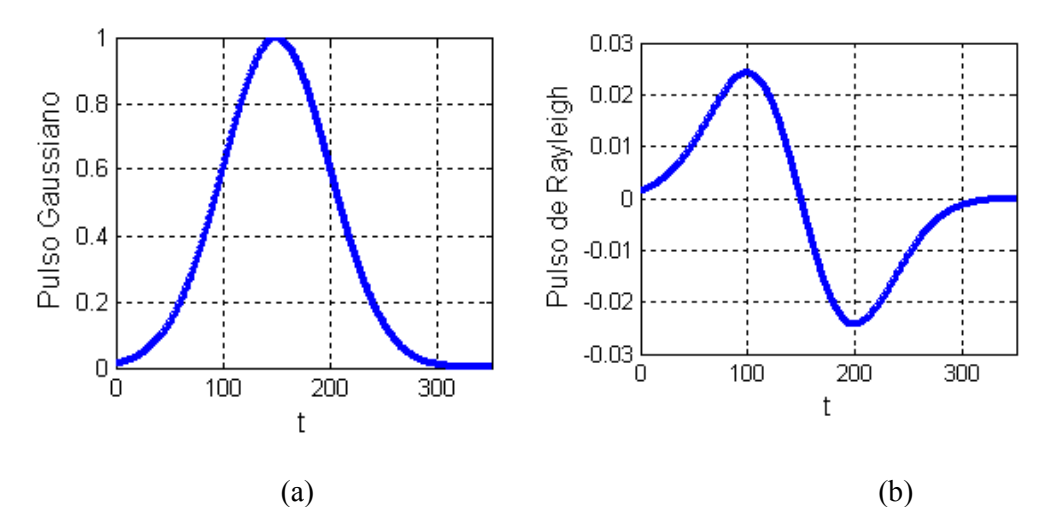

Figura A.2. (a) Pulso Gaussiano e (b) Pulso de Rayleigh. Os valores das constantes são  $t_0 = 150$  e T=50.

## **A.3.6 Impedância e ganho**

 Os campos elétrico ( *E*  $\overline{\phantom{a}}$ ) e magnético ( *H*  $\rightarrow$ ) na região da fonte são geralmente usados para determinar a impedância de entrada da antena. De acordo com (LUEBBERS, 1992c), no domínio do tempo a tensão de excitação (Vs) em uma célula de Yee é definida por

$$
V_s(n\Delta t) = -\vec{E} \cdot d\vec{l} = -E_z^n(i, j, k + \frac{1}{2})\Delta z
$$
 (A.62)

sendo *n* o índice que exprime o tempo, *n*∆*t* o tempo discreto e  $\Delta x, \Delta y, \Delta z$  as dimensões da célula (Figura A.3).

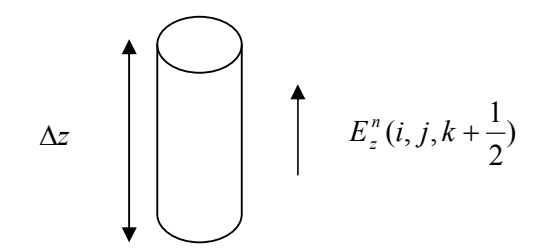

Figura A.3. Geometria de um fio com dimensão de célula de Yee,

representando a tensão de excitação.

A corrente resultante, na região da fonte, de acordo com a lei de Ampère, é expressa por

$$
I_{s}[(n+\frac{1}{2})\Delta t] = \int \vec{H} \cdot d\vec{l} = [H_{x}^{n+\frac{1}{2}}(i, j-\frac{1}{2}, k+\frac{1}{2}) - H_{x}^{n+\frac{1}{2}}(i, j+\frac{1}{2}, k+\frac{1}{2})]\Delta x -
$$
  

$$
-H_{y}^{n+\frac{1}{2}}(i-\frac{1}{2}, j, k+\frac{1}{2}) - H_{y}^{n+\frac{1}{2}}(i+\frac{1}{2}, j, k+\frac{1}{2})]\Delta y
$$
 (A.63)

 A impedância de entrada da antena decorre da relação das transformadas de Fourier da tensão [*V<sup>s</sup>* (w)] e corrente [ *<sup>s</sup> I* (w)], sendo expressa por

$$
Z_{in}(w) = \frac{V_s(w)}{I_s(w)}
$$
 (A.64)

A potência na entrada é dada por

$$
P_{\text{ent}}(w) = -\operatorname{Re}[V_{s}(w)I_{s}^{*}(w)]
$$
\n(A.65)

A potência dissipada na região de entrada é

$$
P_{diss} = \iiint \sigma |E_z(w)|^2 dv = \sigma |E_z(w)|^2 \Delta x \Delta y \Delta z = \sigma |\Delta z E_z(w)|^2 \Delta x \Delta y / \Delta z
$$

$$
= \frac{|V_z(w)|^2}{R} \tag{A.66}
$$

em que *z*  $R = \frac{\sigma \Delta x \Delta y}{i}$ ∆  $=\frac{\partial \Delta x \Delta y}{\partial \lambda}$ . A eficiência (η) e o ganho (g) da antena são determinados por

$$
\eta = \frac{P_{ent} - P_{diss}}{P_{ent}} \times 100\%
$$
\n(A.67)

$$
g(\theta, \phi) = \frac{|E_d(w, \theta, \phi)|^2 r^2 / \eta_0}{P_{\text{ent}} / 4\pi}
$$
 (A.68)

sendo $\sigma$  a condutividade do meio e  $E_d(w, \theta, \phi)$  a transformada de Fourier do campo elétrico irradiado, na freqüência *w*, em região de campo distante e na direção  $(\theta, \phi)$ , com  $η_0 = 377Ω$ . No cálculo do ganho, a computação do campo elétrico é feita sem considerar os fatores de amplitude *r*  $\frac{1}{1}$  e atraso *c r* (LUEBBERS, 1992b).

### **A.3.7 Campos irradiados**

 Para calcular os valores dos campos irradiados em região de campo distante da antena, o método de FDTD vale-se do Princípio da Equivalência de Schelkunoff, que preconiza serem os mesmos os campos externos gerados por uma superfície S e pelas fontes existentes no interior da superfície fechada, permitindo transformar campo próximo em campo distante (LUEBBERS, 1991). A transformação pode ser feita nos domínios do tempo e da freqüência. Para tal, define-se um volume virtual, normalmente na forma de paralelepípedo, envolvendo a estrutura irradiante (Figura A.4). As correntes induzidas nas superfícies são calculadas a cada passo da simulação em FDTD.

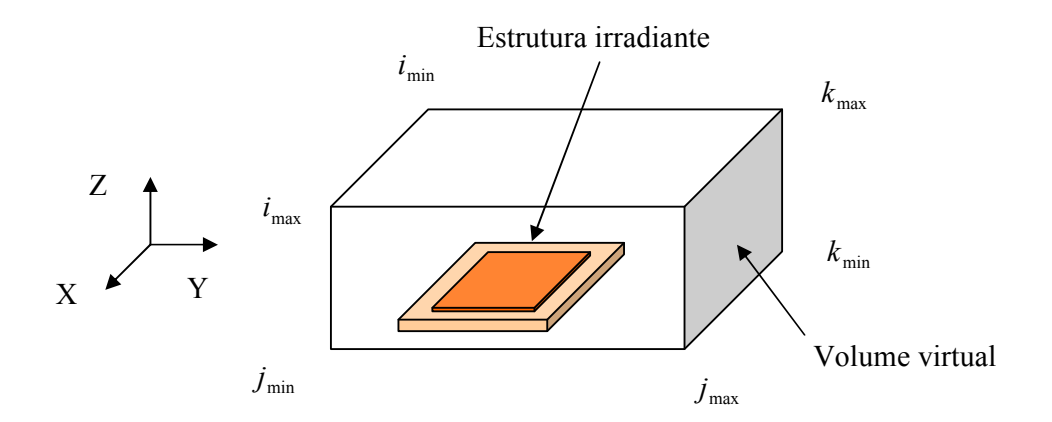

Figura A.4. Estrutura irradiante no centro de volume virtual com seis faces. O modelo é utilizado na transformação de campo distante para campo próximo.

 Os campos tangenciais médios, elétrico (Ex, Ey e Ez) e magnético (Hx, Hy e Hz), calculados pelo método FDTD em cada uma das células (i, j, k) que integram as seis faces do sólido, são os seguintes (SAARIO, 2002):

- Superfícies virtuais na direção X (localizadas em  $i = i_{min} e i = i_{max}$ )

$$
E_y(i, j, k) = \frac{E_y(i, j, k) + E_y(i, j, k+1)}{2}
$$
 (A.69)

$$
E_z(i, j, k) = \frac{E_z(i, j, k) + E_z(i, j + 1, k)}{2}
$$
 (A.70)

$$
H_y(i, j, k) = \frac{H_y(i, j, k) + H_y(i, j + 1, k) + H_y(i - 1, j, k) + H_y(i - 1, j + 1, k)}{4} (A.71)
$$

$$
H_z(i, j, k) = \frac{H_z(i, j, k) + H_z(i, j, k+1) + H_z(i-1, j, k) + H_z(i-1, j, k+1)}{4} (A.72)
$$

- Superfícies virtuais na direção Y (localizadas em j = j<sub>mín</sub> e j = j<sub>máx</sub>)

$$
E_x(i, j, k) = \frac{E_x(i, j, k) + E_x(i, j, k+1)}{2}
$$
 (A.73)

$$
E_z(i, j, k) = \frac{E_z(i, j, k) + E_z(i + 1, j, k)}{2}
$$
 (A.74)

$$
H_x(i, j, k) = \frac{H_x(i, j, k) + H_x(i+1, j, k) + H_x(i, j-1, k) + H_x(i+1, j-1, k)}{4}
$$
(A.75)

$$
H_z(i, j, k) = \frac{H_z(i, j, k) + H_z(i, j, k+1) + H_z(i, j-1, k) + H_z(i, j-1, k+1)}{4} (A.76)
$$

- Superfícies virtuais na direção Z (localizadas em  $k = k_{min} e k = k_{max}$ )

$$
E_x(i, j, k) = \frac{E_x(i, j, k) + E_x(i, j + 1, k)}{2}
$$
 (A.77)

$$
E_y(i, j, k) = \frac{E_y(i, j, k) + E_y(i + 1, j, k)}{2}
$$
 (A.78)

$$
H_x(i, j, k) = \frac{H_x(i, j, k) + H_x(i + 1, j, k) + H_x(i, j, k - 1) + H_x(i + 1, j, k - 1)}{4} (A.79)
$$
  

$$
H_y(i, j, k) = \frac{H_y(i, j, k) + H_y(i, j + 1, k) + H_y(i, j, k - 1) + H_y(i, j + 1, k - 1)}{4} (A.80)
$$

4

### **A.3.7.1Correntes elétrica e magnética de superfície**

Os valores das correntes nas seis superfícies virtuais são obtidos de

$$
\vec{J}_s = \vec{n} \times \vec{H} \tag{A.81}
$$

$$
\vec{M}_s = -\vec{n} \times \vec{E}
$$
 (A.82)

 $\overline{\phantom{a}}$ 

 $\overline{\phantom{a}}$ 

em que *n*  $\rightarrow$ é o vetor unitário exterior normal à superfície;  $J_s$ e *M<sup>s</sup>* são respectivamente as lâminas de correntes elétrica e magnética; e *H*  $\overline{\phantom{a}}$  e *E*  $\overline{\phantom{a}}$ as transformadas de Fourier dos campos constantes das equações (A.69) a (A.80).

Aplicando as equações (A.81) e (A.82) às superfícies, localizadas em  $i_{\text{min}}$ ,  $i_{\text{max}}$ , jmín, jmáx, kmín e kmáx, obtém-se as seguintes correntes:

**- Superfície virtual na direção X** (localizada em i = i<sub>mín</sub>)

$$
J_y = H_z
$$
,  $J_z = -H_y$ ,  $M_y = -E_z$ ,  $M_z = E_y$  (A.83)

**- Superfície virtual na direção X** (localizada em i = imáx)

$$
J_y = -H_z
$$
,  $J_z = H_y$ ,  $M_y = E_z$ ,  $M_z = -E_y$  (A.84)

**- Superfície virtual na direção Y**(localizada em j = j<sub>mín</sub>)

139

$$
J_x = -H_z
$$
,  $J_z = H_x$ ,  $M_x = E_z$ ,  $M_z = -E_x$  (A.85)

**- Superfície virtual na direção Y**(localizada em j= jmáx)

$$
J_x = H_z
$$
,  $J_z = -H_x$ ,  $M_x = -E_z$ ,  $M_z = E_x$  (A.86)

**- Superfície virtual na direção Z**(localizada em  $k = k_{min}$ )

$$
J_x = H_y
$$
,  $J_y = -H_x$ ,  $M_x = -E_y$ ,  $M_y = E_x$  (A.87)

**- Superfície virtual na direção Z** (localizada em  $k = k_{max}$ )

$$
J_x = -H_y
$$
,  $J_y = H_x$ ,  $M_x = E_y$ ,  $M_y = -E_x$  (A.88)

## **A.3.7.2 Potenciais vetoriais A e F**

 $\rightarrow$ 

 $\overline{a}$ 

 Os vetores *A* e *F* são obtidos a partir das expressões

$$
\vec{A} = \frac{\mu_0}{4\pi} \iint_S \vec{J}_s \frac{e^{-jkr}}{r} ds' \cong \frac{\mu_0 e^{-jkr}}{4\pi r} \vec{N}
$$
(A.89)

$$
\vec{F} = \frac{\mu_0}{4\pi} \iint_S \vec{M}_s \frac{e^{-jkr}}{r} ds \stackrel{\cdot}{=} \frac{\mu_0 e^{-jkr}}{4\pi r} \vec{L}
$$
\n(A.90)

em que

$$
\vec{N} = \iint_{S} \vec{J}_{s} e^{jkr^{\prime} \cos \varphi} ds^{\prime}
$$
 (A.91)

$$
\vec{L} = \iint_{S} \vec{M}_{s} e^{jkr^{\circ} \cos \varphi} ds^{\circ}
$$
 (A.92)

em que *r*  $\overline{\phantom{a}}$ é o vetor-posição do ponto de observação P(x,y,z); *r*'  $\overline{\phantom{a}}$  é a posição da fonte na superfície virtual e *R*  $\overline{\phantom{a}}$ o vetor  $\vec{r} - \vec{r}$  $\overline{a}$ − (Figura A.5). Para variações de fase,  $R \cong r - r \cos \psi$ ; para variações de amplitude,  $R \cong r$ .

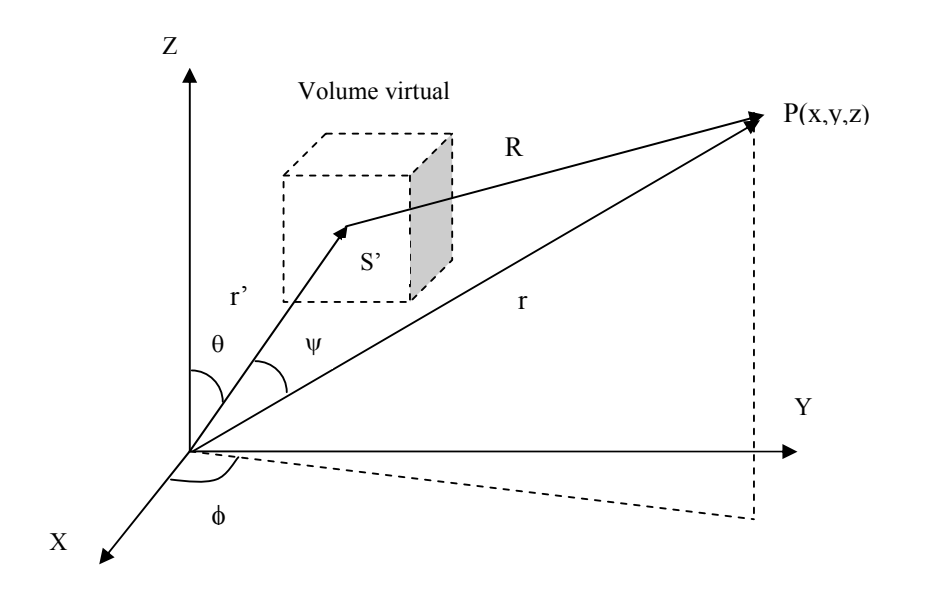

Figura A.5. Sistema de coordenadas para transformações de campo distante.

Os campos *E*  $\overline{\phantom{a}}$  e *H*  $\overline{\phantom{a}}$ devido aos potenciais vetoriais *A*  $\overline{a}$  e *F*  $\rightarrow$ são definidos como

$$
\vec{E} = -j\omega\vec{A} - \frac{j\omega}{k^2}\nabla(\nabla.\vec{A}) - \frac{1}{\varepsilon}\nabla \times \vec{F}
$$
 (A.93)

$$
\vec{H} = -j\omega\vec{F} - \frac{j\omega}{k^2}\nabla(\nabla.\vec{F}) - \frac{1}{\mu}\nabla \times \vec{A}
$$
 (A.94)

Os campos  $E_{\theta}$  e  $E_{\phi}$  em função das componentes dos potenciais vetoriais  $\vec{A}$  $\overline{a}$  e *F* são expressos por (BALANIS, 2005)

$$
E_{\theta} = -j w A_{\theta} - j w \eta_0 F_{\phi}
$$
 (A.95)

$$
E_{\phi} = -jwA_{\phi} + jw\eta_0 F_{\theta}
$$
 (A.96)

em que

$$
A_{\theta} = \mu_0 \frac{e^{-jkr}}{4\pi r} N_{\theta}
$$
 (A.97)

$$
A_{\phi} = \mu_0 \frac{e^{-jkr}}{4\pi r} N_{\phi}
$$
 (A.98)

$$
F_{\theta} = \varepsilon_0 \frac{e^{-jkr}}{4\pi r} L_{\theta}
$$
 (A.99)

 $\overline{a}$ 

$$
F_{\phi} = \varepsilon_0 \frac{e^{-jkr}}{4\pi r} L_{\phi}
$$
 (A.100)

Ao se utilizar as igualdades acima e considerando somente os termos de radiação (campo distante), obtêm-se as seguintes relações para  $E_{\theta}$ ,  $E_{\phi}$ ,  $H_{\theta}$  e  $H_{\phi}$ :

$$
E_{\theta} = \eta_0 H_{\phi} = -j w A_{\theta} - j w \eta_0 F_{\phi} = -j \frac{e^{-j k r}}{2 \lambda r} (\eta_0 N_{\theta} + L_{\phi})
$$
 (A.101)

$$
E_{\phi} = -\eta_0 H_{\theta} = -j w A_{\phi} + j w \eta_0 F_{\theta} = j \frac{e^{-j k r}}{2 \lambda r} (-\eta_0 N_{\phi} + L_{\theta})
$$
 (A.102)

em que  $\eta_0 = \sqrt{\mu_0 / \varepsilon_0}$ é a impedância intrínseca do espaço livre. Em coordenadas cartesianas, *N*  $\overline{a}$  e *L*  $\rightarrow$ são escritos como

$$
\vec{N} = \iint_{S} (\hat{x}J_x + \hat{y}J_y + \hat{z}J_z)e^{jkr'\cos\varphi}dS
$$
\n(A.103)

$$
\vec{L} = \iint_{S} (\hat{x}M_x + \hat{y}M_y + \hat{z}M_z)e^{jkr'\cos\varphi}dS
$$
 (A.104)

Em coordenadas esféricas tem-se

$$
N_{\theta} = \iint_{S} (J_x \cos \theta \cos \phi + J_y \cos \theta \cdot \sin \phi - J_z \sin \phi) e^{jkr^i \cos \phi} dS
$$
 (A.105)

$$
N_{\phi} = \iint_{S} \left( -J_{x} \text{sen} \phi + J_{y} \cos \phi \right) e^{jkr \cos \phi} dS \tag{A.106}
$$

$$
L_{\theta} = \iint_{S} (M_x \cos \theta \cos \phi + M_y \cos \theta \cdot \sin \phi - M_z \sin \phi) e^{jkr^i \cos \phi} dS \tag{A.107}
$$

$$
L_{\phi} = \iint_{S} (-M_{x} \operatorname{sen}\phi + M_{y} \cos \phi) e^{jkr^{2} \cos \phi} dS
$$
 (A.108)

 $\text{sendo } r' \cos \varphi = z' \cos \theta + (x' \cos \varphi + y' \sin \varphi) \sin \theta.$ 

# **A.3.7.2 Potência irradiada**

A densidade média de potência irradiada é expressa por

$$
D_{\text{irrad}} = \frac{1}{2} \text{Re}(E_{\theta} H_{\phi}^{*}) + \frac{1}{2} \text{Re}(-E_{\phi} H_{\theta}^{*}) = \frac{\eta_{0}}{8\lambda^{2} r^{2}} \left| N_{\theta} + \frac{L_{\phi}}{\eta_{0}} \right|^{2} + \left| N_{\phi} - \frac{L_{\theta}}{\eta_{0}} \right|^{2} \right]
$$
(A.109)

A potência média irradiada é dada por

$$
P_{\text{irrad}} = \int_{0}^{\pi} \int_{0}^{2\pi} D_{\text{irrad}} r^{2} \text{sen}\theta \cdot d\theta \cdot d\phi = \frac{\eta_{0}}{8\lambda^{2}} \int_{0}^{\pi} \int_{0}^{2\pi} \left| N_{\theta} + \frac{L_{\phi}}{\eta_{0}} \right|^{2} + \left| N_{\phi} - \frac{L_{\theta}}{\eta_{0}} \right|^{2} \text{Jsen}\theta \cdot d\theta \cdot d\phi \text{ (A.110)}
$$

#### **A.3.8 Eficiência da antena**

 É conhecida a dificuldade de medir a eficiência de antenas pela especialização exigida dos equipamentos e instalações, quase sempre associada a custos elevados. A solução tem sido o uso de simulações para se obter esses dados de desempenho. O método FDTD tem sido aplicado para uma variedade de problemas eletromagnéticos, aí incluídos monopolos bidimensionais, antenas em geral e guias de onda radiante. No entanto, para determinação da eficiência de antenas planares de banda larga, o modelo tradicional (LUEBBERS, 1992c) considera no cálculo somente a potência de entrada e as perdas mais comuns, conforme o contido na seção A.3.6 é expressa por  $\eta = ((P_e - P_{diss})/P_e) \times 100\%$ . Neste modelo tradicional, a potência de entrada decorre dos valores de tensão e corrente de alimentação da antena, no domínio da freqüência. Para geração das perdas, que constituirão o termo potência dissipada da citada equação, tem-se a potência dissipada no dielétrico e também as potências decorrentes da condutividade finita dos metais condutores do elemento irradiador e plano de terra, complementadas pelas perdas oriundas da onda de superfície. A conseqüência é um modelo de cálculo de eficiência que simplifica muito o problema, pois os materiais condutores usados nas antenas, a exemplo do cobre, têm condutividade elevada (da ordem de  $10^7$ ) e a onda de superfície praticamente não gera perdas se a parte imaginária da permissividade elétrica do substrato dielétrico for baixa. Essas simplificações geram eficiências próximas de 100% em

quase todas as freqüências da banda usadas nas simulações com dielétrico de permissividade relativa próxima do valor unitário.

 A seguir são apresentadas as análises teóricas do método tradicional de cálculo de eficiência e do proposto nesta tese usando o método de FDTD no domínio do tempo, que abrange todas as perdas da estrutura irradiante (ARIMA, 2005; PEDRA, 2008a; PEDRA, 2008b).

#### **A.3.8.1Cálculo da eficiência pelo método tradicional**

 O método convencional para determinar a eficiência sobre uma faixa de freqüências usando FDTD, como é o caso de antenas de microfita banda-larga, baseia-se na análise dos transientes das ondas de tensão e corrente obtidas. O espaço computacional é quantizado e componentes discretas de campos são dispostas em células. A seguir uma fonte de tensão no domínio do tempo (v), normalmente um pulso gaussiano de amplo espectro de freqüências, é colocada no ponto de alimentação (célula), provocando a indução de corrente (i) ao longo da sonda coaxial existente entre a fonte e o elemento irradiador da antena de microfita. O passo seguinte é amostrar no tempo os valores de tensão e da corrente induzida. A coleta dessas amostras continua até que todos os transientes sejam dissipados, quando então é aplicada a transformada de Fourier em v(t) e i(t) para fornecer respostas no domínio da freqüência. As componentes tangenciais de campo elétrico são nulas ao longo do condutor, exceto no ponto de alimentação, de coordenadas (i, j, k), onde o campo é dado por (LUEBBERS, 1992b)

$$
v(t) = E_z(i, j, k) \Delta z \tag{A.111}
$$

 No caso, o condutor da sonda coaxial foi suposto ao longo do eixo z. A corrente i (t) é obtida a partir da Lei de Ampère, em função da integral de linha ao redor da célula onde está a fonte de alimentação. A determinação de  $i(t)$  envolve as componentes discretas de campo magnético *H <sup>x</sup>* e *H <sup>y</sup>* e é expressa por
$$
i(t) = [H_x(i, j-1, k) - H_x(i, j, k)]\Delta x + H_y(i, j, k) - H_y(i-1, j, k)]\Delta y \quad (A.112)
$$

A potência de entrada *P<sup>e</sup>* é determinada após o desaparecimento de todos os transientes, quando se aplica a transformada de Fourier sobre a tensão v(t) e corrente i(t) e obtém-se

$$
P_e(w) = \text{Re}[V(w) \cdot I^*(w)] \tag{A.113}
$$

A eficiência  $\eta$  é determinada considerando as potências de entrada  $P_e$  e dissipada  $P_d$ ,

$$
\eta = \frac{P_{e-}P_d}{P_e} \times 100\%
$$
\n(A.114)

A potência dissipada é a soma das perdas no dielétrico, nas placas condutoras da antena (elemento irradiador e plano de terra) e devido à onda de superfície,

$$
P_d = P_{diel} + P_{cond} + P_{onda \text{ sup}}
$$
 (A.115)

A simplificação do método reside justamente no cálculo da potência dissipada, pois o termo de maior peso, perdas devido à onda de superfície, é de difícil determinação. A tendência normalmente é de só considerar nas simulações as perdas no dielétrico e condutor, a não ser em antenas de formato regular para as quais existem expressões aproximadas para calcular as perdas devido à onda de superfície (GARG, 2001).

Outra forma de se determinar a eficiência de irradiação da antena <sup>η</sup> *irrad* é utilizando o conceito de irradiação da antena (KUMAR, 2003), em que

$$
\eta_{\text{irrad}} = \frac{P_{\text{irrad}}}{P_{\text{irrad}} + P_{\text{cond}} + P_{\text{diel}} + P_{\text{onda\_sup}}} \times 100\%
$$
(A.116)

$$
P_e = P_{irrad} + P_{cond} + P_{diel} + P_{onda\_sup}
$$
 (A.117)

$$
P_{\text{irrad}} = \frac{1}{240\pi} \int_{0}^{2\pi\pi/2} (|E_{\theta}|^2 + |E_{\phi}|^2) r^2 \text{sen}(\theta) d\theta d\phi
$$
 (A.118)

$$
P_{cond} = 2\int R_s |H|^2 ds \tag{A.119}
$$

$$
P_{diel} = h \int \sigma_{diel} |E|^2 ds \tag{A.120}
$$

Em que  $\sigma_{diel} = w \varepsilon^{\dagger}$ é a condutividade equivalente do dielétrico, sendo  $\varepsilon^{\dagger}$  a parte imaginária da permissividade. Também se tem

$$
R_s = \sqrt{2\pi f\mu / \sigma_{cond}}
$$
 (A.121)

sendo *R<sup>s</sup>* a resistência superficial do condutor; *E*  $\rightarrow$  e *H*  $\overline{\phantom{a}}$  os vetores campo elétrico e magnético; e S a área onde a potência é calculada. Entretanto, as expressões (A.114) e (A.116) para cálculo da eficiência, dependem da perda devido à onda de superfície  $P_{\text{onda sup}}$ , a qual não é de fácil determinação.

#### **A.3.8.2 Cálculo da eficiência no domínio do tempo**

No método proposto neste trabalho (ARIMA, 2005; PEDRA, 2008a; PEDRA, 2008b), a eficiência é expressa por

$$
\eta = \frac{P_{irrad}}{P_e} x 100\%
$$
\n(A.122)

em que *Pirrad* é a potência irradiada e *P<sup>e</sup>* a potência na entrada. Essas potências são

$$
P_{\text{irrad}} = \frac{1}{T} \int_{0}^{T} (\oint_{S} \vec{S}(r, t). \vec{nds}) dt
$$
 (A.123)

$$
P_e = \frac{1}{T} \int_0^T v(t)i(t)dt
$$
\n(A.124)

Nas equações acima,  $V(t) e I(t)$ são os valores senoidais da tensão e corrente de entrada. A corrente é determinada de forma semelhante ao calculado no método tradicional, quando se usa integral de linha para obter  $i(t)$  em torno da fonte no ponto de alimentação da antena. O período T refere-se à tensão senoidal utilizada como alimentação, com valor dependente da freqüência em que se deseja determinar a eficiência. Resultados estáveis são obtidos após a estabilização da fonte senoidal. A densidade de potência  $S(r, t) = E(r, t) \times H(r, t)$  é o vetor de Poynting que permite calcular a potência em cada célula ao ser multiplicado pela área *ds*. O vetor unitário normal a cada superfície que envolve a antena é representado por *n.* O parâmetro *r* indica a distância entre a origem do sistema de coordenadas e as diversas células da superfície fechada onde se vai computar a potência total irradiada. O produto vetorial  $\overrightarrow{E}(r,t) \times \overrightarrow{H}(r,t)$  é composto dos campos na superfície virtual que envolve a antena, calculados, célula a célula, de área *ds*.

A potência  $P_{\text{irrad}}$  é determinada ao se integrar o vetor de Poynting  $\vec{S}(r, t)$  na superfície virtual fechada que envolve a antena (elemento irradiador e plano de terra). Para *ds* , por exemplo, usa-se o produto ∆*x*.∆*y* quando a superfície de integração estiver no plano xy.

De forma geral, os passos para determinar a eficiência pelo método proposto são os seguintes: 1) simular em FDTD o gráfico da perda de retorno  $(S_{11})$  da antena, usando fonte gaussiana, de forma a se obter o gráfico de  $S<sub>11</sub>$  em função da frequência na faixa de interesse; 2) substituir a fonte anterior (gaussiana) por outra, senoidal, na freqüência em que se deseja determinar a eficiência; 3) traçar um volume virtual envolvendo a antena. As formas de cubo ou paralelepípedo geram boa resposta e facilidades na locação dos pontos correspondentes às células da superfície fechada; 4) calcular a potência em cada ponto (células) das seis superfícies do sólido virtual e somá-las (Pirrad). Uma sugestão é coletar a potência no intervalo (9T, 10T), quando a fonte senoidal já atingiu o estado estacionário; 5) determinar a potência de entrada utilizando a tensão v(t) e a corrente i(t) obtida dos campos magnéticos que se desenvolvem ao redor do ponto de alimentação e (6) calcular a eficiência pela expressão (A.122).

A principal vantagem do método é considerar, para a determinação da potência de entrada, a voltagem e corrente no ponto de alimentação da antena. Nesses valores já estão computados, para cada freqüência usada na fonte de tensão senoidal de entrada, o efeito de reflexão das ondas decorrente do descasamento da impedância entre a sonda coaxial e a entrada no elemento irradiador. A outra vantagem é que na determinação da potência irradiada para cálculo da eficiência, a potência, tomada sobre as seis superfícies do sólido virtual, já leva em conta todas as perdas da antena, independente de qualquer expressão analítica para calculá-la.

## **REFERÊNCIAS**

ARIMA, T.; ASAMI, K.; UNO, T. Antenna Efficiency of Planar Antenna Using FDTD Method. In: IEEE ANTENNAS AND PROPAGATION SOCIETY INTERNATIONAL SYMPOSIUM, 2005, Washington, DC, E.U.A. **Proceedings …**Washington, DC, E.U.A: IEEE, 2005.

BALANIS, C. **Antenna Theory:** analysis design**.** New Jersey**,** EUA**:** John Wiley & Sons, 2005.

BÉRENGER, J., P. A Perfectly Matched Layer for Absorption of Electromagnetic Waves**. J. Comput. Phys.,** [S. l.], v. 114, p. 185-200, 1994.

GARG, R.; BHARTIA P. **Microstrip Antennas Design Handbook**. London, U.K.: Artech House, 2001.

LUEBBERS, R. J. et. al. A Finite Difference Time-Domain Near Zone to Far Zone Transformation**. IEEE Transactions on Antennas and Propagation**, [s.l.], v.39, n.4, p.429-433, Apr.1991.

LUEBBERS, R. J; KUNS, K. Finite Difference Time-Domain Calculations of Antenna Mutual Coupling**. IEEE Transactions on Antennas and Propagation,** [S. l.], v. 34, n.3, p. 357-359, Aug. 1992a.

LUEBBERS, R. J; BEGGS, J. A FDTD Calculation of Wide-Band Antenna Gain and Efficiency. **IEEE Transactions on Antennas and Propagation**, [S. l.], v. 40, n. 11, p. 1403-1407, Nov. 1992b.

LUEBBERS, R. J; BEGGS, J. FDTD Calculation of Radiation Patterns, Impedance and Gain for a Monopole Antenna on a Conducting Box**. IEEE Transactions on Antennas and Propagation**, [S. l.], v. 40, n. 12, p. 1577-1583, Dec. 1992c.

LUEBBERS, R. J; LANGDOM, H. S. A Simple Feed Model that Reduces Time Steps Needed for FDTD Antenna and Microstrip Calculations**. IEEE Transactions on Antennas and Propagation**, [S.l.], v.44, n.4, p.1000-1005, Apr.1996.

PEDRA, A.C.O.; BULLA, G.; SALLES, A.A.A. Eficiência de Antena Banda Larga de Microfita com Formato E utilizando o Método de FDTD**.** In: SIMPÓSIO BRASILEIRO DE TELECOMUNICAÇÕES 26., 2008, Rio de Janeiro. **Anais …** Rio de Janeiro: SBrT, 2008a.

PEDRA, A.C.O.; BULLA, G.; SALLES, A.A.A. Eficiência e Polarização Cruzada de Antena Banda Larga em Microfita com Formato E utilizando o Método de FDTD. In: SIMPÓSIO BRASILEIRO DE MICROONDAS E OPTOELETRÔNICA. Set. 2008, Florianópolis, SC. **Anais …** Florianópolis: SBMO, 2008b.

SAARIO, S. A. **FDTD Modelling for Wireless Communications:** antennas and materials**.** Thesis (PhD). Griffith University, Brisbane, Australia, September 2002.

TAFLOVE, A. **Computational Electrodynamics:** the finite difference time domain method. Artech House, London, U.K.: Artech House, 1995, ISBN 0-89006-792-9.

TAFLOVE. A. **Advance in Computational Electrodynamics:** the finite difference time domain method. Norwood, Massachsetts: Artech House Publications, 19998.

YEE, K. S. Numerical Solution of Initial Boundary Value Problems Involving Maxwell's Equations in Isotropic Mediz. **IEEE Transactions on Antennas and Propagation,** [S.l], v. 14, p. 302-307, May 1996.

# **APÊNDICE B**

# **FUNDAMENTOS TEÓRICOS E TÉCNICAS PARA AUMENTO DE LARGURA DE BANDA EM ANTENAS DE MICROFITA**

Antenas em microfita têm diversas propriedades úteis, mas uma séria limitação dessas antenas é sua largura de banda estreita. A largura de banda típica para antenas *patch* varia de 1% a 5% para substratos finos, satisfazendo h/ $\lambda_0$ < 0,023 e  $\varepsilon_r \approx 10$ , até h/ $\lambda_0$ < 0,07 e  $\varepsilon_r \approx 2.3$ . Em contraste com 15% a 50% de banda relativa encontrada em antenas dipolo e cornetas. Pesquisadores estudam diferentes técnicas para remoção dessa limitação, há 20 anos, e têm obtido resultados de aumento de banda, em até 90%. A maioria dessas inovações acarreta aumento de tamanho, altura, volume, ou a degradação de alguma outra característica da antena. As antenas possuem algumas características que operam de forma associada, tais como taxa de onda estacionária (VSWR), polarização e ganho. Todas essas características podem variar com a freqüência. Se for especificado um valor máximo ou mínimo para qualquer uma dessas características, pode-se chegar a diversas definições para largura de banda. Para uma antena *patch* o diagrama de irradiação é similar ao de um dipolo. Assim, diagrama de irradiação, polarização e ganho não variam significativamente com a freqüência, e são, então, comparáveis aos de outros tipos de antenas. A largura de banda de polarização de uma antena *patch* pode, por exemplo, ser descrita pela especificação de um nível de polarização cruzada máxima para um elemento linearmente polarizado.

A impedância de entrada da antena *patch* varia rapidamente com a freqüência, assim limitando o espectro de freqüências com os quais o elemento da antena pode ser casado com a sua linha de alimentação. A definição de largura de banda de impedância será usada para definir a largura de banda de antena *patch*. A largura de banda da antena patch é inversamente proporcional ao fator de qualidade Q (GARG, 2001):

$$
B = \frac{VSWR - 1}{Q_0\sqrt{VSWR}}
$$
 (B.1)

em que VSWR é definido em termos do coeficiente de reflexão Γ :

$$
VSWR = \frac{1 + |\Gamma|}{1 - |\Gamma|}
$$
 (B.2)

Γ é uma medida do sinal refletido, no ponto de alimentação da antena. Este é definido em termos da impedância de entrada  $Z_{in}$  da antena e da impedância característica  $Z_{0}$  da linha de alimentação como dado abaixo:

$$
\Gamma = \frac{Z_{in} - Z_0}{Z_{in} + Z_0}
$$
\n(B.3)

A largura de banda é usualmente especificada como o espectro de freqüências para o qual a VSWR é menor do que 2, o que corresponde a uma perda de retorno de 9,5dB, ou 11% da potência refletida.

#### **B.1 Efeitos dos parâmetros do substrato na largura de banda**

A largura de banda de antena *patch* varia de forma inversamente proporcional ao Q da antena. Dessa forma, parâmetros do substrato, tais como permissividade dielétrica relativa  $\varepsilon$ , e espessura h, podem ser variadas para obter diferentes valores de Q, e por conseqüência, um aumento na largura de banda. O fator Q de um circuito ressonante é definido como:

$$
Q = \frac{Energia \ armazenada}{Energia \ dissipada}
$$
 (B.4)

As Figuras B.1 e B.2 mostram os efeitos das variações de *h* e *ε<sub>r</sub>* sobre a largura de banda e a eficiência, respectivamente, da antena (GARG, 2001). A largura de banda cresce com o aumento da espessura *h* e com o decréscimo da constante *ε*<sub>r</sub>. Referente à eficiência, o aumento é verificado com os decréscimos da espessura e da constante dielétrica relativa.

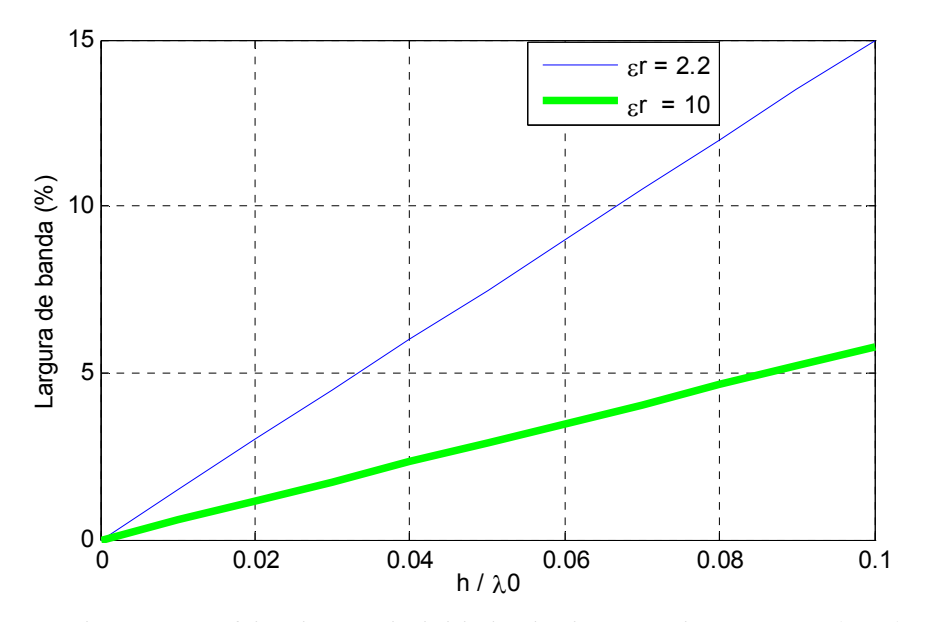

Figura B.1. Efeito da permissividade elétrica *<sup>r</sup>* <sup>ε</sup> e da espessura *h, sobre a* largura de banda da antena de microfita retangular.

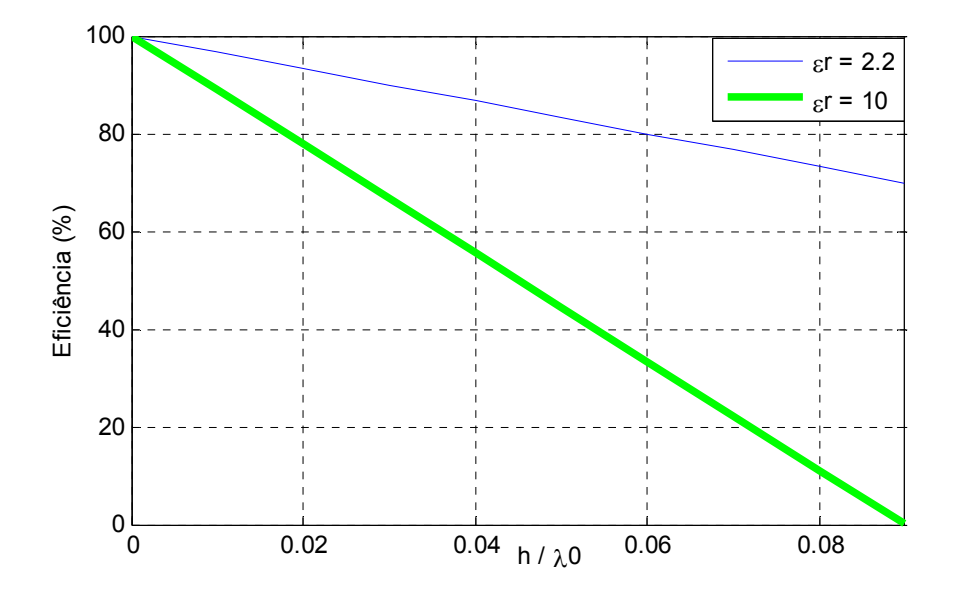

Figura B.2. Efeito da permissividade elétrica *<sup>r</sup>* <sup>ε</sup> e da espessura *h* do dielétrico sobre eficiência de irradiação da antena de microfita

O fator de qualidade de irradiação, *Q* , de uma antena microfita retangular é mostrado nas Figuras B.3 e B.4, em que tem o fator crescendo com o aumento de  $\varepsilon_r$ . Isto porque, considerando a definição do fator *Q* da expressão (B.4), que inclui o *Qirrad* , e considerando a antena de microfita modelada como um capacitor, a elevação de *ε*, faz a energia armazenada crescer e a potência irradiada diminuir (GARG, 2001).

Similarmente, quando a espessura *h* cresce, diminui a energia armazenada e, consequentemente o valor de *Qirrad* , conforme consta da Figura B.3. Fisicamente, isso ocorre porque os campos criados nas bordas da antena (*fringes*) aumentam com a elevação de *h* e com o decréscimo de  $\varepsilon_r$ . De acordo com (GARG, 2001),  $h \le 0.10\lambda$ garante boa eficiência de irradiação.

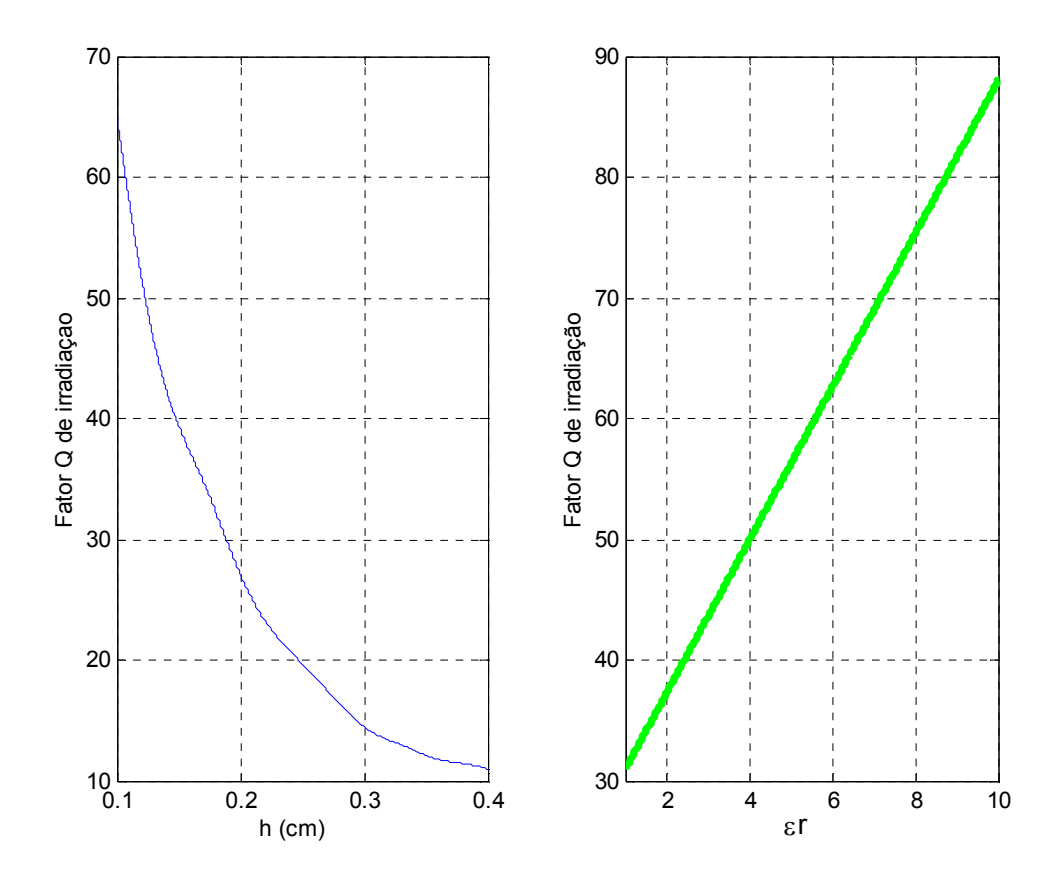

Figura B.3. Variação do fator Q de irradiação com a espessura *h* do substrato dielétrico (W=0,9L,  $\varepsilon_r = 2.2 \text{ e f} = 3 \text{ GHz}$ )

Figura B.4. Variação do fator Q de irradiação com a constante  $\varepsilon_r$  do substrato dielétrico (W=0,9L, h=1,59 mm e f =3 GHz)

Concluindo, pode-se dizer que o aumento em  $h$  e a diminuição de  $\varepsilon$ , podem ser usados para aumentar a largura de banda da antena. No entanto a técnica de usar substrato espesso com alta permissividade possui desvantagens, como por exemplo:

- aumento da potência das ondas de superfície, resultando em baixa eficiência de irradiação;

-substratos espessos, alimentados por linha de microfita, causarão aumento das radiações espúrias da descontinuidade entre a alimentação e o elemento da antena. A irradiação por alimentação coaxial também aumenta;

-substratos mais espessos que  $0,11\lambda_0$ , para  $\varepsilon_r = 2,2$ , tornam a impedância da alimentação coaxial mais indutiva, resultando em problemas de casamento de impedância;

-modos de ordem elevada podem ser excitados por ressonâncias com a dimensão h, causando, assim distorções no diagrama de irradiação e nas características da impedância de entrada da antena.

#### **B.2 Seleção do Formato do** *Patch*

Mostra-se que alguns formatos de *patch* têm, intrinsecamente, menores valores de Q, se comparados a outros. Consequentemente possuem maior largura de banda. Entre possíveis formas do *patch* se encontram: disco circular, anel circular, anel quadrado, *patch* retangular de quarto de onda (aterrado), conforme ilustrado na Figura B.5. Observa-se que um anel circular, com raio externo duas vezes maior que o raio interno, quando operado no modo  $TM_{12}$  possui largura de banda cinco vezes maior que a de um *patch* retangular, com comprimento uma vez e meia maior que a largura (GARG, 2001).

Além desses, outros formatos que merecem ser mencionados são os *patchs* com fendas. Como exemplo pode-se citar a antena *patch* retangular com fenda em forma de U, ou em forma de E, com as quais se pode obter largura de banda em torno de 40% (KUMAR, 2003). Essas geometrias são melhor analisadas no Capítulo 2.

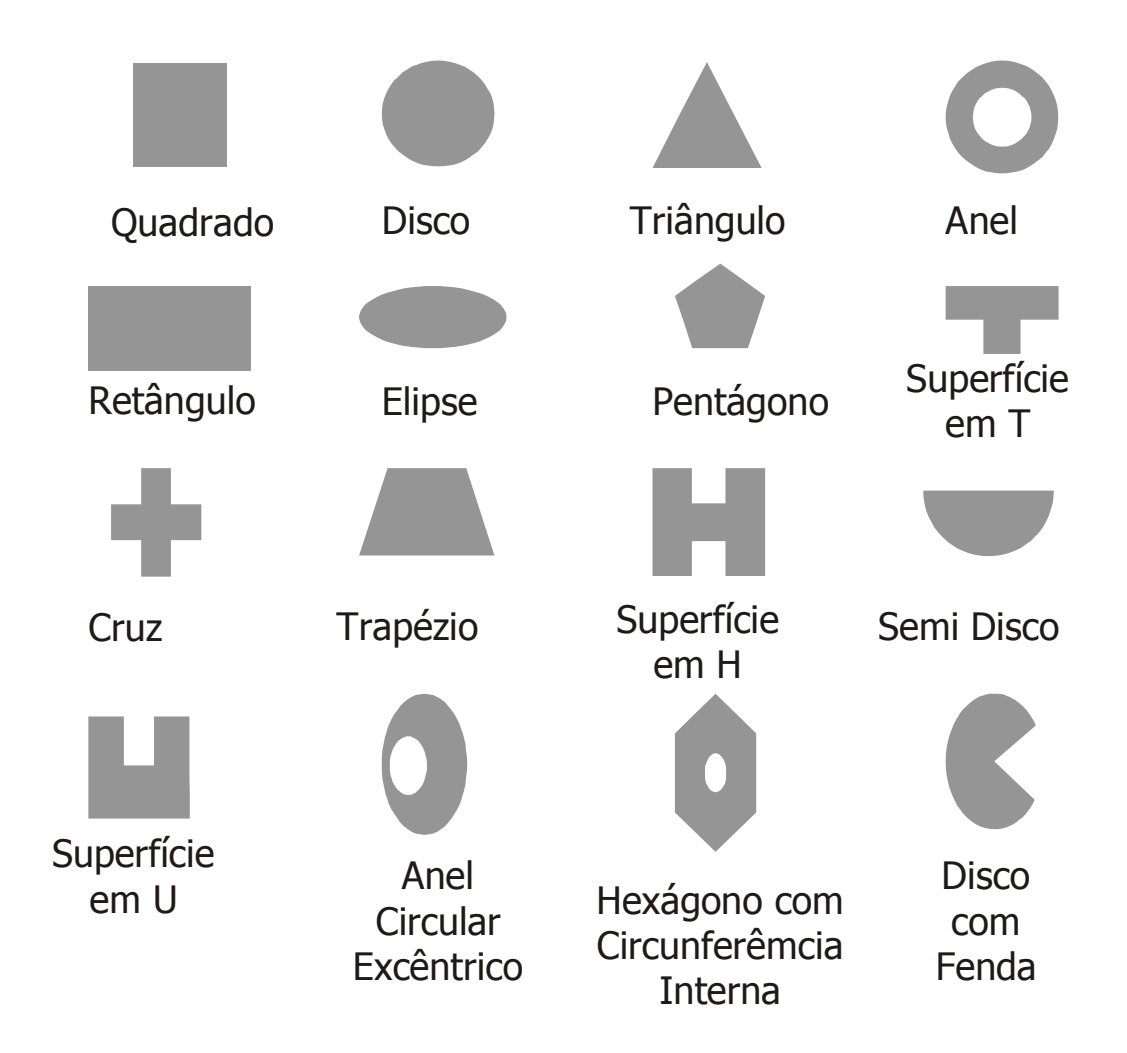

Figura B.5. Diferentes Formatos de *Patch.*

Dentro desta categoria também se encontram formatos de *patch* complexos otimizados por algoritmos como, por exemplo, o algoritmo genético. Esta técnica está melhor detalhada nos capítulos 3 e 4.

#### **B.3 Métodos de casamento de impedância**

Para análise de estruturas de casamento de impedância, é necessário rever os conceitos de coeficiente de reflexão, taxa de onda estacionária e perda de retorno.

- Coeficiente de reflexão (Γ )

$$
\left|\Gamma\right| = \frac{Z_L - Z_0}{Z_L + Z_0} = \frac{V_{ref}}{V_{inc}} = \sqrt{\frac{P_{ref}}{P_{inc}}}
$$
\n(B.5)

- Taxa de onda estacionária em tensão (VSWR)

$$
VSWR = \frac{1 + |\Gamma|}{1 - |\Gamma|}
$$
 (B.6)

- Perda de retorno  $(L_{ret})$ 

$$
L_{ret} = -20 \log|\Gamma| = -10 \log \left| \frac{P_{ref}}{P_{inc}} \right| \tag{B.7}
$$

em que *ZL* e *Z0* são, respectivamente, as impedâncias de carga e característica da linha. As tensões e potências referem-se às potências das ondas refletida e incidente. Em estruturas de quatro portas, com as saídas casadas, Γ é igual ao parâmetro de espalhamento S<sub>11.</sub> Quando se tem uma faixa de freqüências de operação, tal como ocorre em antenas de banda larga, é impossível satisfazer, da mesma forma, condições de casamento em todas as freqüências. O usual é admitir leves descasamentos, o que, em geral, diminui a eficiência da antena.

Normalmente, para determinar a largura de banda de uma antena, pode ser usado o critério em função da perda de retorno ou da taxa de onda estacionária. Os valores típicos são *Lret* ≥ 10*dB* ou VSWR≤ 2.

A estrutura de impedância da antena, envolvendo diferentes subsistemas, pode ser representada de acordo a Figura B.6, em que  $Z_a(w) = R_a(w) + jX_a(w)$ ,  $R_a(w)$  é a resistência relativa às perdas ôhmicas e *X* (*w*) *a* a reatância relacionada à energia ou potência reativa, podendo ser capacitiva ou indutiva.

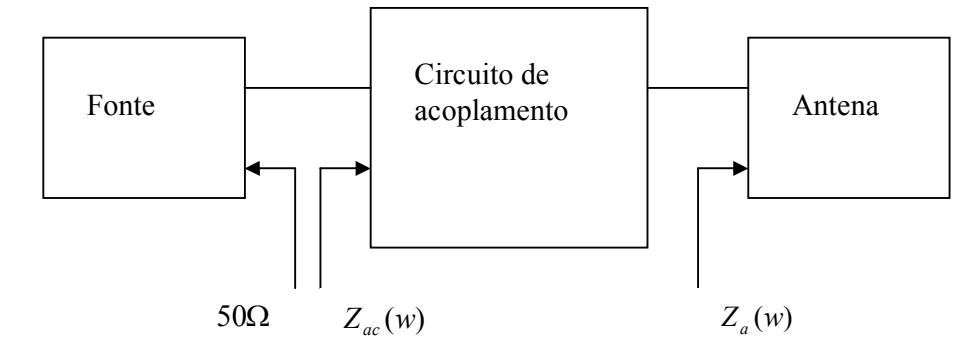

 Figura B.6. Estrutura de alimentação envolvendo fonte, circuito de acoplamento e antena. O valor de 50Ω é típico.

 Na freqüência de ressonância, as reatâncias capacitiva e indutiva se anulam por corresponderem a energias armazenadas iguais. A ressonância pode ocorrer por escolha das dimensões da antena (auto-ressonância) ou usando estrutura de casamento adequada na entrada.

Os métodos usuais de casamento de impedância empregam capacitores, indutores e elementos distribuídos, estes quando se opera em freqüências mais elevadas. Em freqüências de RF, abaixo de 1 GHz, capacitores e indutores são utilizados na forma de elementos concentrados. Em freqüências superiores a 1 GHz, capacitores e indutores podem ainda ser empregados, desde que o comprimento físico do componente seja inferior a *λ/4*, considerando λ no espaço livre. Também devem ser baixas as perdas ôhmicas nesses componentes.

Para o casamento com elementos distribuídos, o usual é usar estruturas com *stub* ou transformador de *λ/4*. A Figura B.7 apresenta exemplos de topologias com esse tipo de casamento de impedância.

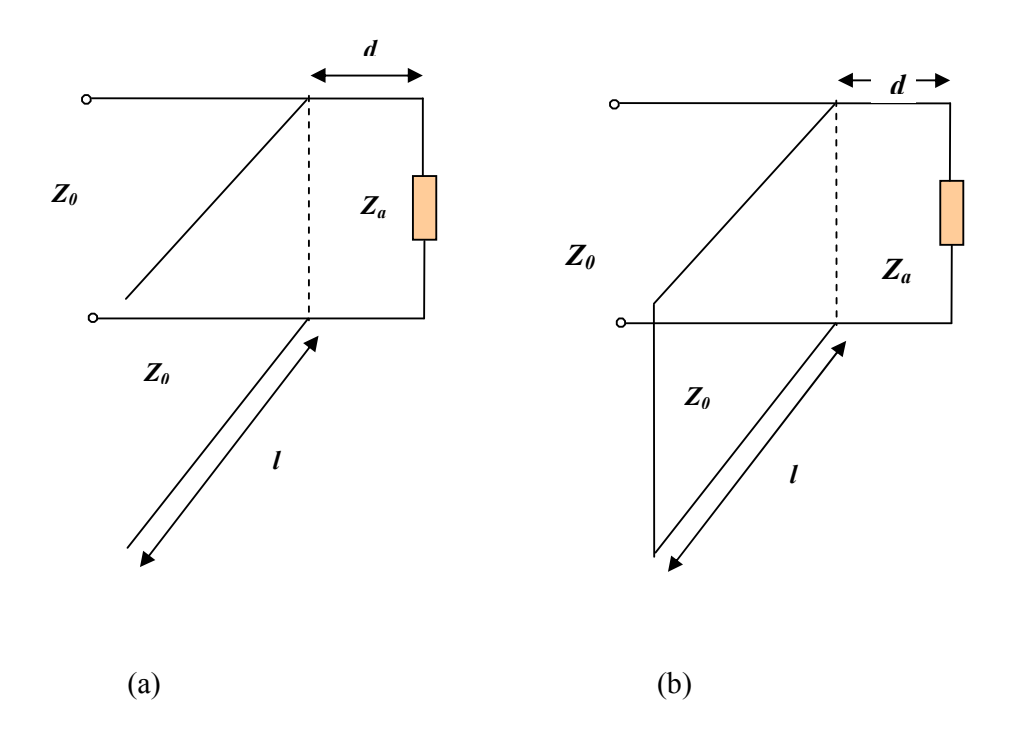

Figura B.7. Elementos distribuídos aplicados em estruturas de casamento com (a) *stub* sintonizador em circuito-aberto e (b) em curto-circuito.

De acordo com a Figura B.7(a), tem-se

$$
tg\beta d = X_a \pm \frac{\sqrt{R_a[(R_a - Z_0)^2 + X_a^2]/Z_0}}{R_a - Z_0}
$$
 (B.8)

para  $R_a \neq Z_0$ . No caso  $\beta = 2\pi / \lambda$  e com a expressão (B.8) determina-se *d*. Se  $R_a = Z_0$ ,  $d = \lambda / 4$  e  $t g \beta d = -X_a / 2Z_0$ , a susceptância do *stub* é dada por

$$
B = \frac{(Z_0 - X_a t)(X_a + Z_0 t) - R_a^2 t}{Z_0 [R_a^2 + (X_a + Z_o t)^2]}
$$
(B.9)

em que  $t = tg\beta d$ . Se a admitância característica do transformador for  $Y_0 = 1/Z_o$ , tem-se para a Figura B.7(a), a expressão

$$
\frac{l}{\lambda} = \frac{1}{2\pi} t g^{-1} \frac{B}{Y_0}
$$
 (B.10)

e para a Figura B.7.(b)

$$
\frac{l}{\lambda} = \frac{-1}{2\pi} t g^{-1} \frac{Y_0}{B}
$$
 (B.11)

A estrutura com transformador de quarto de onda é mostrada na Figura 13.

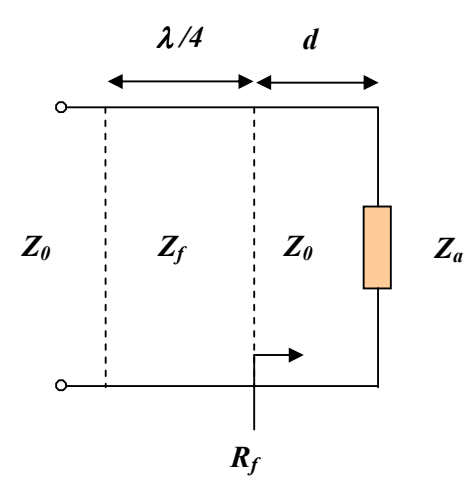

Figura B.8. Transformador de *λ/4*. Na figura, *Z<sup>f</sup>* é a impedância característica do transformador e *d* o comprimento que torna real a carga *Za*.

 O comprimento *d* permite a obtenção da impedância resistiva *R<sup>f</sup>* e o comprimento de  $\lambda/4$  a impedância  $Z_f = \sqrt{Z_0 R_f}$ . O método é adequado para uso em linhas de microfita, em que o valor de *Z <sup>f</sup>* é facilmente obtido na construção da linha.

Como a última forma de casamento de impedância, tem-se o casamento resistivo. No caso, um atenuador resistivo é utilizado, por exemplo, com perda de -3dB. As conseqüências, de acordo com a Figura B.9, são decréscimos de 3dB no nível do sinal e também igual redução da eficiência. O benefício é a queda de 6 dB no sinal refletido, o que equivale a melhorar o casamento de impedância. Este tipo de estrutura só é usado quando a dissipação de potência não for um problema. Um exemplo de aplicação é a prevenção de oscilações indesejáveis em circuitos devido ao nível do sinal.

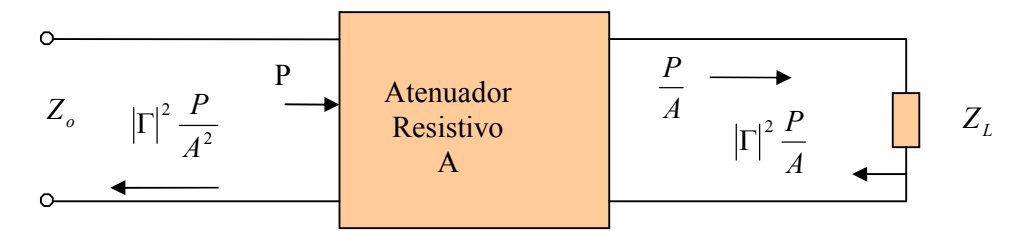

Figura B.9. Casamento de impedância resistivo. A potência incidente é P.

#### **3.4 Configuração usando elementos empilhados**

A configuração com elementos empilhados é bastante popular, com bandas relativas reportadas na literatura de 10% a 20%. Um corte em vista lateral de antena *patch* com elementos empilhados é mostrado na Figura B.10. O *patch* inferior pode ser alimentado por sonda coaxial ou por linha de microfita. O *patch* superior está acoplado por proximidade ao *patch* inferior. O tamanho do *patch* superior é ligeiramente diferente do tamanho do patch inferior para obter uma freqüência ressonante levemente diferente.

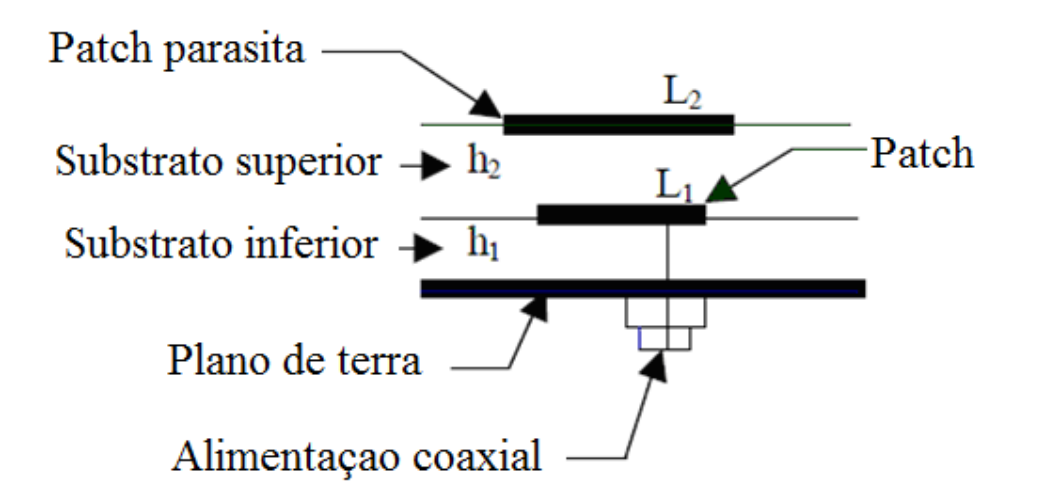

Figura B.10. Vista lateral de uma antena *patch* com elementos empilhados.

Diversas variáveis são usadas na configuração com dois *patchs*, por exemplo, as espessuras dos substratos, as permissividades dos substratos, deslocamentos entre os centros dos *patchs*, tamanho dos *patchs* e posição da alimentação. A espessura de cada camada tem um papel importante na largura de banda. Quanto mais espessa a camada inferior maior será a largura de banda. Sugere-se que o *patch* inferior seja projetado de forma a ter forte comportamento capacitivo sobre o espectro desejado, ao invés de ser projetado para a menor perda de retorno (GARG, 2001). A impedância total se tornará indutiva quando o *patch* parasita for adicionado à configuração, se a camada inferior for muito espessa. Assim, existe um compromisso entre a largura de banda e o controle da impedância.

A configuração com elementos empilhados tem diversas características atrativas, entre elas:

-o empilhamento de elementos não aumenta a área superficial ocupada, comparado com a configuração com elementos parasitas coplanares;

- a configuração com elementos empilhados é mais adequada para ser usada em redes de antenas, devido às limitações de área;

-o diagrama de irradiação se mantém simétrico sobre a banda de operação.

#### **B.5 Configuração usando elementos parasitas coplanares**

Outra configuração que apresenta desempenho de banda-larga é formada por um conjunto de ressoadores coplanares, com freqüências ressonantes levemente diferentes, conforme mostrado na Figura B.11. Apenas um dos *patchs* é diretamente alimentado por uma linha de transmissão, os outros são alimentados ou por acoplamento por uma fenda ou por acoplamento direto com o *patch* alimentado. Uma configuração com dois elementos parasitas acoplados na borda irradiante atinge cinco vezes a banda de uma antena *patch* retangular simples (KUMAR, 2003).

Todas as antenas em microfita com elementos ressonantes parasitas coplanares sofrem de aumento considerável na área de superfície. Além disso, o diagrama de irradiação muda significativamente com a freqüência, especialmente para bandas passantes mais largas.

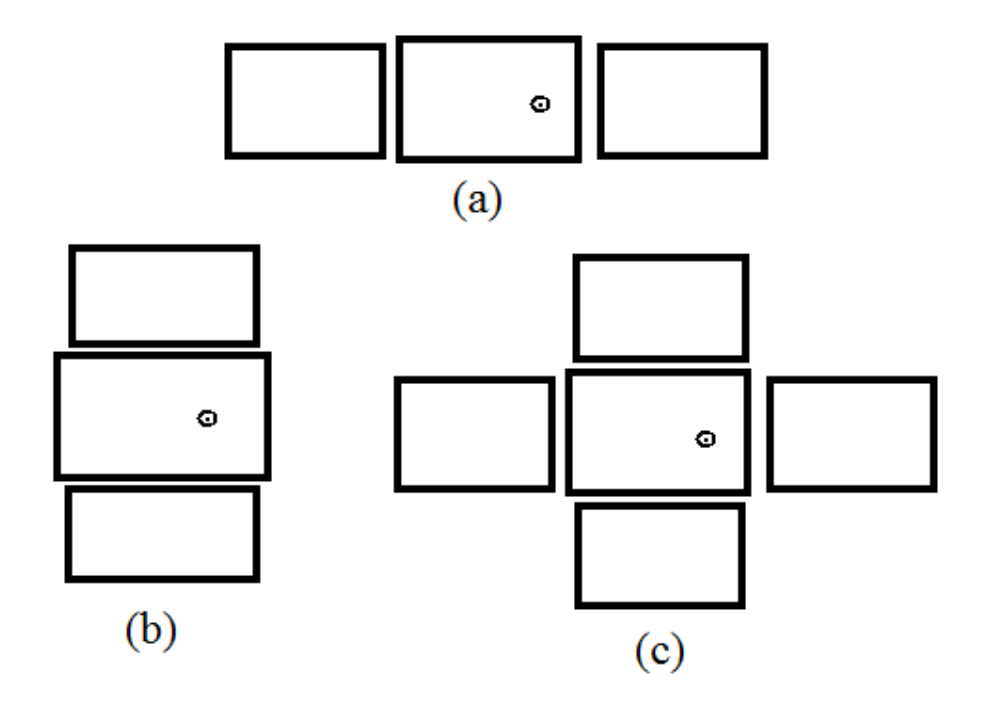

Figura B.11. Estruturas com elementos parasitas coplanares acoplados por fendas. (a) 2 elementos parasitas acoplados pelas bordas irradiantes. (b) 2 elementos parasitas acoplados pelas bordas não irradiantes (c) 4 elementos parasitas.

#### **B.6 Alimentação capacitiva**

A antena de microfita pode ser excitada diretamente, por cabo (sonda ou ponta de prova) coaxial ou por linha de microfita*.* Pode também ser alimentada, indiretamente, usando acoplamentos por abertura (acoplamento eletromagnético) e também por linhas coplanares. Nesses casos não há contato metálico direto entre a linha de alimentação e o elemento irradiador (KUMAR, 2003). A técnica de alimentação influencia a impedância de entrada e outros parâmetros da antena. A geometria da antena, com alimentação capacitiva, usando cabo coaxial, é mostrada na Figura B.12.

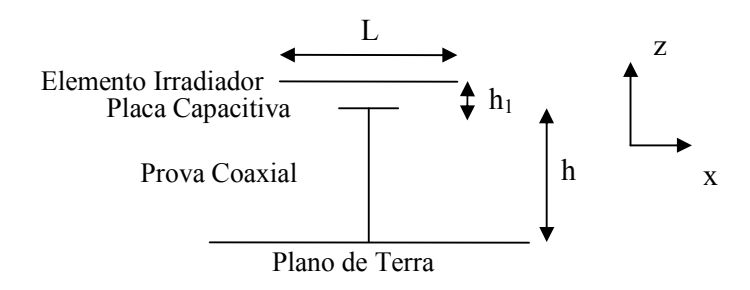

Figura B.12. Geometria da alimentação capacitiva (Vista frontal da antena).

A alimentação mais comum, por cabo coaxial, facilita o deslocamento da sonda coaxial para qualquer posição do elemento irradiador, permitindo a busca por melhor casamento de impedância. As desvantagens dessa alimentação, quando a espessura do substrato dielétrico é aumentada, para fins de elevação da largura de banda, são os valores maiores da reatância indutiva e do nível da onda de superfície, o que, respectivamente, dificulta o casamento de impedância e diminui a eficiência de irradiação. Duas soluções são possíveis para minimizar tais desvantagens: a primeira é o uso de estrutura externa de casamento de impedância mais elaborada; a segunda, a compensação da indutância, que pode ser obtida diminuindo a altura da antena, ou alimentando capacitivamente a antena, conforme realizado neste trabalho.

Em antenas de banda larga, a alimentação capacitiva visa compensar a indutância da sonda coaxial, de forma que o valor final da reatância do sistema oscile em torno do nível zero na faixa de freqüências de interesse. O ideal seria reatância final nula, em toda a faixa.

A reatância indutiva, *XL*,e capacitiva, *XC*,da impedância do cabo coaxial da antena de microfita, sem alimentação capacitiva, são expressas por (KUMAR, 2003),

$$
X_L = \frac{120\pi h}{\lambda_0} \left[ \ln \left( \frac{2\lambda_0}{\pi d} \right) - 0.577 \right]
$$
 (B.12)

$$
X_C = -\frac{1}{wC} = -\frac{h}{w\varepsilon S_e}
$$
 (B.13)

em que *d* é o diâmetro e *h* o comprimento da sonda coaxial, sendo *Se* a área efetiva do elemento irradiador. A reatância *XC* é devida à capacitância que existe entre o elemento irradiador e o plano de terra.

A estrutura de alimentação com placa capacitiva usada neste trabalho é modelada como representada na Figura B.13, em que também são mostradas a indutância e a impedância pertinentes. No caso, C1 modela a capacitância entre o sistema condutor externo do coaxial e o plano de terra e do sistema ponta de prova coaxial-placa capacitiva; L1, a indutância do sistema ponta de prova coaxial-placa capacitiva; C2, a capacitância entre o plano de terra e a placa usada na alimentação capacitiva; C3 modela a capacitância entre a placa capacitiva e o elemento irradiador; e  $Z = Z_{0S}$ -jwL2, definida a seguir.

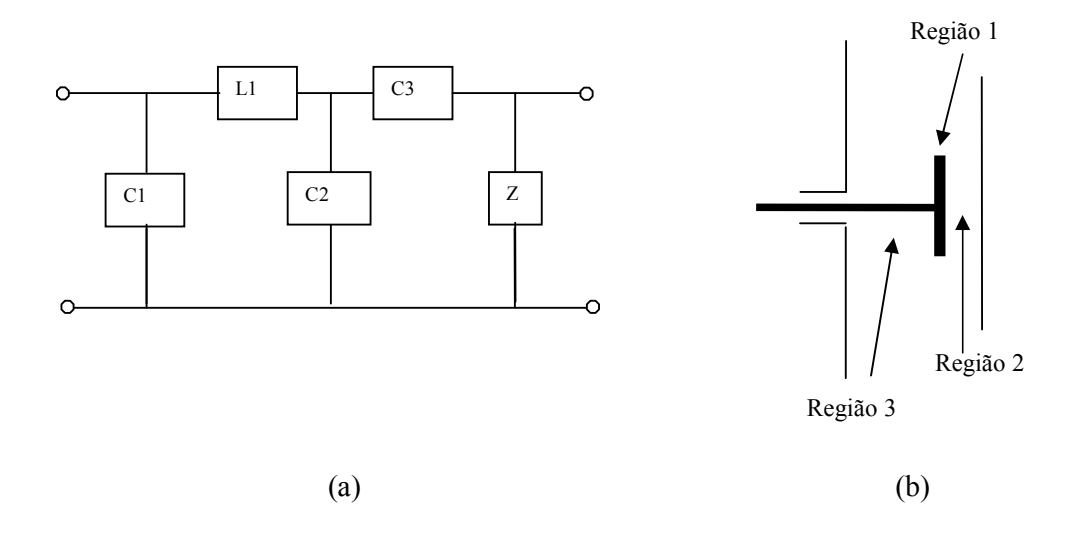

Figura B.13. (a) Estrutura equivalente de alimentação que utiliza sonda coaxial e placa capacitiva e (b) regiões internas da estrutura.

O modelo é fundamentado em rigorosa técnica para calcular impedância de antena de microfita com alimentação capacitiva (VANDEBOSH, 1991; VANDEBOSH, 1992; VANDEBOSH, 1994; VANDEBOSH 2000) em que expressões analíticas são obtidas para caracterizar os elementos da estrutura. Embora em (VANDEBOSH, 1992; VANDEBOSH, 1994; VANDEBOSH 2000) tenha sido utilizada, a também rigorosa, técnica de equações integrais (Método dos Momentos), ela não fornece a visão física do problema e exige considerável esforço computacional para implementá-la. Neste trabalho, para entendimento do fenômeno físico, o modelo da estrutura é estabelecido e os componentes discretos definidos.

A impedância da estrutura (Figura 18) é expressa por

$$
Z = (jwC_1 + (Z_0)^{-1})^{-1}
$$
 (B.14)

em que

$$
Z_0 = x^2 (Z_{0S} - jwL_2) + jw(xL_2 + (1-x)L_c) + \frac{1}{jwC_2^0} (1-x)F(x, y)
$$
 (B.15)

$$
C_1 = \varepsilon (2\pi d_3) / (3\ln(b/a)) + \varepsilon \pi / (2d_3(\ln(b/a))^2) . ((b^2 - a^2) - \ln(b/a)(b^2 + a^2))
$$
  
+  $\varepsilon (2d_3) / (\ln(b/a))^2 . Q(a/d_3, b/d_3)$  (B.16)

$$
jQ(x_a, x_b) = \sum_{1}^{\infty} 1/m^2 (J_0(jm\pi x_a)H_0^2(-jm\pi x_b) - J_0(-jm\pi x_b)H_0^2(-jm\pi x_a)).
$$
\n
$$
(B.17)
$$
\n
$$
H_0^{(2)}(-jm\pi x_b) / H_0^{(2)}(-jm\pi x_a)
$$

$$
L_2 = d_1 \mu / (2\pi)(-\ln(ka))
$$
 (B.18)

$$
L_c = d_3 \mu / (2\pi) (\ln(kc))
$$
 (B.19)

$$
C_2^0 = \varepsilon (\pi(c)^2) / d_3 \tag{B.20}
$$

No caso tem-se  $x = d_3/d_1$ ,  $y = c/d_1$ ,  $x_a = a/d_3$ ,  $x_b = b/d_3$ , sendo  $d_1$ ,  $d_2$  e  $d_3$  as espessuras das regiões constantes da Figura 18 e *a*, *b* e *c,* respectivamente, o raio da sonda, o raio da abertura coaxial e o lado do capacitor quadrado. J<sub>0</sub> é a função de Bessel de primeira espécie e ordem zero;  $H_0^{(2)}$  é a função de Hankel de segunda espécie e ordem zero; F(x,y) é uma função relacionada à solução de um conjunto de equações que asseguram a continuidade dos campos elétrico e magnético nas fronteiras das regiões;  $eZ_{0S}$  é o valor de  $Z_{0,C}$ calculado para a estrutura original, sem o capacitor (x =1 ou d<sub>3</sub> = d<sub>1</sub>). Têm-se também as capacitâncias  $C_2 = C_2^0 / F(x,y)$  e  $C_3 = C_2^0$  (x / (1-x)). 1/F(x,y) e a indutância  $L_1$ =  $xL_2$  + (1-x) $L_C$ , sendo  $L_2$  a indutância da sonda e  $L_C$  a indutância gerada pela presença do capacitor na extremidade da sonda.

#### **B.7 Antena com substrato** *Photonic Band Gap (PBG)*

A estrutura PBG é um perfil periódico, metálico, impresso em substrato. O espectro de freqüência da banda rejeitada depende da geometria do perfil e de suas dimensões. Se a freqüência de operação da antena cai dentro da banda rejeitada, esta é atenuada enquanto se propaga pelo substrato. Dessa forma a geração e propagação de ondas de superfície são suprimidas (KUMAR, 2003). Uma antena em microfita sobre material PBG é mostrada na Figura B.14.

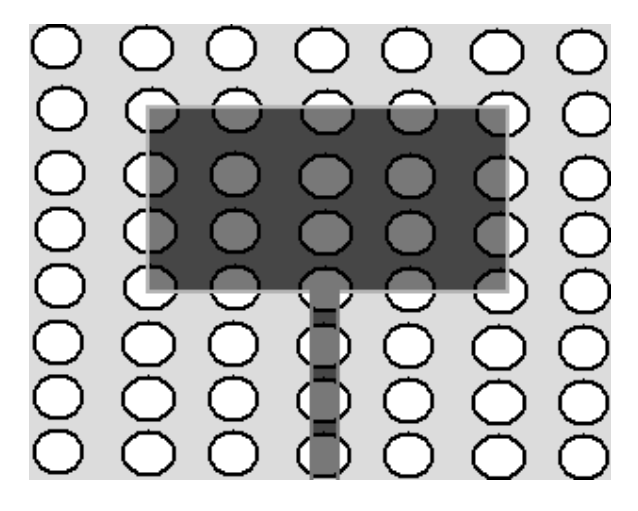

Figura B.14. Antena retangular sobre substrato PBG.

### **REFERÊNCIAS**

GARG, R.; BHARTIA P. **Microstrip Antennas Design Handbook.** London, U.K.: Artech House, 2001.

KUMAR, G.; RAY, K.P. **Broadband Microstrip Antennas,** London, UK: Artech House, 2003.

VANDEBOSH, G.A.E; CAPELLE, A.R.V. Reduction of Coaxial Feed Between Two Paralell Conductors Into Finite Number of Voltage Sources. **Electronics Letters**, [S. l.], v. 27, n. 25, p.2387-2389, Dec. 1991.

VANDEBOSH, G.A.E.; CAPELLE, A.R.V. Admitance of Coaxial Feed Between Two Finite Paralell Conductors. **Electronics Letters**, [S. l.], v. 28, n.19, p.1780- 1781, Sept. 1992.

VANDEBOSH, G.A.E. Study of Capacitively Fed Microstrip Antenna Element. In: IEEE TRANSACTIONS ON ANTENNAS AND PROPAGATION, 1994, [S. l.], v. 42, n. 12, p.1648-1652, Dec 1994. **Proceedings …** [S. l.]: IEEE, 1994.

VANDEBOSH, G.A.E. Capacitive Matching of Microstrip Antenna. **Electronics Letters**, [S. l.], v. 31, n.18, p.1535-1536, Aug. 1995.

VANDEBOSH, G.A.E. Network Model for Capacitively Fed Microstrip Element, **Electronics Letters**, [S. l.], v. 35, n. 19, p.388-390, Mar. 2000.